01168  $\hat{\mathcal{E}}$  $2$  egen. POSGRADOS. FROUTOS NGIENERIA. MOUSER DE SIMULACION DARA LA EVALUACION FINANCIERA  $E$ W EL BANCO.  $\Box$  MG.  $\mathbb{Z}$ NRIQUES.  $\Box$ UIZ N. G.  $($  FRESENTA.) **TESIS CON FALLA DE ORIGEN**   $1990$ 

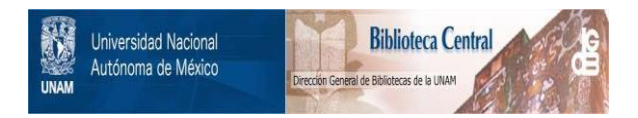

# **UNAM – Dirección General de Bibliotecas Tesis Digitales Restricciones de uso**

# **DERECHOS RESERVADOS © PROHIBIDA SU REPRODUCCIÓN TOTAL O PARCIAL**

Todo el material contenido en esta tesis está protegido por la Ley Federal del Derecho de Autor (LFDA) de los Estados Unidos Mexicanos (México).

El uso de imágenes, fragmentos de videos, y demás material que sea objeto de protección de los derechos de autor, será exclusivamente para fines educativos e informativos y deberá citar la fuente donde la obtuvo mencionando el autor o autores. Cualquier uso distinto como el lucro, reproducción, edición o modificación, será perseguido y sancionado por el respectivo titular de los Derechos de Autor.

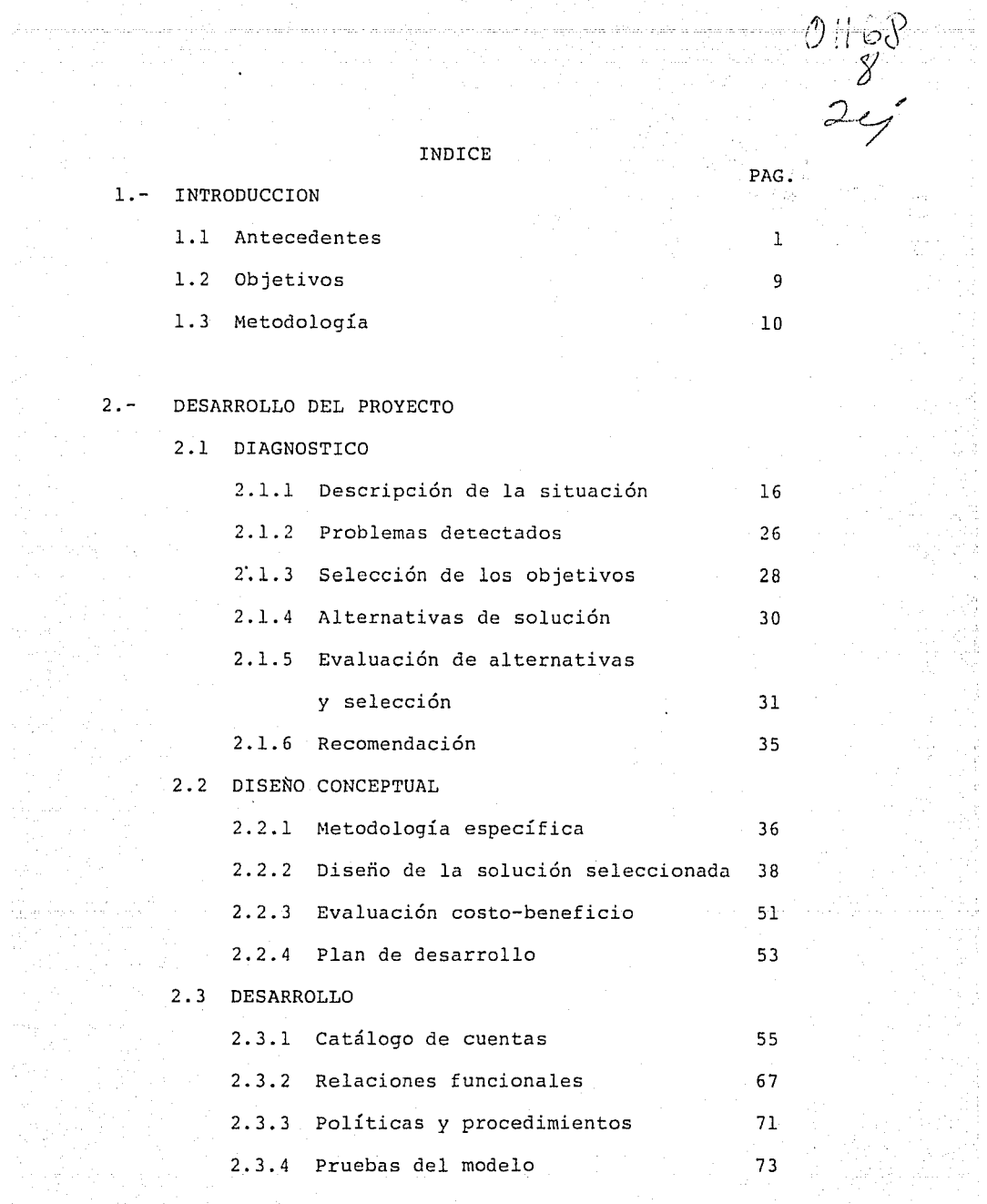

 $\mathbb{C}^n$  .

197<sub>0.</sub>

## $4. -$ 3.1 Capacidades 3.2 Limitaciones CONCLUSIONES 4.1 IMPACTOS 4.1.1 Respecto de la metodología 4.1.2 Respecto del modelo 4.2 TRABAJO POSTERIOR APENDICES 76 77 78 79 8.0

PAG.

## s.-

EL PROYECTO TERMINADO

 $3. - 7$ 

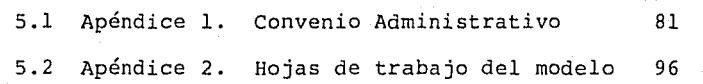

#### 6.- BIBLIOGRAFIA

l.- INTRODUCCION.

#### 1.1 ANTECEDENTES.

La actividad conocida como Investigación de Operaciones se desarrolló durante la Segunda Guerra Mundial. Aunque sus orígenes pueden remontarse hacia la Primera Revolución Industrial, época en la cuál empezaron a emerger los problemas que resolvería esta disciplina, los textos comenzaron a aparecer hasta 1950, que fué cuando se juzgó que era una materia digna de incluirse en los programas de estudios profesionales.

La Investigación de Operaciones puede considerarse como: "La aplicación del método científico por equipos humanos interdisciplinarios a problemas que comprenden la operación y el control de sistemas organizados hombre-máquina, para dar soluciones que sirvan mejor a los propósitos de la organización como un todo" <2>.

La Investigación de Operaciones apoya la toma de decisiones, a través del análisis de la operación de sistemas, la formulación y el uso de modelos, así como de técnicas de simulación y optimización que permitan lograr los objetivos y metas propuestos con un mejor aprovechamiento de los recursos disponibles. Así pues, el núcleo de la Investigación de Operaciones, consiste de problemas opera-

tivos y soluciones.

En la mayoría de los estudios del método científico, se cita la experimentación como algo esencial pero, desafortunadamente, la experimentación en el sentido estricto (esto es, manipulación física de las variables) a menudo no es posible ó práctica. Por tanto, en esos casos debe usarse un método de investigación que no implique manejo físico sobre el sistema total. Esto es, si se parte de la base que el sistema bajo estudio se puede observar pero no manipular, sera necesario construir representaciones del sistema y su operación (modelos) y a partir de ellas realizar la experimentación.

Los modelos entonces, son representaciones simplificadas de la realidad que pueden ser utilizadas para predecir y explicar fenómenos con cierto grado de precisión. Comúnmente se utilizan 3 tipos de modelos: icónicos, análogos y simbólicos. En los modelos icónicos, las propiedades relevantes del fenómeno real se representan de acuerdo con las mismas propiedades, normalmente con un cambio de escala. Los modelos análogos utilizan un conjunto de propiedades para representar a otro. Los modelos simbólicos utilizan letras, números y otros tipos de símbolos para representar las variables y sus relaciones. De aquí que sean el tipo de modelo más general y abstracto.

Cada vez que utilizamos las matemáticas con el objeto de estudiar fenómenos observables es indispensable empezar por construir un modelo matemático (determinístico ó probabilístico) para estos fenómenos. Necesariamente, este modelo debe simplificar las cosas y permitir la omisión de ciertos detalles. El éxito del modelo depende de si los detalles que se omitieron tienen ó no importancia en el desarrollo de los fenómenos estudiados. La solución del problema matemático puede ser correcta y aún así estar muy en desacuerdo con los datos observados, debido sencillamente a que no estaba probada la validez de las suposiciones básicas que se hicieron. Corrientemente, es bastante difícil afirmar con certeza si un modelo matemático es adecuado ó no, antes de obtener algunos datos, mediante la observación. Para verificar la validez del modelo, debemos deducir un cierto número de consecuencias del mismo y luego comparar con las observaciones esos resultados predichos. En todos los casos, nuestro propósito consiste en obtener conclusiones para el mundo real y para ello nos servimos de diferentes herramientas, como se ilustra en el diagrama de la siguiente página.

)) and an exponent control  $\mathbb{R}^2$ 

man septimony and the

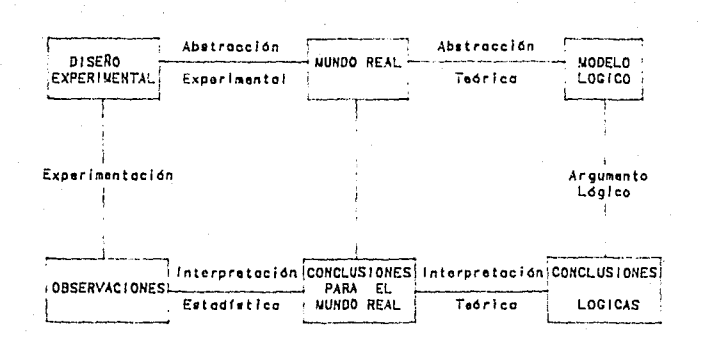

HERRAll/ EHTAS OE BUSOUEDA

Una de las herramientas importantes para la manipulación de modelos es la simulación. *Si* los modelos representan la realidad, la simulación la imita. Es la forma de manipular un modelo de manera que produzca una imagen dinámica de la realidad. La simulación tiene varios usos además de la deduccón de soluciones a partir de los modelos, entre ellos:

a) Estudiar procesos de transición. Cuando un modelo se resuelve analíticamente, a menudo la solución especifica los valores finales de las variables y no los estados intermedios (estados de transición). La simulación pone de manifiesto la transición hacia un estado, tan detallado como lo desee el investigador.

b) Estimar los valores de los parámetros del modelo ó su forma funcional. cuando no es posible determinar todos

los parámetros de un modelo debido a falta de datos, se puede utilizar la simulación para probar un número de valores posibles de los parámetros junto con valores conocidos de las variables controlables hasta obtener uno ó más conjuntos de valores que produzcan sucesos que correspondan ó se aproximen bien a los previamente conocidos. La misma clase de procedimiento puede utilizarse para explorar formas funcionales del modelo.

c) Discutir cursos de acción que no se pueden formular dentro del modelo. En algunos problemas el logro de una entidad bajo un conjunto de condiciones específicas puede ser una de las variables importantes, pero no ser posible enumerar ó caracterizar de antemano todos sus posibles cursos de acción. Aún si se pudiesen enumerar, no ser posible caracterizarlos por medio de un conjunto de variables cuantitativas. Tal problema es común cuando la entidad es un tomador de decisiones y las condiciones implican tomadores cooperativos ó competitivos. Cuando el desempeno de tal entidad no puede modelarse, ella misma puede colocarse en una situación modelada para determinar los efectos de su comportamiento así como el comportamiento de otras variables sobre los sucesos. Cuando esta entidad es humana, dicha simulación se conoce como juego operacional que, en términos generales es materia de estudio en el presente trabajo.

La simulación normalmente implica grandes volúmenes de cálculo, de *aquí* que a menudo resultaría poco práctica *si*  no fuese por la disponibilidad de computadoras de alta velocidad.

Los modelos de simulación financiera no son un tema nuevo en México, desde hace poco más de una década se iniciaron esfuerzos con el propósito de apoyar la función financiera a través del uso de herramientas cuantitativas.

A través del tiempo se han utilizado dos enfoques básicos, mismos que a continuación se describen:

Enfoque prescriptivo:

Independientemente de las herramientas que se utilicen (programación matemática, simulación, etc.), la parte medular de este enfoque consiste en que pretende incorporar en el modelo todas las variables de decisión, así como que las recomendaciones que se desprendan de los resultados obtenidos se apliquen de una manera prácticamente incondicional.

Este enfoque enfrenta varios problemas importantes:

a) Identidad del decisor. El tomador de decisiones se siente desplazado en su responsabilidad y adopta una de dos actitudes:

l. Se opone a la implantación del modelo

2. Descarga su responsabilidad en el disenador del modelo b) Variables no cuantitativas. Existen dentro del proceso

de toma de decisiones elementos subjetivos que difícilmente pueden traducirse de manera cuantitativa (elementos psicológicos que pueden ocasionar impactos radicalmente diferentes por dar un ejemplo).

c) Involucración del decisor. Normalmente los decisores que laboran en el sector, son expertos en la rama financiera, sin embargo, desconocen las herramientas propias de la Investigación de Operaciones. Esto provoca una falta de confianza en los resultados que un modelo matemático arroja y por tanto una incertidumbre que los decisores no desean.

#### Enfoque descriptivo:

Este enfoque resalta el papel del decisor. Pretende, simplemente describir la situación financiera específica, apoyándose en herramientas matemáticas y proporcionar al decisor una visión más completa con el fin de que mejore su proceso de decisión. Los resultados que arroja el modelo usado no son recomendaciones, simplemente aportan mayor información al decisor. En términos generales, ha tenido mayor aceptación que el enfoque anterior.

Limitantes del enfoque:

a) Involucración del decisor. Puesto que la participación del decisor se incrementa, su nivel de incertidumbre se reduce en forma sustancial.

b) Solución "óptima" no garantizada. Desde un punto de vista estrictamente teórico, no existe garantía de que la

solución que se implante sea óptima puesto que los resultados del modelo simplemente aportan información al proceso de decisión.

Los problemas del enfoque anterior referentes a "identidad del decisor" y "variables no cuantitativas" quedan razonablemente eliminados.

Aunque este trabajo fué realizado fundamentalmente bajo el enfoque descriptivo, se incorporaron dos elementos que se consideran de vital importancia para el éxito obtenido:

I.- Para la implantación del modelo en un computador, se usó lo que actualmente está considerado como un paquete de "software" de cuarta generación, esto es, productos sumamente accesibles a personas no familiarizadas con el uso de computadores.

II.- Para el desarrollo del modelo se trabajó con personal del área de finanzas asignado.

Las acciones anteriores eliminaron por completo el problema referente a "involucración del decisor".

El objetivo general de este trabajo es mostrar la aplicación de la Investigación de Operaciones a una situación problemática real dentro de una organización bancaria.

Más específicamente se trata de:

I) Diseftar e implantar una "solución"(\*) para el área de finanzas de una institución bancaria que apoye las funciones de:

+ planeación y presupuestación financieras

+ planeación estratégica

+ evaluación de impactos ocasionados por las disposiciones de organismos reguladores de la Banca.

II) Demostrar la factibilidad de lograr importantes impactos sin necesidad de recurrir a gran complicación matemática.

(\*) El concepto de "solución" utilizado es el más general planteado por Peter Checkland <3> al referirse a "solución" como un conjunto de acciones deseables y factibles conducentes a mejorar una situación problemática.

### 1.3 METODOLOGIA.

La metodología usada se encuadra en primer lugar dentro de lo que Peter Checkand <3> nombra como "Enfoque de Sistemas Duros". La razón fundamental es que, como se verá, el tipo de problema que se trata es uno bien estructurado y que queda perfectamente bien expresado, en virtud de que por una parte, los sistemas de actividad humana involucrados no presentan problemática relevante, y que por otra, es posible expresar la problemática en términos cuantitativos, no sujetos a diferencias de percepción.

En segundo lugar y más específicamente, se usó el modelo de trabajo planteado por Felipe Ochoa <7> como método operacional; no obstante, este desarrollo se realizó dentro del Grupo de Sistemas de Información de una de las mayores instituciones bancarias del país (a la que en lo sucesivo se referirá como el Banco), en donde se posee una metodología propia, que si bien no difiere sustancialmente de la de Ochoa, cambian los nombres y la agrupación de actividades. Es propósito de este trabajo presentarse con apego a la realidad por lo tanto a continuación se establece la correspondencia de metodologías y las actividades y/ó resultados relevantes de cada fase:

#### ANALISIS DE ENFOQUE DE SISTEMAS

METODOLOGIA UTILIZADA POR EL BANCO

Ubicación del sistema

Levantamiento de información y actualización del plan ma-

Descripción de la situación

Problemas detectados.

Selección de objetivos.

Alternativas de solución.

estro de proyectos.

Diagnóstico:

Análisis del sistema ex-

is tente.

Evaluación ex-post de

resultados.

Diagnóstico del compor- tamiento.

Identificación de alternativas.

Evaluación ex-ante de op

Evaluación y selección.

ciones.

Selección.

Recomendación.

Implantación.

Diseño Conceptual

Desarrollo.

Control

Mantenimiento y evaluación post-instalación.

Actividades y/ó resultados relevantes de cada fase:

1.- Levantamiento de información y actualización del plan maestro de proyectos(\*).

Esta es una actividad periódica, anual, y consiste de efectuar entrevistas con los representantes de las diversas áreas del Banco para obtener un conjunto de requerimientos ó necesidades que es traducido en proyectos. Estos proyectos son priorizados en función de los objetivos del Banco e incluidos dentro de la cartera de proyectos del Grupo de Sistemas de Información.

2.- Diagnóstico.

Es una actividad que se efectúa para cada proyecto en turno de acuerdo al plan maestro de proyectos y consiste de:

Descripción de la situación. Incluye estructura y funcionamiento del área solicitante así como la expresión de sus problemas (\*\*).

(\*) Esta fase no se presenta debido a que fué desarrollada por un área fuera de la responsabilidad del autor. Se inicia el trabajo tomando el producto final de esta fase. (\*\*) La descripción se presentará más amplia de lo requerido en la realidad con el fin de ubicar al lector.

Selección de los objetivos. De acuerdo con el solicitante se establecen las expectativas acerca de la solución.

Alternativas de solución. Es un paso eminentemente creativo en el que se generan propuestas que se piensa pueden satisfacer los objetivos planteados.

Evaluación de alternativas. Cada alternativa es evaluada con respecto a los objetivos y se selecciona la que los cumple más ampliamente.

Recomendación. Se incluye dentro de un documento conocido como Informe Ejecutivo que contiene los puntos relevantes del proceso de diagnóstico expuesto y puede ir en uno de los tres sentidos siguientes:

+ Proseguir con la siguiente fase (Diseño Conceptual)

- + Efectuar un desarrollo exploratorio adicional
- + No se justifica desarrollo alguno de momento.

## 3.- Diseño Conceptual.

Durante esta fase se obtiene un mayor nivel de definición de los requerimientos, se plantea de manera más detallada la solución recomendada en la fase anterior, se estiman los recursos humanos y técnicos necesarios así como los beneficios esperados de la implantación de la solución. Se elabora también un estudio costo-beneficio y finaliza

efectuando una de dos recomendaciones:

+ Proseguir con el proyecto

+ Detener el proyecto por no justificarse.

4.- Desarrollo.

Consta de tres etapas:

Desarrollo: Se efectúa el diseño a detalle del sistema, así como la programación del mismo.

Pruebas: Se realizan las pruebas necesarias para garantizar el funcionamiento apegado a especificaciones.

Instalación: Se efectúa la capacitación necesaria así como los manuales de operación con el fin de entregar el sistema para producción.

5.- Mantenimiento y evaluación post-instalación {\*). A partir de la instalación del sistema, se mantiene comunicación periódica con el usuario con el objeto de garantizar que el sistema se encuentra actualizado ante cambios estructurales, funcionales, etc.

{\*) En este trabajo no se presentará la evaluación postinstalación propiamente dicha, pero en las conclusiones se detallan los resultados de la misma.

Algunos meses después de la instalación se efectúa un estudio de evaluación con el fin de cuantificar el impacto obtenido versus el impacto esperado de diseño *y* obrar en consecuencia. En ocasiones esto genera un requerimiento que se traduce en un proyecto que pasará por todo el proceso descrito.

and the component of the second control of the component and

그 사내 사진 경우

그는 일이 되었으면 사람들은 일이 있다.

n an de groep van de beste gewone verskap van de beste komponent werd gevolg dat gemeente gemaakte van de<br>15 April 20 April 2005 van de productie de volgens 15 April 2005 van de gemeente gebruik gemeente de sterren<br>15 Apri

한 달이

ini till av den begivning.

2.- DESARROLLO DEL PROYECTO

2.1 DIAGNOSTICO

2.1.1 DESCRIPCION DE LA SITUACION

Una de las maneras de definir a un banco es como una empresa (sistema) cuyo objetivo fundamental es captar recursos financieros (excedente para ahorro) y canalizarlos en forma de crédito, generando utilidad en el proceso.

Apegándose a esta definición, se puede construir un primer modelo que involucra medio ambiente, frontera del sistema y proceso de transformación. (Fig. 1)

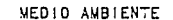

 $\alpha = \sqrt{1-\alpha}$ 

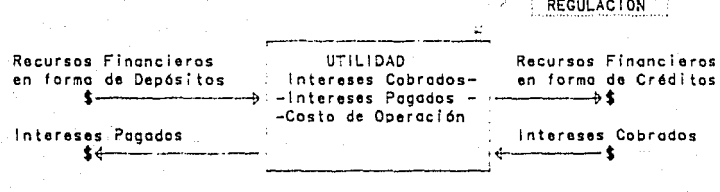

PORGANISMOS DE

 $\omega^{(1)}\neq 0$ 

FIG. 1 .- MODELO DE UN BANCO

Donde a la diferencia de intereses cobrados menos intereses pagados se le llama margen financiero.

 $\beta$  16  $\beta$  16  $\beta$  16  $\beta$ 

 $\mathcal{L}^{\text{L}}_{\text{c}}$  ,  $\mathcal{L}^{\text{L}}_{\text{c}}$ 

Considerando el modelo en este primer nivel de detalle, se podría pensar que es reducido el número de variables involucradas, es por ello que a continuación se lleva a mayor detalle cada uno de los elementos de la Fig. l.

Recursos financieros en forma de depósitos (Pasivos por Captación).

Estos recursos quedan comprendidos dentro de 3 grandos grupos:

Vista (cuentas de cheques)

Ahorro

Valores (\*)

Depósitos retirables en días prestablecidos Depósitos a plazo fijo Depósitos a plazo tasa ajustable Depósitos con intereses liquidables al vencimiento

Recursos financieros en forma de créditos (Cartera de Créditos).

Estos recursos son clasificados en lo que se conoce como

{\*) El cálculo de los intereses pagados resulta complicado debido a que las tasas *varían* dependiendo de la fecha de contratación y los plazos disponibles son sumamente *diver*sos (desde 3 días hasta 1 año).

actividades, mismas que se citan a continuación:

Vivienda tipo 1 (VAIM)

Vivienda tipo 2 (VIS A)

Vivienda tipo 3

Vivienda tipo 4 (VIS B)

Ejidatarios

Exportadores

Habitación tipo medio

Agentes de valores

Artículos básicos

Agricultura

Industria mediana y pequeña

Actividades de fomento

Inversión libre.

Organismos de regulación.

La Secretaría de Hacienda y Crédito Público a través de la Subsecretaría de la Banca, la Comisión Nacional Bancaria y de Seguros y Banco de México, quien exige el cumplimento de dos conceptos:

a) Depósito legal.

Es un porcentaje de los pasivos por captación del Banco *y*  sirve para formar un fondo de reservas monetarias cuyos objetivos son:

*i)* Regular el circulante monetario

- ii) Otorgar financiamiento especial al sector público
- iiil Mantener al país en un nivel adecuado de solvencia

iv) Garantizar los depósitos del público.

b) Régimen de Encaje Legal.

Consta de una reglamentación en cuanto a la distribución porcentual mínima que debe presentar la cartera de créditos del Banco, esto con la finalidad de apoyar actividades prioritarias y básicas del país.

c) Depósitos Especiales.

Son transitorios y sirven para regular sobrantes de *liqui*dez sin modificar el depósito legal y actualmente son dos:

> Depósitos de Regulacion Monetaria Depósitos de Pérdida Cambiaria.

Utilidad.

Utilidad neta Utilidad bruta - Impuesto - PTU donde:

Utilidad bruta = Utilidad de operación + Dividendos

Utilidad de operación = Margen financiero +

+ Comisiones netas -

- Gastos de operación y admón +

+ Otros ingresos por servicios

Margen financiero = Intereses cobrados - Intereses pagados

Intereses cobrados por:

Cartera

Encaje Legal

Dep6sitos en Banco de México

Obligatorios

Alternos por faltantes de cartera

Especiales

Redescuento tomado

Mercado de dinero (Call Money, subastas, CETES)

Bonos de Indemnización Bancaria.

Intereses pagados por:

Captaci6n plazo

Captación ahorro

Préstamos de Banco de México

Mercado de dinero

Aceptaciones.

Dentro del Banco llamaremos Grupo de Finanzas al responsable de, entre otras, coordinar el proceso de generación de utilidades a través de la captación y canalización de recursos financieros. Específicamente es la Gerencia de Estudios Financieros, encargada de emitir recomendaciones, quien solicitó el estudio que nos ocupa.

A continuación se presenta un organigrama parcial del Banco, pertinente a la situación que se trata: (Fig. 2)

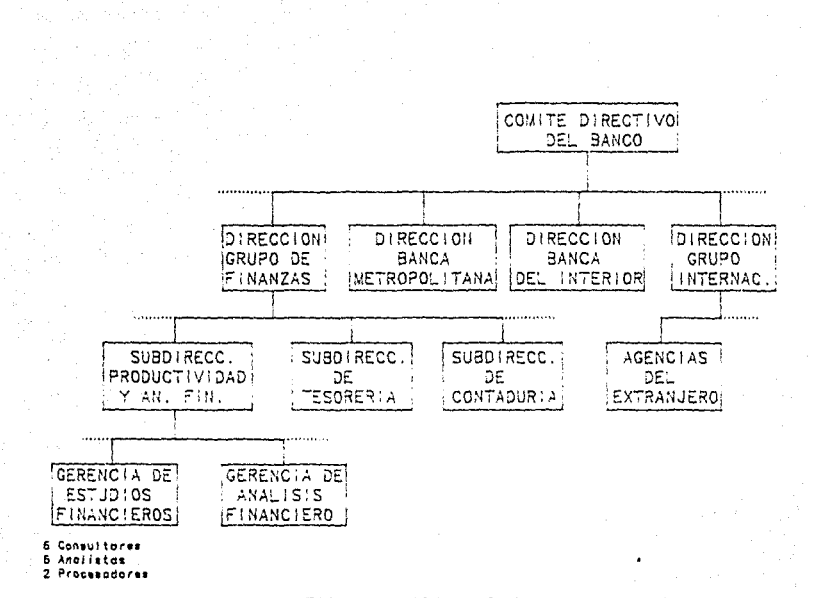

#### FIG. 2.- ORGANIGRAMA

Es claro que para que la gerencia en cuestión cumpla su función, requiere de un suministro periódico de información procedente de las áreas operativas responsables de la captación de recursos, la canalización de los mismos y de aquellas que reciben y asimilan los dictámenes de los organismos de regulación.

La siguiente figura (Fig. 3) presenta el flujo de informa-

ción.

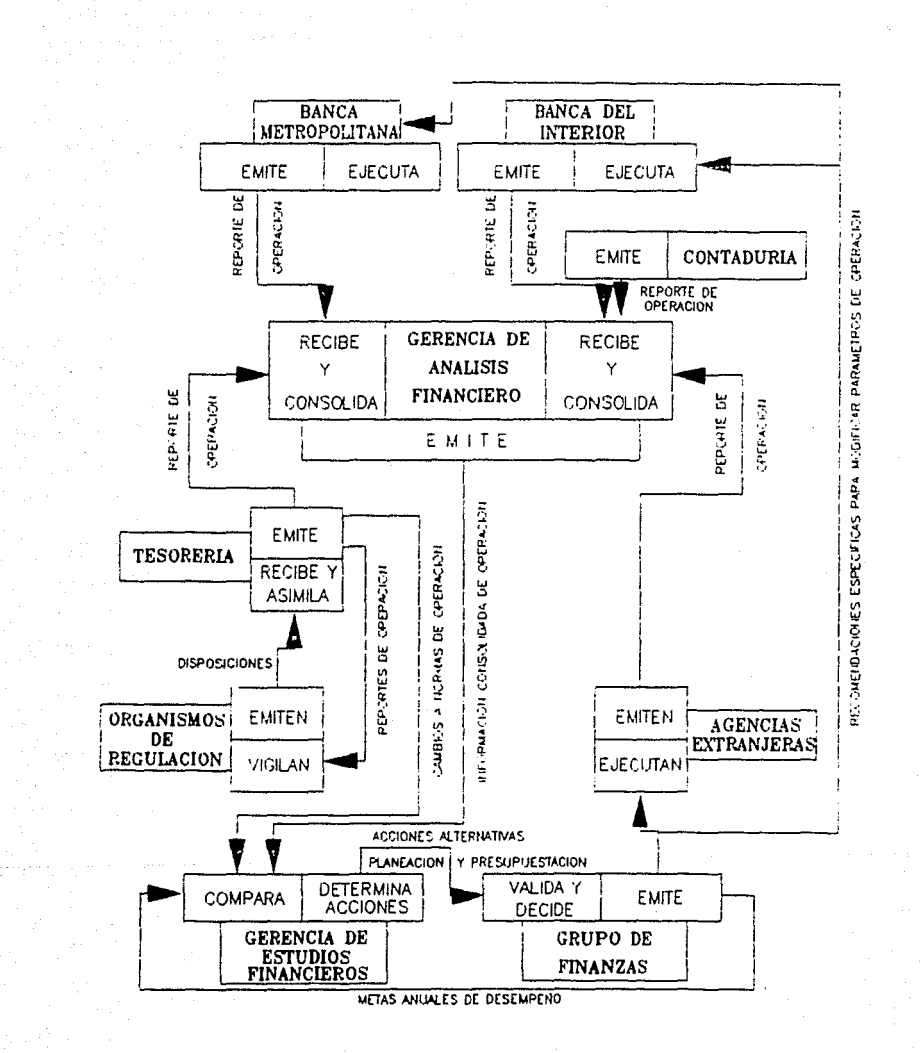

FIG. 3.- FLUJO DE INFORMACION

Agrupando los procesos que lleva a cabo la Gerencia de Estudios Financieros, de acuerdo a su periodicidad se  $\sim$ 

Mensualmente.

Recibe la información consolidada de la operación Detecta desviaciones respecto del plan Propone acciones para corregir las desviaciones.

Anualmente.

Recibe las metas de desempeño para el siguiente año Analiza la información consolidada anterior Elabora plan y presupuesto acordes a las metas.

Eventualmente.

Recibe cambios a las normas de operación Determina impactos

Propone acciones para minimizarlos.

Se analizaron tanto el flujo de información como los procesos en que la Gerencia de Estudios Financieros se encuentra inmersa y se encontró lo siguiente:

 $a)$ recibe la División de Tesorería (cuyo origen se encuentra información respecto de normas de operación que en los Organismos de Regulación), es suficientemente clara y oportuna.

No obstante, dado que no se tiene control sobre los Organismos de Regulación, no es posible prever momento, naturaleza y urgencia de las disposiciones que emiten.

tiene:

b) La información consolidada de la operación que recibe la Gerencia de Análisis Financiero (cuyo origen se encuentra en las diferentes áreas operativas), tiene una periodicidad (mensual), nivel de detalle *y* confiabilidad adecuados.

c) El proceso de comparación entre el comportamiento real *y* el comportamiento planeado, que se efectúa en la Gerencia de Estudios Financieros, es relativamente simple, pudiéndose detectar desviaciones de manera ágil.

Dentro de esta gerencia, el proceso de generación de acciones alternativas para modificar el comportamiento del Banco *y* ajustarlo, *ya* sea al plan ó a nuevas disposiciones de los organismos de regulación, además de ser altamente crítico, requiere de un esfuerzo sumamente importante lo cuál se refleja en el consumo de horas extras. Adicionalmente, dado el número de cálculos requeridos y las herramientas con que se cuentan (calculadoras electrónicas) la confiabilidad *y* oportunidad de las conclusiones a que se llegan resultan inaceptables.

El otro proceso que aquí se efectúa es el de planeación *y*  presupuestación financieras el cuál, a pesar de realizarse anualmente *y* presentar las mismas dificultades que el proceso anterior, adicionalmente las agrava durante el período en que se lleva a cabo.

d) Es opinión de la Dirección del Grupo de Finanzas que la información que recibe de la Gerencia de Estudios Financieros (acciones alternativas, planeación y presupuestación financieras) carecen tanto de oportunidad como exactitud, obligando a tomar decisiones carentes de un nivel adecuado de fundamentación, dependiéndose demasiado de la experiencia y buen juicio del decisor, esto es, carecen de objetividad en buena medida.

#### 2.1.2 PROBLEMAS DETECTADOS

Reacción ante el cambio.

Ante tanto desviaciones de comportamiento como de mandatos de organismos de regulación, la determinación de impactos y de medidas que permitan controlarlos, lleva generalemte de 1 a 2 meses.

#### Exactitud en la información.

Debido a la gran cantidad de cálculos manuales (calculadoras) y las relaciones de dependencia entre ellos, el proceso es altamente sensible al error numérico.

Recursos humanos.

Cargas de trabajo muy variables debido a la aleatoriedad con que los cambios se presentan, asi como su misma complejidad.

El personal de alto nivel requiere distraer su tiempo y capacidad de análisis para realizar actividades de cálculo numérico.

El personal trabaja constantemente bajo alta presión. Alto índice de cancelación de vacaciones.

Planeación y presupuestación financieras. Muy limitadas debido a la cantidad de horas-hombre requerida para analizar cada posibilidad.

Este problema se agrava frecuentemente puesto que es común que coincida con la emisión de nuevas disposiciones por parte de los organismos de regulación.

## Gastos excesivos.

Alto consumo de horas extras y trabajo en días inhábiles, sin mencionar la ineficiencia en el aprovechamiento del personal de alto nivel.

2.1.3 SELECCION DE LOS OBJETIVOS

الموادع والمستور فتتواصلهما

Se agrupan en objetivos obligatorios y objetivos deseables y el orden en que se presentan indica su importancia relativa.

## Objetivos obligatorios:

a<br>San Alba di San San San Amerika (1999)

 $\mathcal{L}$ 

 $\sim$   $\sim$ 

| 00.1 | Habilitar a la Gerencia de Estudios Financieros |
|------|-------------------------------------------------|
|      | para que determine acciones alternativas en un  |
|      | tiempo no mayor a 2 semanas posteriores a haber |
|      | detectado desviaciones de comportamiento ó de   |
|      | haber recibido cambios a las normas.            |

00.2 Reducir significativamente la posibilidad de error numérico.

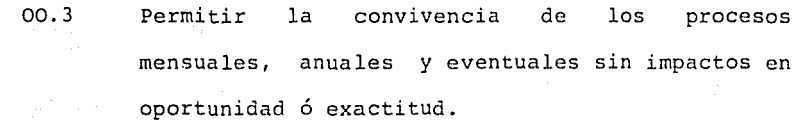

Objetivos deseables.

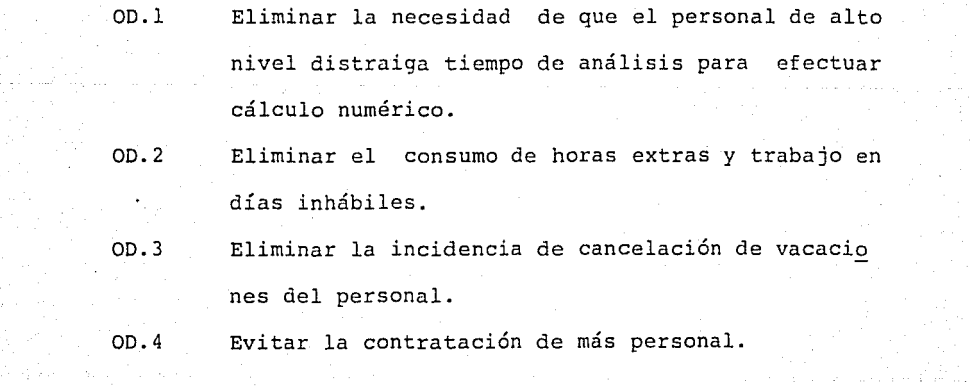

yli al

 $\gamma$  ,  $\alpha$  ,  $\beta$  ,  $\gamma$  ,  $\gamma$  ,  $\alpha$  ,

 $\mathcal{O}(\mathcal{E}_p)$ 

OD.5 OD.6 Disponer de tiempo para *ir* elaborando una planeación estratégica a 5 años. Que el tiempo de desarrollo e implantación de la solución sea el menor posible.

 $\bar{z}$ 

 $\frac{29}{2}$ 

Ű,

أقطعه أدوانها أيجوز

A.

 $\bar{z}$ 

### 2.1.4 ALTERNATIVAS DE SOLUCION

 $\sim 10^7$ 

Nagin verki

an Alban (1942)<br>Serikat personal di Serika

a.l Contratación de personal suficiente para absorber las cargas de trabajo en períodos pico. Desarrollo de procedimientos de chequeo del proceso de cálculo.

a.2 Desarrollo de un modelo de la operación del Banco e implantación en un computador que se encargue de efectuar todos los cálculos numéricos.

30<br>300 - Jan Barnett, amerikansk matematiker<br>300 - Jan Barnett, amerikansk matematiker

an Martin Martin Martin Martin (1986)<br>André Martin Martin (1986)

and the same of the

## 2.1.5 EVALUACION DE ALTERNATIVAS Y SELECCION

Primeramente se verificará que las alternativas planteadas satisfacen los objetivos obligatorios puesto que de no ser así, sería causa de su eliminación.

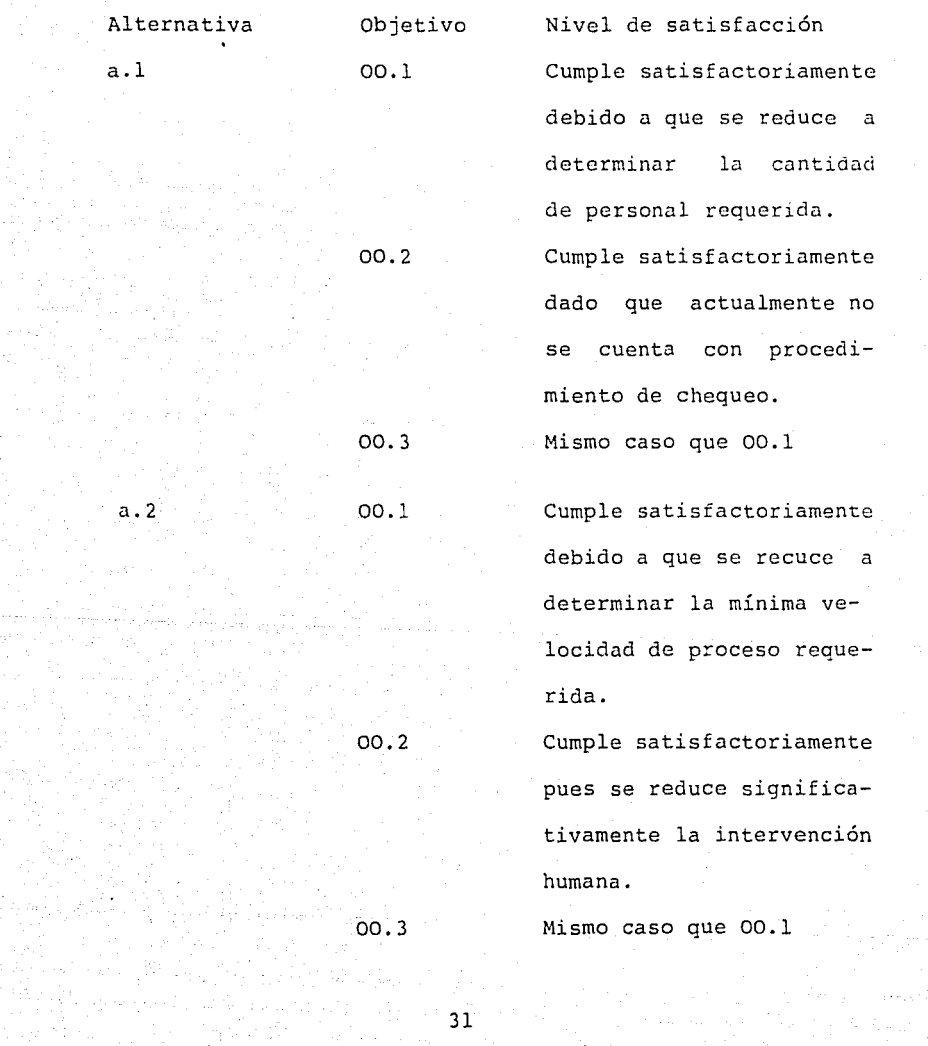

Habiendo comprobado que las alternativas cumplen los objetivos obligatorios, se procede a evaluarlas respecto de los objetivos deseables.

A continuación se presenta una tabla (Tabla 1) de evaluación de alternativas respecto de objetivos deseables. A cada objetivo deseable se le asignó un nivel de importancia (Ii,1-10) así como una calificación (Ci,0-5) que representa el nivel de cumplimiento del objetivo en cuestión; ambas asignaciones se realizaron de común acuerdo con la Gerencia de Estudios Financieros.

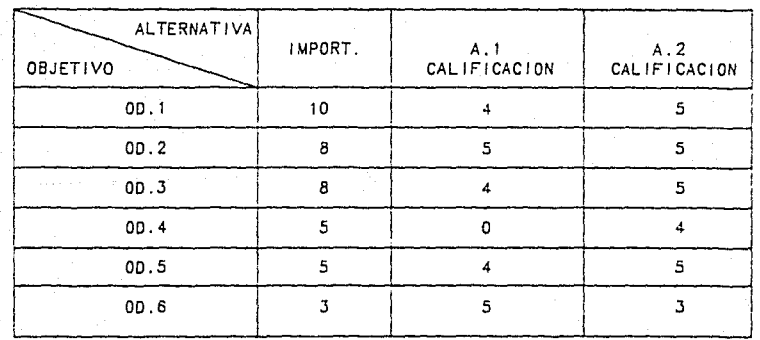

TABLA 1 .- EVALUACION DE ALTERNATIVAS

32 | 1990 | 1990 | 1990 | 1990 | 1990 | 1990 | 1990 | 1990 | 1990 | 1990 | 1990 | 1990 | 1990 | 1990 | 1990 | <br>| 1990 | 1990 | 1990 | 1990 | 1990 | 1990 | 1990 | 1990 | 1990 | 1990 | 1990 | 1990 | 1990 | 1990 | 1990 | 19<br>|

An California (1992)<br>An California (1992)

29 전 여기가
Con el objeto de lograr una evaluación objetiva, fué necesario normalizar los valores Ii obteniendo INi tal que *'E* INi=lOO de manera que mediante (1/5) *[* (INi)(Ci) se obtenga el porcentaje de cumplimento de cada alternativa respecto del conjunto de los objetivos deseables.

n kalendar yang bermula pada tahun 1972. Sebagai pertama pertama dan bermula pada tahun 1970 dan bahasa dalam

Como resultado de la normalización se obtuvieron:

 $\Delta$ 

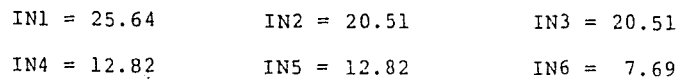

Se muestra ahora la Tabla 2 para efectuar los cálculos restantes y seleccionar la alternativa:

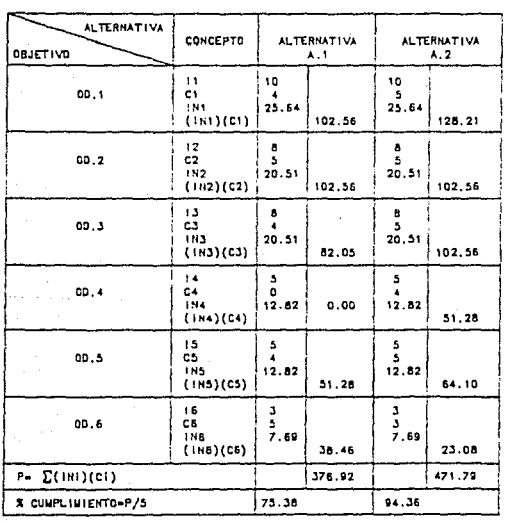

TABLA 2.- **SELECCION DE ALTERNATIVA** 

33

승규는 다양하고 있다.

 $\ddot{\phantom{a}}$ 

Es claro de la Tabla 2 que la alternativa a.2 es la mejor y no solo eso, sino que satisface globalmente los objetivos deseados en un 94%. En caso de que ninguno de los porcentajes de cumplimiento resultara aceptable, sería necesario generar alguna ó algunas otras alternativas para pasarlas por el mismo sistema de calificación hasta obtener algún porcentaje aceptable de cumplimiento.

÷.

# **2.1.6 RECOMENDACION**

120 (1995년 ~ 1996년 ~ 1996년 ~ 1996년 ~ 1997년 ~ 1997년 ~ 1997년 ~ 1997년 ~ 1997년 ~ 1997년 ~ 1997년 ~ 1997년 ~

쓰로 친 표구 보

ing Silas<br>Kabupatèn

in a ragbar na Tangkin<br>Sanat na Tangkin<br>Ang Tait na Tan

وتماور المنابع كمراج بالمعالج والمتحدث المعالجة

Proceder con el Diseno Conceptual de un modelo de la operación del Banco para su implantación en un computador.

s en proposa popular que aproxim

in a tha an India<br>An Ainm a' bhaile an Aonaichte<br>An Ainm a' bhaile agus an Ainm

S.

6일 동안 40년 10월 12일<br>18일 - 한국 대학교 대학교 10월<br>19일 - 한국 대학교 10월 10월

a di serie del controle.<br>Geografia

Naski povezacije<br>Poznatelje

고있다. 그리고 그는 아이들이 있다.<br>이 호텔 등 그리고 그리고 있다. 그리고 있다.<br>스마리 그리고 보고 그리고 있다. 그리고 있다.

i ayin

a de la componentación de la componentación<br>A la componentación de la componentación de la componentación de la componentación de la componentación de la

e a region poste los tottes da constituta de la deletión del

an Sergai kada terjadi dan kela<br>Kabupaten Sergai Kelah

 $\mathcal{N}^{\mathcal{A}}_{\mathcal{A}}$  ,  $\mathcal{N}^{\mathcal{A}}_{\mathcal{A}}$ 

2.2 DISENO CONCEPTUAL

2.2.l METODOLOGIA ESPECIFICA

Para la definición *y* pruebas del modelo se tomó como base la metodología propuesta por Geoffrey Gordon <4>, representada mediante el siguiente diagrama: (Fig. 4)

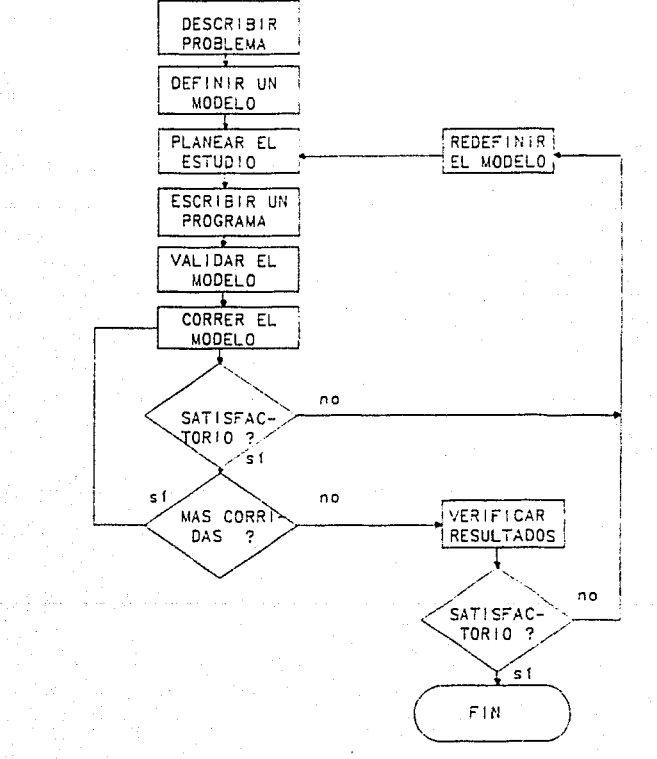

FIG. 4.- METODO DE DEFINICION Y PRUEBAS

El paso 1 (Describir Problema) se efectuó en la sección anterior (Diagnóstico).

Los pasos 2 y 3 (Definir un Modelo y Planear el Estudio) se realizarán en la presente sección (Diseño Conceptual), entendiéndose por Planear el Estudio el decidir acerca de los parámetros principales a ser variados, el número de casos a conducir y el orden en que se ejecutarán las corridas.

El resto de los pasos se observarán en la siguiente sec- . ción (Desarrollo).

중요... 요즘 그 그 그는 그는 모든 모든 사람들이 좋다

지기 사랑 그리니 사람들은 말

등 조금 잘 쓰러

ang bertapi dan salah dalam pada 1993 dan terletakan pendapat pertama dan bertama di sebenar dalam di terletak<br>Seorang pertama pendapat pertama sengang terletak dan pertama sebagai di <mark>37</mark>3 dan di terletak di seorang di te

e de la composició de la composició de la composició de la composició de la composició de la composició de la<br>La composició de la composició de la composició de la composició de la composició de la composició de la compo

Ministrophobia (2004)

s Andr

tina i <sub>ter</sub>re ekspor

1.

## 2.2.2 DISEÑO DE LA SOLUCION SELECCIONADA

Para normar el diseño en esta fase, se establecen los siguientes objetivos específicos, mismos que permitirán, como se verá más adelante, tomar decisiones importantes.

a) Que el modelo sea de manejo simple.

b) Que su utilización sea a través de una pantalla de video *y* se realice de manera interactiva *y* concurrente.

c) Que sea flexible, de manera que la incorporación de modificaciones sea ágil *y* de preferencia pueda efectuarse por personal de la Gerencia de Estudios Financieros.

d) Que su utilización no esté limitada a personas con conocimiento profundo de la operación financiera del Banco.

Equipo *y* programación requeridos.

Las posibilidades a considerar se resumen brevemente a las siguientes:

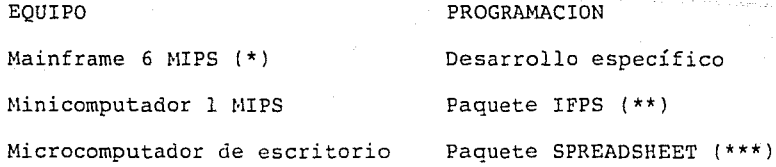

De acuerdo a los recursos disponibles en el Banco, se optó por utilizar un minicomputador que ofrece servicio de tiempo compartido y cumple satisfactoriamente con los objetivos específicos recién planteados.

No se consideró adecuado ocupar el "Mainframe" disponible debido a que el servicio que ofrece es de tipo "batch", dificultándose exageradamente su utilización de manera interactiva.

(\*) Mainframe. Computador de gran capacidad de proceso. MIPS. Millones de instrucciones por segundo (velocidad de procesador) .

(\*\*) IFPS. Paquete financiero cuyas siglas quieren decir Interactive Financial Planning System.

(\*\*\*) SPREADSHEET. Paquete generalmente conocido como Hoja Electrónica de Cálculo.

Tampoco es recomendable en este caso la utilización de una microcomputadora de escritorio debido a que por sus limitantes carece de multiprogramación, impidiendo que dos procesos diferentes del mismo modelo se lleven a cabo simultáneamente (condición de concurrencia).

Con respecto a la programación, el desarrollo específico queda descartado debido a que no cumple con la flexibilidad requerida.

La utilización del paquete IFPS presenta mayor flexibilidad pero aún requiere de conocimientos especializados para la introducción de modificiaciones.

Finalmente, el paquete "SPREADSHEET" presenta la opción más flexible y accesible sin conocimientso especiales.

Habiéndose tomado las decisiones anteriores, se presentan ahora, de manera modular, los componentes del modelo a un primer nivel de detalle (Fig. 5), donde el funcionamiento se puede explicar como sigue:

Dadas una captación y una cartera de créditos, se efectuan las coberturas en función de los parámetros indicados por los organismos de regulación, lo cuál lleva a obtener un margen financiero; el resultado de este proceso se refleja en los estados financieros de Balance y Estado de Resulta-

dos complementados con la información de las operaciones en dólares, internacionales, contingentes y gastos y resultados.

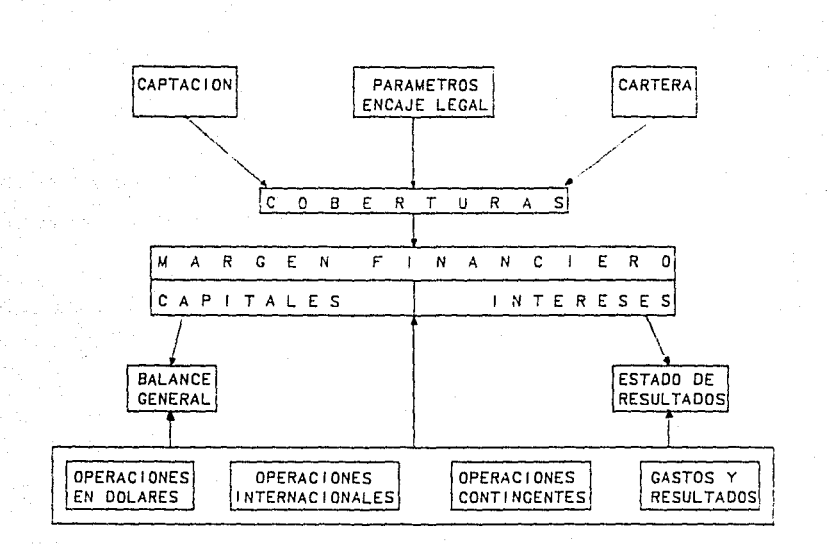

FIG. 5.- ESTRUCTURA DEL MODELO

Tomando como base el diagrama de la Fig. 5, se lleva a un segundo nivel de detalle (Fig. 6) en donde se pueden observar más claramente las interrelaciones.

 $41$ 

hegrej par

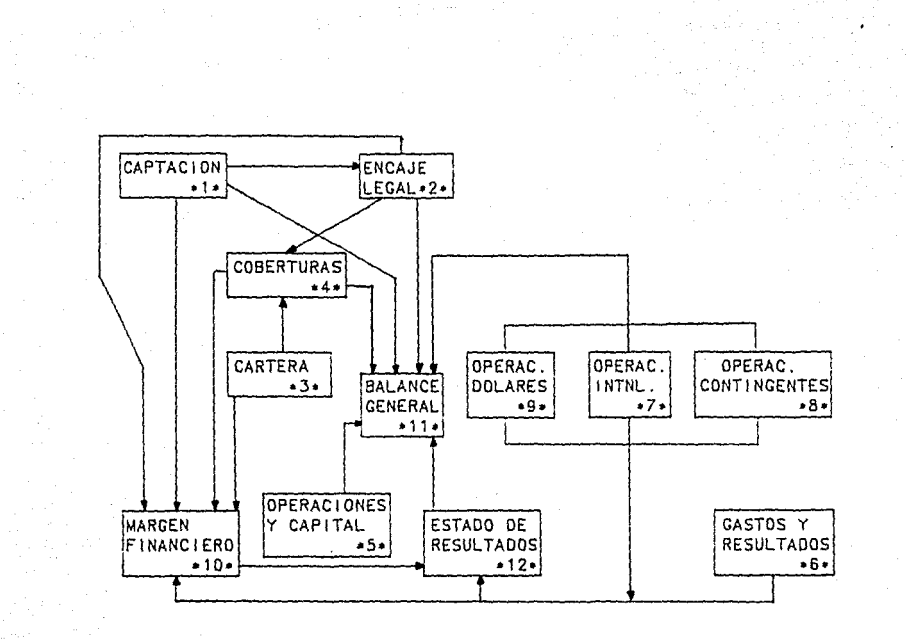

FIG. 6.- INTERRELACIONES DEL MODELO

Se presenta ahora una breve descripción de cada módulo especificando: (al Datos de Entrada y (b) Resultados a Obtener.

1.- Módulo de Captación.

 $\chi_{\rm eff}(D_{\rm eff}) = \eta^{\rm th} - \eta^{\rm th}$ 

(a) Datos de Entrada

- Composición porcentual de recursos mensual

- Monto de captación total mensual

- Costo de recursos mensual.

{b) Resultados a Obtener

- Montos de captación por instrumento mensual y promedio anual

Crecimientos mensuales y anual por instrumento

- Intereses Pagados mensuales y anuales

- Costo ponderado de captación (mezcla) ·mensual y anual

- Composición porcentual promedio anual.

2.- Módulo de Encaje Legal.

(a) Datos de Entrada

- Porcentajes teóricos obligatorios por cada tope de inversión

- Factores específicos para las viviendas

- Otros pasivos invertibles mensual

- Montos de captación total y costo ponderado de captación (del módulo 1).

(b) Resultados a Obtener

- Pasivo invertible

- Pasivo excedente

- Pasivos invertibles promedio y promedios por to-

pe

- Montos teóricos invertibles por tope para cada

actividad

- Intereses por encaje.

# 3.- Médulo de Cartera.

- (a) Datos de Entrada
	- Montos de créditos por actividad mensual
	- Tasas de cartera por actividad mensual.
- (b) Resultados a Obtener
	- Incrementos mensuales por actividad
	- Intereses cobrados por cartera.

# 4.- Módulo de Coberturas.

(a) Datos de Entrada

- Tasas de rendimiento de redescuento, regulación
	- monetaria, etc. mensual
- Resultados de encaje legal (del módulo 2)
- Cartera (del módulo 3).
- (b) Resultados a Obtener
	- Faltantes ó sobrantes para cada actividad
	- Coberturas alternativas más comunes

- Intereses por cada período
- Rendimiento promedio.

#### 5.- Módulo de Operaciones y Capital.

المعلوم المستخدم المستخدم المستخدم المستخدم المستخدم المستخدم المستخدم المستخدم المستخدم المستخدم المستخدم المستخدم المستخدم المستخدم المستخدم المستخدم المستخدم المستخدم المستخدم المستخدم المستخدم المستخدم المستخدم المستخ

- (a) Datos de Entrada
	- En general, otras operaciones activas y pasivas no contempladas en otros módulos.

 $\sim 100$ 

- (b) Resultados a Obtener
	- La información contenida en este módulo tiene como único objetivo incrementar la precisión del modelo.

6.- Módulo de Gastos y Resultados.

(a) Datos de Entrada

 $\chi=0.3$ 

- Gasto corriente
- $\sim$  Ingresos por servicios.
- (b) Resultados a Obtener
	- La información contenida en este módulo tiene por único objetivo incrementar la precisión del modelo.

7.- Módulo de Operaciones Internacionales.

(a) Datos de Entrada

**Contract** 

a a shekarar 2001.<br>Bartarta

- Balance de sucursales extranjeras
- Estado de Resultados de sucursales extranjeras.
- (b) Resultados a Obtener
	- La información contenida en este módulo tiene
	- por único objetivo incrementar la precisión del modelo.
- 8.- Módulo de Operaciones Contingentes.
	- (a) Datos de Entrada
		- Saldos promedio mensual de fondos de fomento
		- Tasa activa mensual de fondos de fomento
		- Tasa pasiva mensual de fondos de fomento
		- Saldos promedio por mes de otros contingentes como: avales otorgados, apertura de créditos irrevocables, bienes en custodia ó administración, etc.
	- (b) Resultados a Obtener
		- La información contenida en este módulo tiene
		- por único objetivo incrementar la precisión
			- del modelo.
- 9.- Módulo de Operaciones en Dólares.
	- (a) Datos de Entrada
		- Inversiones que aún mantiene la institución en

46

mex-dólares.

(b) Resultados a Obtener

- Costo de pasivos
- Rendimiento de activos.

10.- Módulo de Margen Financiero.

(a) Datos de Entrada

- Intereses pagados por préstamos de mensual Banxico

- Intereses pagados por otros pasivos mensual

- Intereses pagados por mercado de dinero mensual

- Intereses cobrados por otras operaciones mensual

- Del módulo 1 (Captación)

Intereses mensual pagados por captación plazo

Intereses pagados por captación mensual ahorro

- Del módulo 2 (Encaje Legal)

Intereses cobrados por encaje mensual

- Del módulo 3 (Cartera)

Intereses cobrados por cartera mensual

- Del módulo 4 (Coberturas)

Intereses cobrados por depósitos en

Banxico, redescuentes *y* mercado de dinero

mensual

- Del módulo 6 (Gastos y Resultados)
	- Gasto corriente

Ingresos por servicios

- Del módulo 7 (Operaciones Internacionales)

Margen financiero de agencias extranjeras

- Del módulo 8 (Operaciones Contingentes)
	- Margen financiero de fondos de fomento
- Del módulo 9 (Operaciones en Dólares) Margen financiero de dólares.

(b) Resultados a Obtener

- Margen financiero del Banco.

11.- Módulo de Balance General.

(a) Datos de Entrada

- Del módulo 1 (Captación)
	- Montos de captación por instrumento mensual
- Del módulo 2 (Enea je Legal)

Depósitos en Banxico mensual

- Del módulo 3 (Cartera)

Cartera mensual

- Del módulo 4 (Coberturas)

Valores gubernamentales mensual

- Del módulo 5 (Operaciones y Capital)

Otras operaciones activas y pasivas mensual

- Del módulo 7 (Operaciones Internacionales) Activos de agencias extranjeras mensual Pasivos de agencias extranjeras mensual
- Del módulo 8 (Operaciones Contingentes) Fondos de fomento mensual Otras cuentas mensual
- Del módulo 9 (Operaciones en Dólares)

Inversiones en mex-dólares

- Del módulo 12 (Estado de Resultados) Resultados del ejercicio.
- (b) Resultados a Obtener
	- Balance General del Banco.

12.- Módulo de Estado de Resultados.

(a) Datos de Entrada

- Del módulo 6 (Gastos y Resultados)

Gasto corriente

Ingresos por servicios

- Del módulo 7 (Operaciones Internacionales)

Gastos de agencias

Ingresos de agencias

- Del módulo B (Operaciones Contingentes)

Intereses cobrados

Intereses pagados

- Del módulo 9 (Operaciones en Dólares)
	- Intereses cobrados

 $\lambda$  states are the signal of the signal of the signal states of the signal of the signal of the signal of the signal of the signal of the signal of the signal of the signal of the signal of the signal of the signal of th

- Intereses pagados
- Del módulo 10 (Margen Financiero)
	- Intereses cobrados
	- Intereses pagados.
- (b) Resultados a Obtener

in<br>K

i (1957), p.e. (1956)<br>Aligna and di Chen

 $\mathbf{r}$ 

- Estado de Resultados del Banco.

Service.

Telling.

#### 2.2.3 EVALUACION COSTO-BENEFICIO

A) Costos.

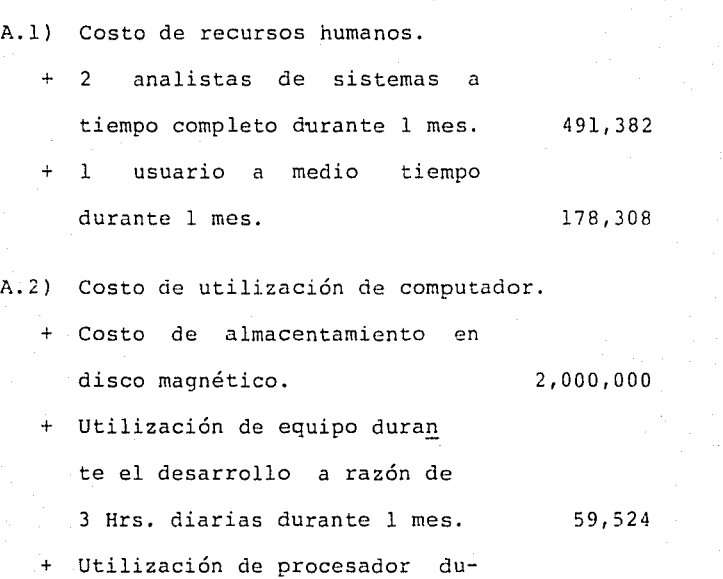

 $\label{eq:2} \mathcal{L}^{\mathcal{A}}(\mathcal{A}) = \mathcal{L}^{\mathcal{A}}(\mathcal{A}) = \mathcal{L}^{\mathcal{A}}(\mathcal{A}) = \mathcal{L}^{\mathcal{A}}(\mathcal{A})$ 

a raz6n de 6 llrs. diarias. 1,428,576/año

rante la vida dtil del sistema

- B) Beneficios.
	- B.l) Cuantificables.

antilator e composito<br>Brazilea de Chile<br>Brazilea

- Ahorro por reducci6n de 70% de
	- consumo de horas extras y
		- trabajo en días inhábiles. 3,148,008/año

B.2) No cuantificables.

- Mejoramiento de oportunidad.
- Mejoramiento de exactitud.
- Incremento en la calidad de los análisis.
- Reducción de presión sobre el recurso humano.

Al efectuar los cálculos para una vida útil del sistema de 5 años y una tasa del 52% anual resulta lo siguiente:

Valor Presente Neto 169,852 Relación Beneficio Costo 1.03 lo cual significa que el proyecto es bastante atractivo puesto que además de ser financieramente conveniente, se obtendrán los beneficios no cuantificables por los cuáles se podría estar eventualmente dispuesto a pagar una cierta cantidad.

2.2.4 PLAN DE DESARROLLO.

Esta parte se refiere a lo que en la metodología específica se le llama "planear el estudio" y consta de 3 definiciones importantes: los parámetros principales a ser variados, el número de casos a conducir y el orden de las corridas del modelo.

Parámetros principales a ser variados.

Estos serán básicamente aquellos sobre los que el Banco no tiene control tales como:

- Tasas de interés de captación

- Porcentajes de depósito legal

- Porcentajes de coberturas en crediticias. actividades

La razón de tomar estos parámetros se basa en la posibilidad de prever acciones internas que minimicen impactos en caso de que las variaciones supuestas para los parámetros realmente ocurran.

Número de casos a conducir.

Para efectos de ilustrar el presente trabajo, se conducirán los siguientes:

> Caso 1 Aumento en las tasas de interés de captación.

> > Aumento de los volúmenes de cartera.

Caso 2

Orden de las corridas.

 $\sim$   $\sim$ 

 $\hat{\mathcal{A}}$ 

Puesto que ambos casos se presentan partiendo de un mismo escenario base, no es relevante el orden de las corridas.

i Santa terli de 1983<br>Victoria vice e 1984<br>Santa Santa California

n and an ann an 1992.<br>An dean Alban an 1992 an 1992.<br>An dean an 1992 an 1992

reka alikuwa mkoa 2019<br>Pilipina mkoa 2019 機械 海水 经工

나는 대통령 학교 시대로 대학교<br>1940년 1월 12일 대학교 대학교<br>1942년 1월 12일 대학교 대학교 대학교 1991 - Ja Ammedia (1999)<br>State College (1999)<br>College (1999) (1999)

اللاء والأمراء

بالمواقيه والمراقب

시도 시도 사내 수도 있다.<br>2012년 1월 12일 : 대표 시도 시도<br>2012년 1월 12일 : 대표 시도 시도

e state of the state of the state of the state of the state of the state of the state of the state of the stat<br>The state of the state of the state of the state of the state of the state of the state of the state of the st<br>

고기의 가 없이 1 개 원제임: 12 원화의<br>대전기에 왔나요 이 원제

2011년 중요한다.<br>기도 사고 연주

2 - Antonio II<br>1948: Antonio II al II-lea (n. 1920)<br>24 - Antonio Antonio II, antonio III al II-lea (n. 1930) in a shekara 차 m 단단 만들어 하는 사람이 아시아 사이에 이 시간이 있었다.

2 . 3 DESARROLLO

2.3.1 CATALOGO DE CUENTAS

A continuación se presenta el catálogo de cuentas bancario que fué utilizado para el desarrollo del modelo.

GRUPO 11 CAJA, BANCOS Y CORRESPONSALES

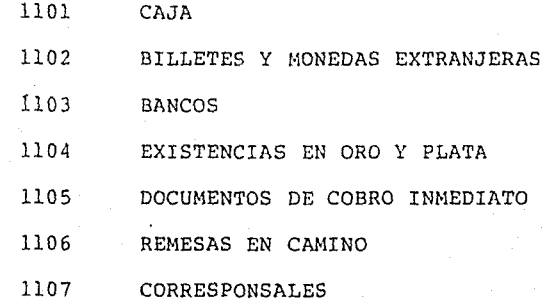

GRUPO 12 CARTERA DE VALORES

- 1201 VALORES GUBERNAMENTALES
	- 1202 CERTIFICADOS DE PARTICIPACION
- 1203 ACCIONES
- 1204 ACCIONES DE ORGANIZACIONES AUXILIARES Y DE SERVICIOS
- 1205 OBLIGACIONES Y OTROS TITULOS
	- 1206 BONOS EMITIDOS POR INSTITUCIONES NACIONALES DE CREDITO
	- 1207 CUPONES DE INTERESES Y DE DIVIDENDOS
	- 1210 INCREMENTO POR REVALORIZACION DE VALORES

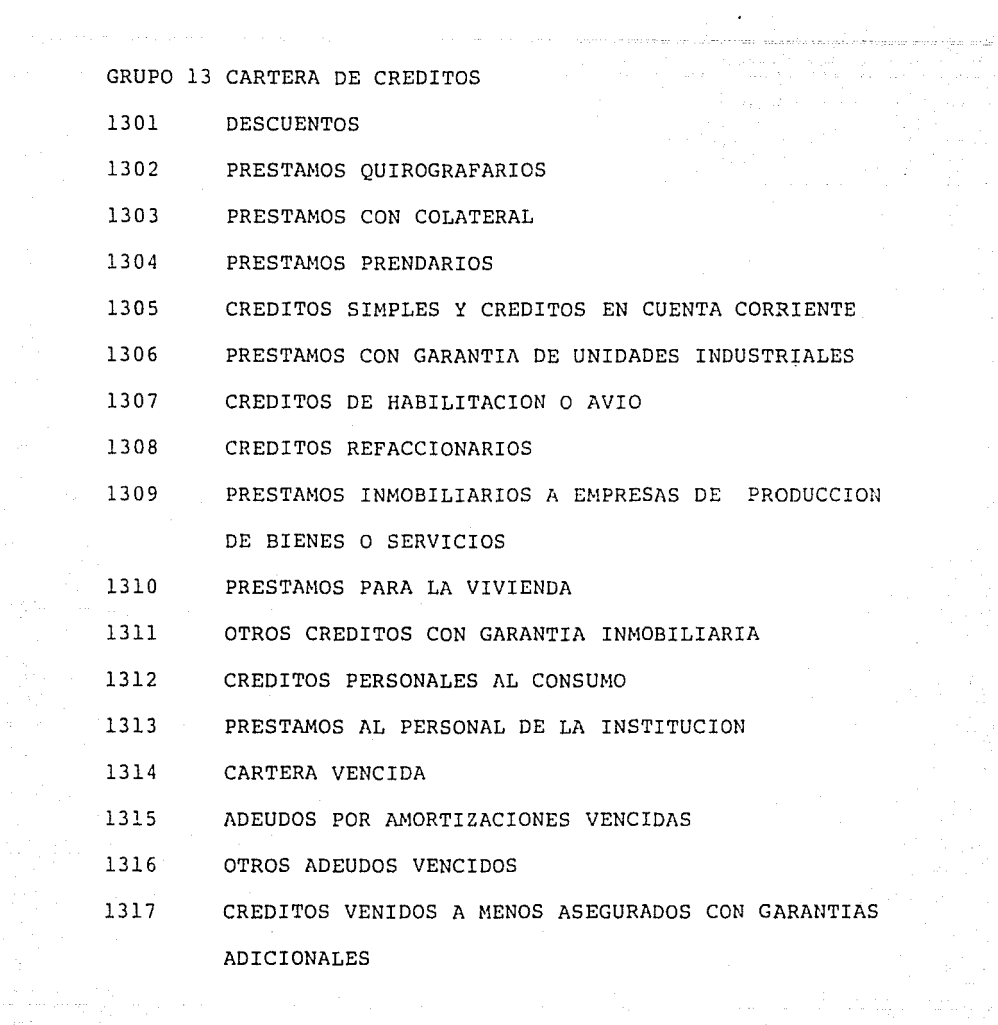

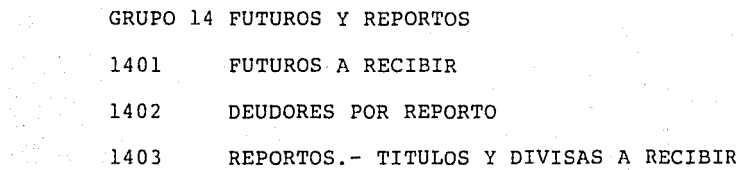

GRUPO 15 DEUDORES DIVERSOS

 $\mathcal{L}$ 

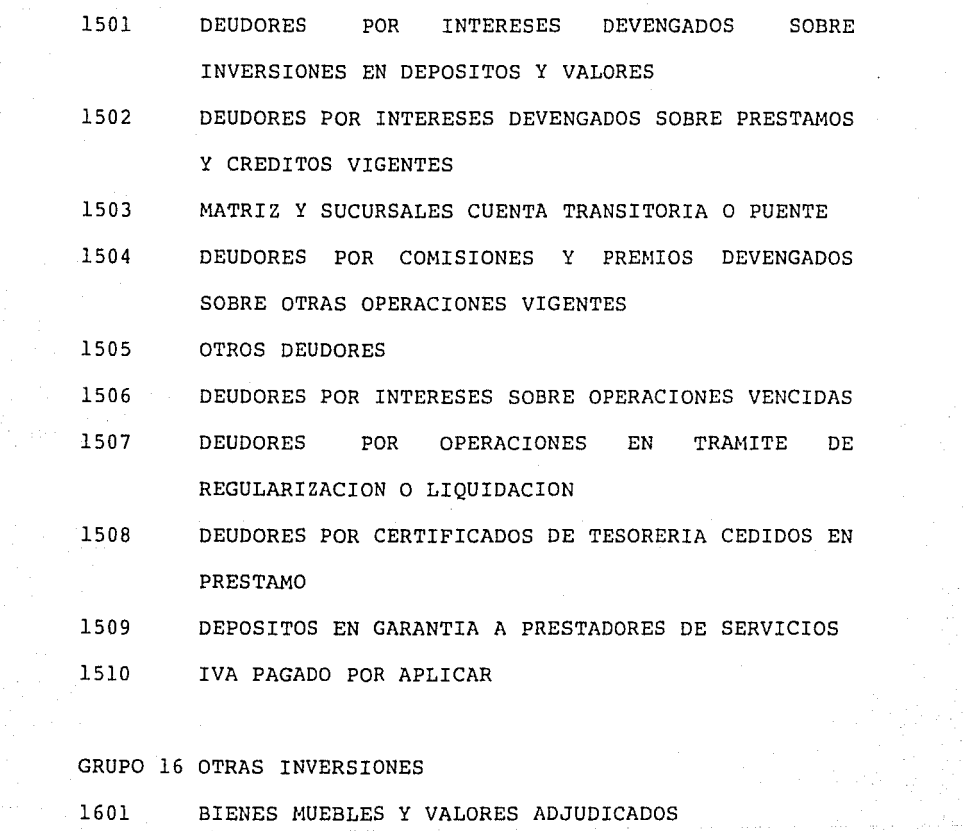

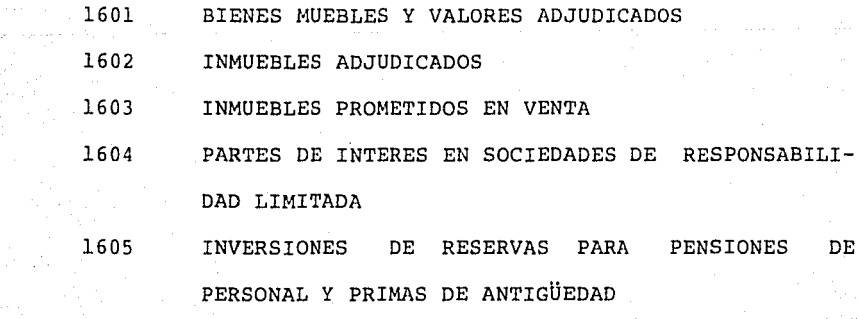

57

 $\mathcal{L}$ 

## GRUPO 18 MUEBLES E INMUEBLES

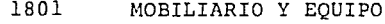

1802 INMUEBLES DESTINADOS A OFICINAS

GRUPO 19 PAGOS ANTICIPADOS Y CARGOS DIFERIDOS

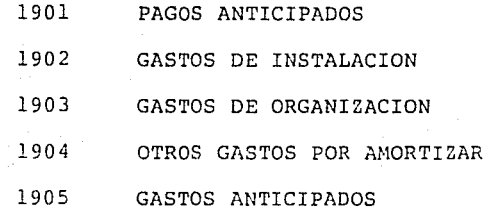

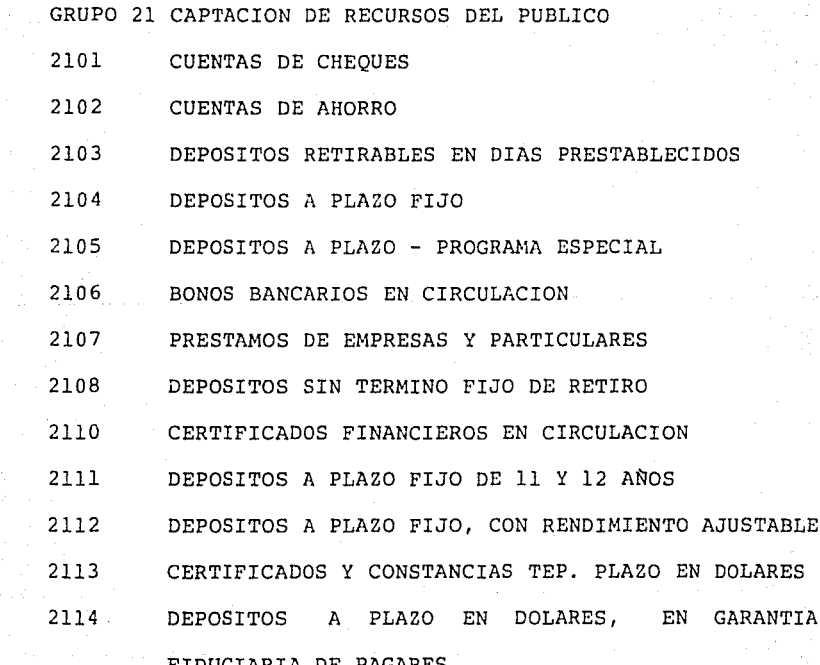

 $\gamma_{\rm c}$  is a second  $\gamma_{\rm c}$ 

 $\hat{\mathcal{I}}$ 

 $\sim$ 

Galleria

FIDUCIARIA DE PAGARES<br>EP

 $\begin{array}{l} \begin{array}{c} \begin{array}{c} \begin{array}{c} \begin{array}{c} \end{array} \\ \begin{array}{c} \end{array} \\ \begin{array}{c} \end{array} \\ \begin{array}{c} \end{array} \\ \begin{array}{c} \end{array} \\ \begin{array}{c} \end{array} \end{array} \end{array} \end{array} \end{array} \end{array} \end{array} \begin{array}{c} \begin{array}{c} \begin{array}{c} \begin{array}{c} \end{array} \\ \begin{array}{c} \end{array} \\ \begin{array}{c} \end{array} \\ \begin{array}{c} \end{array} \\ \begin{array}{c} \end{array}$ 

GRUPO 22 DEPOSITOS Y PRESTAMOS DE BANCOS

- 2201 DEPOSITOS Y PRESTAMOS DE BANCOS
- 2202 PRESTAMOS DE BANCOS
- 2203 DEPOSITOS Y PRESTAMOS DE BANCOS DEL EXTRANJERO

GRUPO 23 OTROS DEPOSITOS Y OBLIGACIONES

- 2301 CHEQUES DE CAJA
- 2303 CARTAS DE CREDITO
- 2304 GIROS POR PAGAR
- 2305 ACEPTACIONES POR CUENTA DE CLIENTES
- 2306 PRESTAMOS DE FONDOS FIDUCIARIOS PUBLICOS
- 2307 PRESTANOS DE CASAS DE BOLSA
- 2308 DEPOSITOS EN GARANTIA
- 2309 ACREEDORES POR INTERESES
- 2310 ACREEDORES POR OBLIGACIONES VENCIDAS
- 2311 ACREEDORES DIVERSOS
- **2312 DEPOSITOS Y OBLIGACIONES NO SUJETOS A INVERSION** 
	- 2313 DIVIDENDOS DECRETADOS
	- 2314 DEPOSITOS PARA SERVICIOS DE AMORTIZACION E INTERESES
		- 2315 IVA POR PAGAR

GRUPO 24 FUTUROS Y REPORTOS 2401 FUTUROS A ENTREGAR

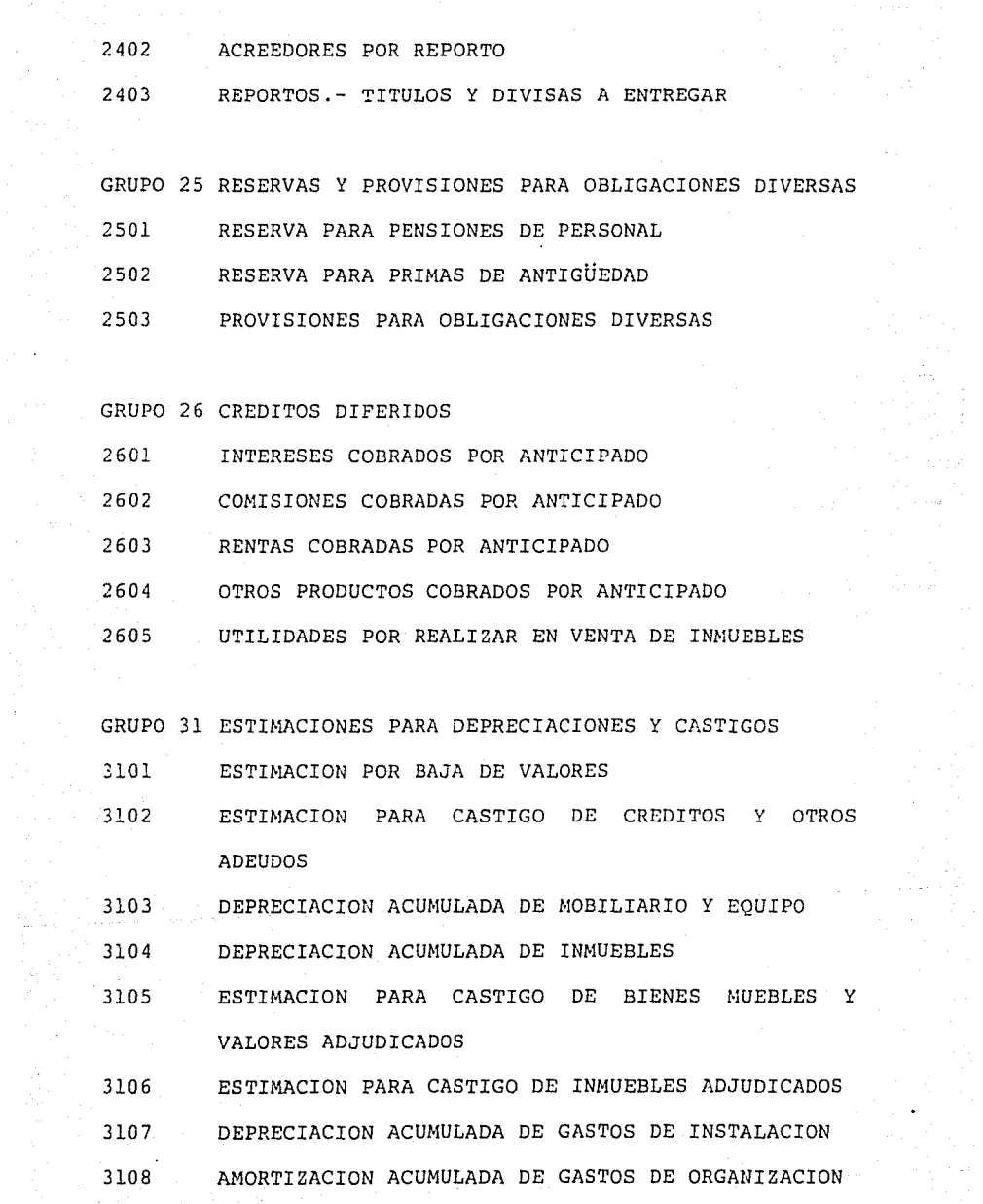

- 3109 A.MORTIZACION ACUMULADA DE OTROS GASTOS
- 3110 ESTIMACION POR BAJA DE VALOR DE INVERSIONES PARA PENSIONES DE PERSONAL Y PRIMAS DE ANTIGÜEDAD
- GRUPO 41 CAPITAL NO EXHIBIDO Y PERDIDA LIQUIDA DE EJERCI-

CIOS ANTERIORES

- 4101 CAPITAL FIJO NO SUSCRITO
- 4102 CAPITAL FIJO NO EXHIBIDO
- 4103 PERDIDA LIQUIDA DE EJERCICIOS ANTERIORES

GRUPO 42 CAPITAL SOCIAL

4201 CAPITAL FIJO

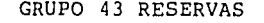

- 4301 RESERVA LEGAL
- 4302 RESERVA DE PREVISION
- 4303 RESERVA PARA REINVERSION
- 4304 OTRAS RESERVAS
- 4305 RESERVA POR PRIMAS SOBRE ACCIONES
- 4306 RESERVA POR ALZA DE ACCIONES, BONOS Y OTROS VALORES
	- 4307 RESERVA ESPECIAL POR SOBREVALUACION DE INMUEBLES
	- 4310 UTILIDADES POR APLICAR

GRUPO 51 CUENTAS DE RESULTADOS DEUDORAS

- 5101 INTERESES PAGADOS SUJETOS A RETENCION DE IMPUESTO SOBRE LA RENTA
- 5102 INTERESES PAGADOS NO SUJETOS A RETENCION DEL IMPUESTO SOBRE LA RENTA
- 5103 COMISIONES PAGADAS A INTERMEDIARIOS
- 5104 PREMIOS PAGADOS POR REPORTOS
- 5105 REMUNERACIONES AL PRESONAL
- 5106 PRESTACIONES AL PERSONAL
- 5107 REMUNERACIONES A CONSEJEROS Y COMISARIOS
- 5108 OTROS HONORARIOS
- 5109 RENTAS PAGADAS
- 5110 GASTOS DE PROMOCION
- 5111 OTROS GASTOS DE OPERACION Y ADMINISTRACION
- 5112 COMISIONES PAGADAS
- 5113 IMPUESTOS DIVERSOS
- 5114 CASTIGOS
- 5115 DEPRECIACIONES Y AMORTIZACIONES
- 5116 QUEBRANTOS DIVERSOS
- 5117 CONCEPTOS NO DEDUCIBLES PARA EL IMPUESTO SOBRE LA RENTA
- 5118 IMPUESTO AL INGRESO GLOBAL DE LAS EMPRESAS
	- 5119 PARTICIPACION DEL PERSONAL EN LAS UTILIDADES

GRUPO 52 CUENTAS DE RESULTADOS ACREEDORAS

- 5201 INTERESES COBRADOS
- 5202 COMISIONES COBRADAS
- 5203 DIVIDENDOS
- 5204 OTRAS COMISIONES Y PREMIOS COBRADOS
- 5205 CAMBIOS
- 5206 OTROS PRODUCTOS Y BENEFICIOS
- 5207 RECUPERACIONES
- 5230 PERDIDAS Y GANANCIAS

GRUPO 61 CUENTAS DEUDORAS CONTINGENTES

- 6101 TITULOS DESCONTADOS CON NUESTRO ENDOSO EN INSTITUCIONES DE CREDITO
- 6102 OTROS TITULOS DESCONTADOS CON NUESTRO ENDOSO
- 6103 DEUDORES POR AVAL
- 6104 DEUDORES POR FIANZAS
- 6105 APERTURA DE CREDITOS COMERCIALES IRREVOCABLES
- 6106 DEUDORES POR RECLAMACIONES
- $-76107$ APOYOS DEL FOGA PARA FINES DE LIQUIDEZ
	- 6108 CEDULAS EN CIRCULACION

GRUPO 62 BIENES EN DEPOSITO, CUSTODIA O ADMINISTRACION

- 6201 VALORES EN CUSTODIA
- 6202 VALORES EN GARANTIA

6203 COBRANZAS

6204 VALORES EN ADMINIS'rRACION

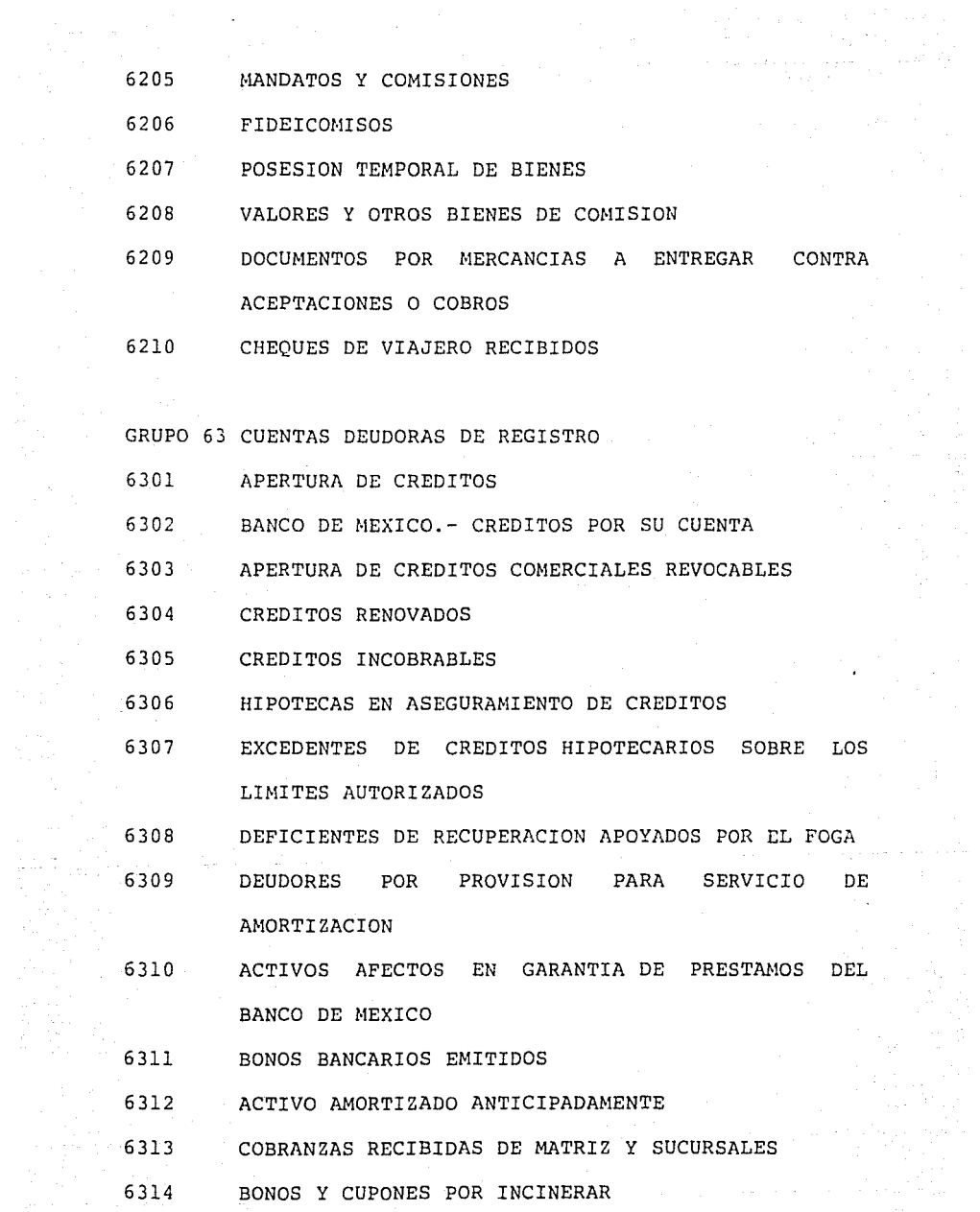

in<br>S

64

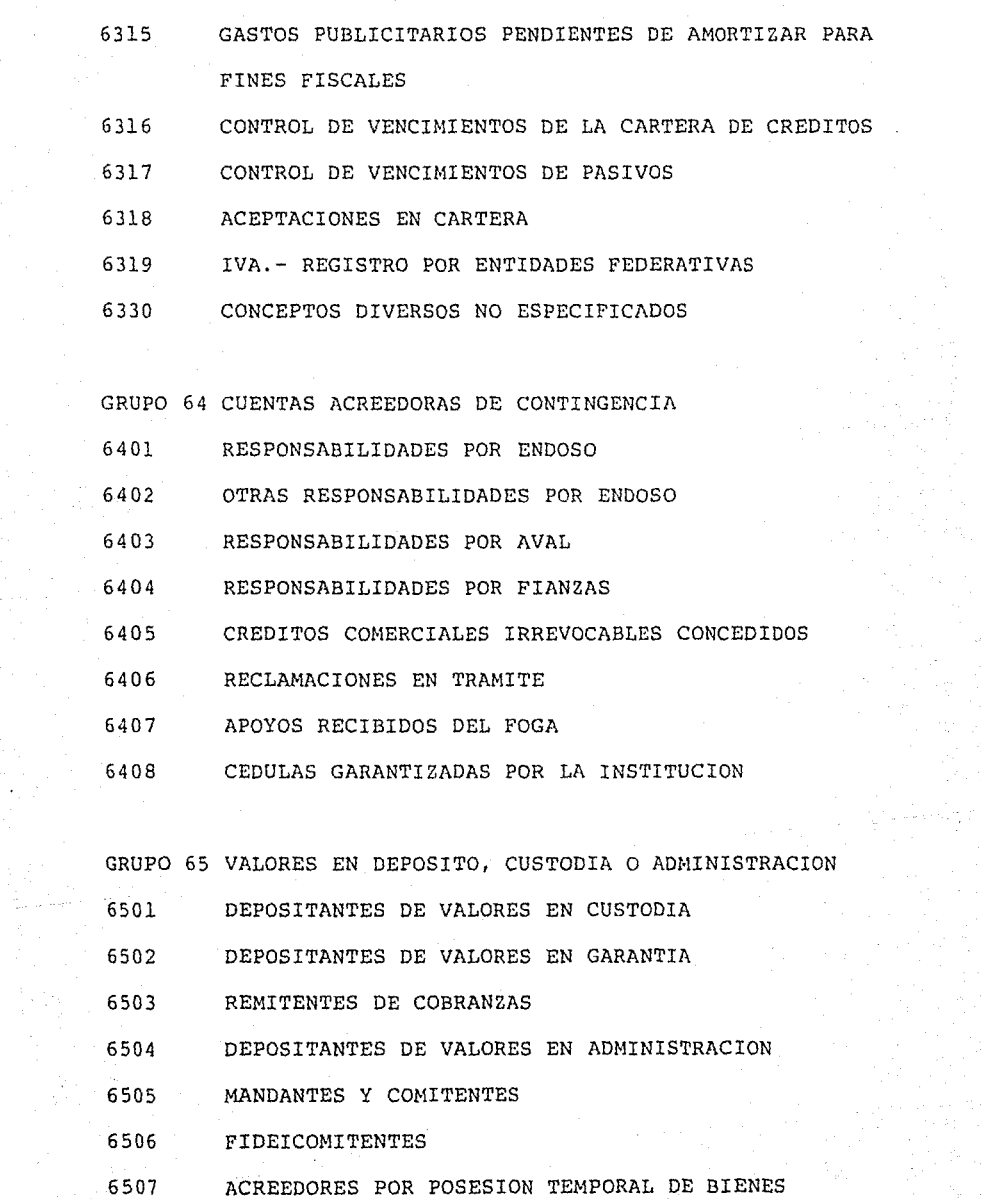

 $\hat{\boldsymbol{\beta}}$ 

 $\mathcal{A}^{\pm}$ 

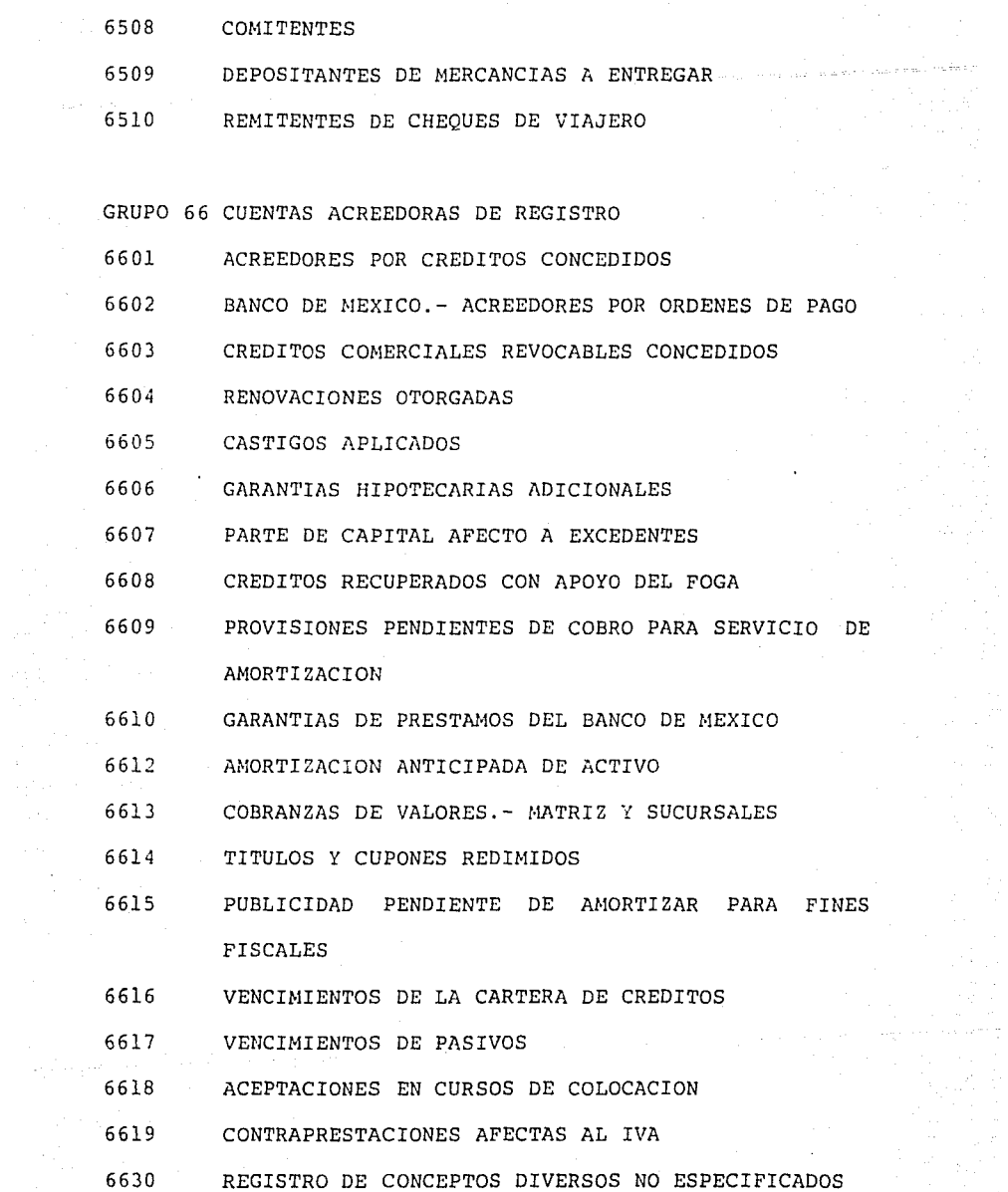

## 2.3.2 RELACIONES FUNCIONALES

in Pa

paths of the control of the

Se presentan ahora las relaciones funcionales más relevantes en cuanto a su importancia para la evaluacion financiera final que se pretende el modelo facilite:

a successive expression and construction of the content of the content of the content of the content of the content

INTERESES PAGADOS =  $(INTERESES PAGADOS POR AHORRO)+$ +(INTERESES PAGADOS POR PLAZO)

INTERESES PAGADOS POR AHORRO = (PROMEDIO CAPTACION AHORRO) \* (TASA DE AHORR0)\*(30/36000)

INTERESES PAGADOS POR PLAZO = (PROMEDIO CAPTACION PLAZO) \* (TASA DE PLAZ0)\*(30/36000)

INTERESES COBRADOS = (INTERESES COBRADOS S/CREDITO OTORGADO EN t-1) + +(INTERESES COBRADOS S/CREDITO NUEVO Y ROTACION EN t)

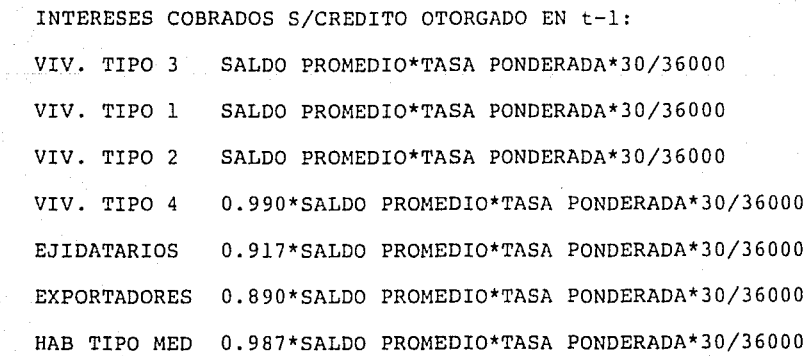

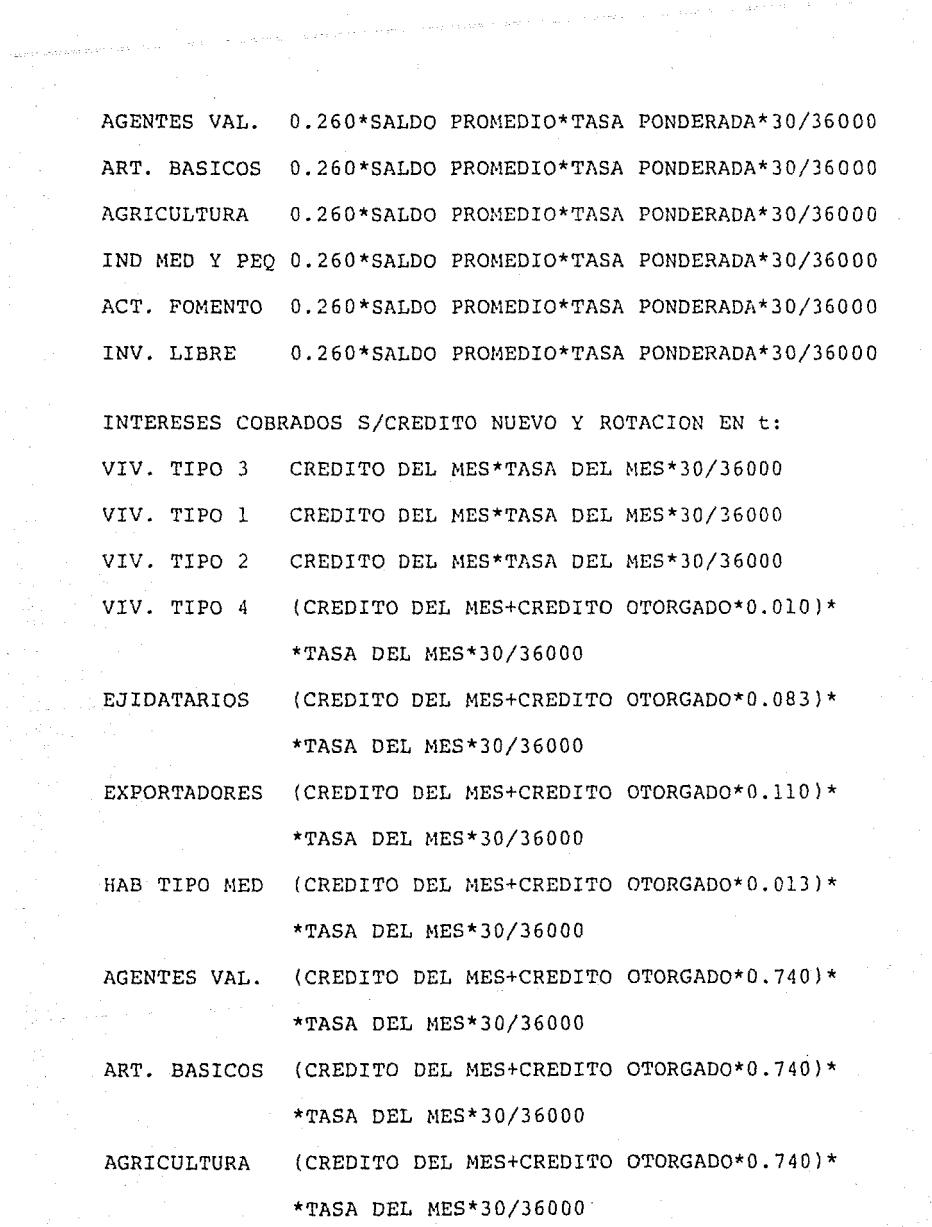

 $\frac{1}{2}$
IND MED Y PEQ (CREDITO DEL MES+CREDITO OTORGAD0\*0.740)\* \*TASA DEL MES\*30/36000

g ayagam sa boombee o

 $\Delta\phi$ 

ACT. FOMENTO (CREDITO DEL MES+CREDITO OTORGAD0\*0.740)\* \*TASA DEL MES\*30/36000

INV. LIBRE (CREDITO DEL MES+CREDITO OTORGAD0\*0.740)\* \*TASA DEL MES\*30/36000

 $MARGEN = INTERESES COBRADOS - INTERESES PAGADOS$ 

UTILIDAD NETA = UTILIDAD BRUTA - I.S.R. - P.T.U. UTILIDAD BRUTA = UTILIDAD DE OPERACION + DIVIDENDOS UTILIDAD DE OPERACION = MARGEN + COMISIONES NETAS -- GASTOS TOTALES + COMISIONES NETAS COMISIONES COBRADAS - GASTOS TOTALES GASTOS DE PERSONAL + OTROS INGRESOS POR CAMBIOS + RECUPERACIONES + + OTROS INGRESOS - COMISIONES PAGADAS + GASTOS DE OPERACION Y ADMON. + + OTROS GASTOS + + GASTOS NO DEDUCIBLES + + GASTOS DE AGENCIAS + OTROS PRODUCTOS Y BENEFICIOS +  $I.S.R. = (UTLIDAD DE OP. + GASTOS NO DEDUC.)*0.42$ P.T.U. (UTILIDAD BRUTA+ GASTOS NO DEDUC.)\*0.0B + OTRAS COMIS. POR PREMIOS COBRADOS

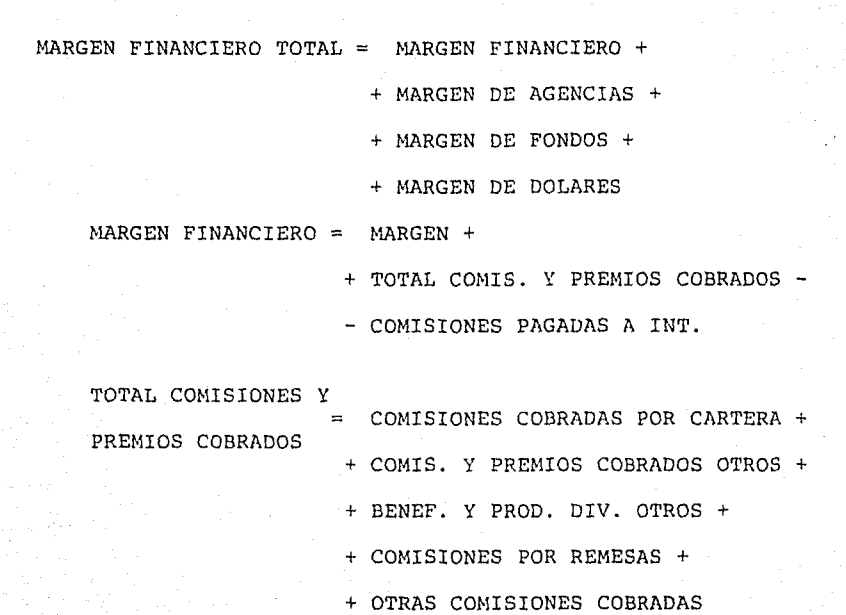

 $\alpha$  ,  $\alpha$ 

### 2.3.3 POLITICAS *Y* PROCEDIMIENTOS

En virtud de que el modele fué implantado en un computador del Grupo Sistemas de Información del Banco y de que la Gerencia de Estudios Financieros cuenta con 3 terminales instaladas en su lugar de trabajo para acceso al sistema, se hace necesario establecer, de común acuerdo, ciertas reglas específicas adicionales al Convenio de Prestación de Servicios (Ver Apéndice 11.

Políticas de acceso y uso del modelo:

- a) El acceso y uso del modelo estará autorizado únicamente para personas designadas por la Gerencia de Estudios Financieros.
- b) El acceso al modelo dentro de la disponibilidad normal de computador no requiere autorización alguna por parte de sistemas.

Políticas de operación y actualización del modelo:

- a) Unicamente serán actualizados los datos considerados como variables independientes al modelo.
- b) Las cifras serán proporcionadas en millones de pesos.
- c) El modo de recálculo de los módulos será manual.

d) La Gerencia de Estudios Financieros solicitará a sistemas se realice un respaldo anual del modelo completo.

Políticas de modificación al modelo:

a) Se considera como modificación todo cambio a fórmulas, creación 6 cancelación de columnas ó renglones y creación ó cancelación de módulos.

72

b) Para efectuar un cambio:

- Obtener autorización del Gerente de Estudios Financieros.

and and the con-

- Solicitar a sistemas se efectúe un respaldo previo.

### 2.3.4 PRUEBAS DEL MODELO

Se presentan a continuación, primeramente la situación base de la que se parte para todos los casos (Tabla 3) y posteriormente cada uno de los casos definidos en la sección 2.2.4 (Tablas 4 y 5 ).

Es importante señalar que los casos se analizaron tanto de manera manual, como apoyándose en el modelo automatizado con el objeto de que fuera posible validar tanto la estructura del modelo, como el buen funcionamiento de la programación.

### SITUACION INICIAL DE VARIABLES RELEVANTES

#### Primeros 6 meses

### millones de pesos

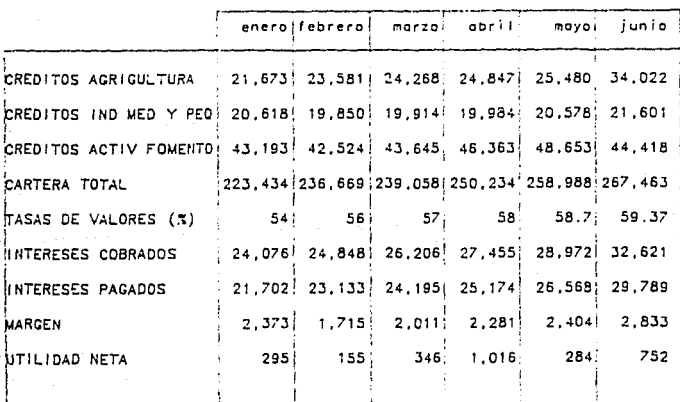

TABLA 3

### QUE PASA SI... SE AUMENTAN LAS TASAS DE CAPTACION DE

 $\tilde{Q}^{\alpha\beta}$  is a contract of the state of the field  $\tilde{Q}$ 

 $\tau_{\rm{max}}$  and  $\tau_{\rm{max}}$ 

### VALORES EN DOS PUNTOS PORCENTUALES

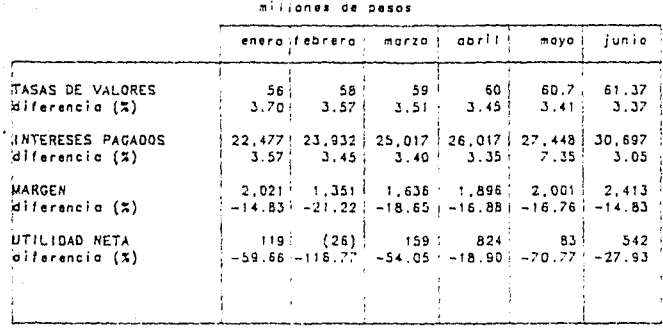

#### TABLA 4

COMPANY QUE PASA SI... AUMENTAN LOS MONTOS DE CREDITO OTORGADO EN LAS ACTIVIDADES DE : AGRICULTURA, INDUSTRIA MEDIANA Y

PEQUENA Y ACTIVIDADES DE FOMENTO

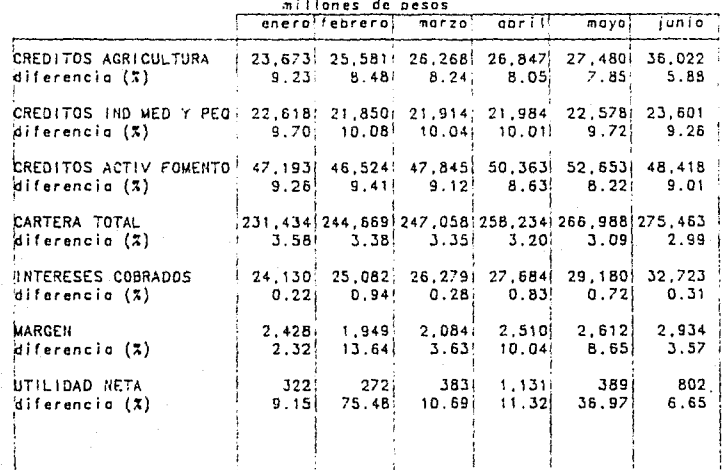

TABLA 5

 $\label{eq:2.1} \frac{1}{\sqrt{2\pi}}\int_{\mathbb{R}^3}\frac{1}{\sqrt{2\pi}}\left(\frac{1}{\sqrt{2\pi}}\right)^2\frac{1}{\sqrt{2\pi}}\int_{\mathbb{R}^3}\frac{1}{\sqrt{2\pi}}\left(\frac{1}{\sqrt{2\pi}}\right)^2\frac{1}{\sqrt{2\pi}}\frac{1}{\sqrt{2\pi}}\frac{1}{\sqrt{2\pi}}\frac{1}{\sqrt{2\pi}}\frac{1}{\sqrt{2\pi}}\frac{1}{\sqrt{2\pi}}\frac{1}{\sqrt{2\pi}}\frac{1}{\sqrt{2\pi}}\frac{1}{\sqrt{2$ 

74

GW.

De las tablas anteriores se puede observar, entre muchas otras cosas que:

Un aumento promedio de 3.5% sobre las tasas de captación de valores ocasionaría, de no tomarse acción alguna (incrementar tasas de créditos por ejemplo), una reducción promedio de 58% en la utilidad neta.

Un aumento promedio del 8.9% sobre los montos de créditos a la agricultura, industria mediana y pequeña y actividades de fomento, repercutiría en un incremento porcentual promedio a la utilidad neta de 25%.

De esta manera se podría derivar una estrategia tendiente a amortiguar el impacto de una posible medida de aumento a las tasas de captación conjuntamente con una restricción en el aumento de las tasas de interés del crédito.

3.- EL PROYECTO TERMINADO.

3.1 CAPACIDADES.

a) Flexibilidad.

El sistema resulta ser sumamente adaptable lo cual se traduce en una alta probabilidad de alcanzar una vida útil bastante larga (superior a 5 años).

b) Precisión.

Puesto que se encuentra en un computador, este punto es incuestionable.

c) Velocidad.

Análisis que manualmente consumen 5 días/hombre se han reducido a uno.

d) Claridad.

En virtud de que el formato que se maneja es sumamente familiar para el personal de la Gerencia de Estudios Financieros, el aprender a utilizar el sistema resulta sumamente simple.

e) Otras.

si...".

El sistema responde eficientemente a la pregunta "Que· pasa

### 3. 2 LIMITACIONES.

### a) Disponibilidad.

Puesto que el computador está sujeto a un horario de servicio, los requerimientos que se presentan intempestivamente fuera de este horario pueden no recibir atención inmediata.

bl Complejidad.

Debido al paquete de hoja electrónica de cálculo seleccionado para la implantación del modelo, no se cuenta con funciones que podrían ser de utilidad, tales como cálculo de valor presente neto, varianza y ciclos iterativos para lograr resultados por aproximaciones sucesivas.

c) Otras.

El sistema no responde eficientemente a la pregunta "Que tengo que hacer para llegar a...".

4.- CONCLUSIONES.

4.1 IMPACTOS.

4.1.1 RESPECTO DE LA METODOLOGIA

La metodología resultó de gran utilidad como se ha probado en muchos otros casos previos a este trabajo.

En la metodología usada se puede observar que se omite un análisis de cadena causa-efecto. De hecho este análisis no se efectúa actualmente en el Banco. En el caso partícular de este trabajo, resultó simple la generación de alternativas aún prescindiendo de dicho análisis, no obstante, es necesario considerar seriamente la posibilidad de incluir este punto dentro de la metodología del Banco.

### 4.1.2 RESPECTO DEL MODELO

Después de 1 año de funcionamiento se puede afirmar que:

Los objetivos obligatorios fueron satisfechos en su totalidad.

El consumo de horas extras y trabajo en días inhábiles se redujo de acuerdo a lo previsto durante los primeros 5 meses de la operación del modelo.

Actualmente el consumo se ha elevado nuevamente pero debido a las prácticas administrativas que se siguen internamente.

En el mismo caso se encuentra la cancelación de vacaciones del personal.

Tanto la cantidad como la calidad del trabajo que genera la Gerencia de Estudios Financieros han aumentado a través de un incremento en la productividad y no de la planta de personal.

El modelo ha demostrado arrojar resultados altamente satisfactorios a pesar de haberse desarrollado buscando la máxima simplicidad matemática.

### 4.2 TRABAJO POSTERIOR

Dada la indudable experiencia que ha adquirido el personal de la Gerencia de Estudios Financieros en el uso de esta herramienta, se propone:

Evaluar la posibilidad de implantar el modelo a través del paquete conocido como IFPS (Interactive Financial Planning System), mismo que permite eliminar las limitaciones (b) y (c) expresadas en la sección 3.2.

Evaluar la aceptación que tendría el desarrollo de modelos econométricos que permitieran determinar con mayor objetividad los valores probables de variables tales como captación y crédito en función de las expectativas de inflación, ahorro interno, etc.

5.- APENDICES.

 $\ddot{\phantom{a}}$ 

5.1 APENDICE l. CONVENIO DE PRESTACION DE SERVICIOS.

En las siguientes páginas se presenta una reproducción del convenio negociado para este sistema.

81

÷.

 $\sim$ 

OBJETIVO:

 $\sim$ 

Normar las relaciones de prestación de servicios que proporciona sistemas al usuario.

82 - Roman Barnett, amerikansk konge en formaler († 1828)<br>1822 - Johann Barnett, amerikansk konge en formaler<br>1823 - Johann Barnett, amerikansk konge en formaler († 1828)

AUTORIZACIONES:

Representante usuario Representante sistemas

医异常性毒

의상 공식

## CONTENIDO

and defend the coupling of

다음이 생각해

사용자 개발 이 시<br>1202년 1202년 1월 12일<br>1202년 12월 12일

I. POLITICAS GENERALES

- II. SERVICIO DE TIEMPO COMPARTIDO
- III. SERVICIO DE ASESORIA

流れる。

- IV. SERVICIO DE SOPORTE A LA PRODUCCION
	- v. SERVICIO DE OPTIMI ZACION Y MANTENIMIENTO
- VI. SERVICIO DE PROTECCION DE INFORMACION
- VII. SERVICIO DE MANTENIMIENTO DE EQUIPO
	- *VIII.* SERVICIO DE EMERGENCIA

lang a spillaple we work was by

그는 그리다 날 때 말만큼 번 없네요

### I. POLITICAS GENERALES

Se define a sistemas como el área que presta los servicios que se detallan en los puntos II al VIII.

Se define al usuario como toda persona ó área que utiliza los servicios que sistemas ofrece.

Se deberán efectuar revisiones al presente convenio por lo menos una vez cada 6 meses.

Las modificaciones al presente convenio deberán autorizarse por los representantes del usuario y de sistemas.

Todos los servicios que presta sistemas serán en días hábiles bancarios y durante el horario comprendido entre las 8:30 y las 16:30 Hrs., con excepción de los servicios de tiempo compartido y de emergencia, como se indica en los capítulos correspondientes.

Es responsabilidad del usuario representante comunicar a su personal acerca de las políticas y procedimientos establecidos en este convenio.

Casos no contemplados en este convenio serán negociados entre los representantes del usuario y de sistemas.

II. SERVICIO DE TIEMPO COMPARTIDO.

Consiste en proporcionar al usuario acceso interactivo a su(s) sistema(s) a través de una terminal.

A. Calendario.

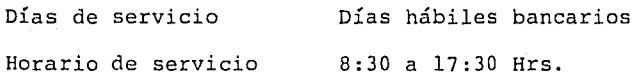

B. Impresión.

La impresión generada en las impresoras de sistemas deberá ser recogida por el usuario en un plazo no mayor a 3 días hábiles, de otra manera sistemas no se hace responsable por reclamación alguna.

En caso de que la calidad de la impresión sea mala (poco visible, descentrada, papel arrugado, etc.) el usuario deberá dar aviso al operador de sistemas y regenerarla en caso de que el operador le informe de esta necesidad.

Para impresiones voluminosas (mayores a 15,000 líneas), que utilicen papel especial ó que sean generadas después de las 16:30 Hrs., sistemas se compromete a que sean impresas cuando mucho al día hábil siguiente a su generación.

Cualquier otro tipo de impresión podrá ser recogida el mismo día en que fué generada.

C. Terminales.

a) En el lugar del usuario:

Mediante una ó varias terminales asignadas, siendo éstas propiedad *ya* sea de sistemas ó del usuario, quien se encargará de distribuir las cargas de trabajo en el uso de la(s) terrninal(es) entre su personal.

Bajo este servicio, el usuario podrá hacer uso de alguna terminal de la sala común de sistemas solicitándolo por escrito y obteniendo autorización por el mismo medio; de otra manera, se compromete a desalojar en el momento en que sistemas se lo solicite.

b) En la sala común de sistemas:

Este servicio está sujeto a la disponibilidad de terminales en el día *y* hora en que el usuario lo requiera.

El usuario está de acuerdo en ocupar una terminal de la sala a la vez.

D. Tiempo de respuesta.

Se entiende como el lapso transcurrido entre el inicio y la terminación de un proceso, con la consecuente obtención de un producto.

Para el caso del Modelo de Simulación Financiera no se

establecen compromisos específicos dada la naturaleza tan variable de los procesos que se pueden ejecutar.

### E. Excepciones.

a) Mantenimiento preventivo:

Periódicamente los equipos se sujetan a mantenimiento preventivo, situación que es avisada al usuario por lo menos con una semana de anticipación a través de los mensajes de inicio de sesión en la terminal

La duración de la suspensión normalmente no excede de 5 horas hábiles.

### b) Mantenimiento correctivo:

Ocasionalmente se presenta una falla que impide el funcionamiento del computador. Puesto que esta situación es imprevisible, sistemas proporcionará información al usuario acerca de la hora probable de reanudación del servicio.

En el caso de fallas prolongadas, sistemas proporcionará el servicio de emergencia como se describe en el capítulo correspondiente.

c) Servicio fuera de horario:

El usuario puede solicitar a sistemas este servicio llenando una solicitud para el efecto. Esta solicitud la puede obtener d<sub>'</sub> sistemas y deberá requisitarla y entregarla por lo menos con 24 horas de anticipación.

El usuario se informará con sistemas del resultado de su petición durante el día para el cual se solicitó el servicio.

d) Servicio en días inhábiles:

Se apega totalmente en lo aplicable a lo establecido en el inciso (c) con las salvedades siguientes:

El usuario deberá requisitar y entregar la solicitud a sistemas con 48 horas de anticipación.

El usuario se informará con sistemas del resultado de su solicitud el día hábil anterior para el cuál se solicitó el servicio.

En caso de otorgarse el servicio, sistemas asignará una persona como responsable del equipo y las horas extras generadas correrán por cuenta del usuario.

### III. SERVICIO DE ASESORIA

Sistemas se compromete a proporcionar a cada usuario este servicio, el cual queda definido de la siguiente manera:

Asesoría es toda intervención que el usuario requiera de sistemas, que implique una inversión de tiempo por parte de este último menor a 15 minutos y que no ocasione modificar algún programa en producción.

Dentro de este concepto y a manera de ejemplo, quedan comprendidas todas aquellas dudas que le surjan al usuario durante la utilización de su sistema, esto es, mensajes en la terminal, interpretación de reportes, precedencia de procesos, etc, y que pueden ser resueltas incluso vía telefónica.

Para que el usuario emplee este servicio, basta con que lo solicite al responsable de Servicios a Producción de sistemas.

Se incluyen dentro de este concepto los paquetes y herramientas automatizados pertenecientes a la biblioteca de métodos cuantitativos.

### IV. SERVICIO DE SOPORTE A LA PRODUCCION

Sistemas proporciona a cada usuario este servicio, el cual queda definido de la siguiente manera:

Soporte a la Producción es toda intervención que el usuario requiera de sistemas, ocasionada por un evidente mal funcionamiento del sistema provocando un impacto significativo en el usuario y que por lo mismo requiera atención inmediata.

En caso de que sistemas tenga que invertir más de 1 día-hombre para corregir la falla, el usuario se compromete a seguir los pasos que se indican en el capítulo V de este convenio.

Es obligación del usuario reportar a sistemas el mal funcionamiento de su sistema inmediatamente después de detectarlo, con el objeto de que la acción correctiva se inicie oportunamente.

90

### V. SERVICIO DE OPTIMIZACION Y MANTENIMIENTO

Se entiende por Optimización y Mantenimiento toda modificación a un sistema, ya sea.a los programas ó a los procedimientos que lo integran.

Lo anterior significa que, cuando el usuario requiera que el sistema genere un producto nuevo, se modifique ó elimine algún producto existente, cambie el modo ó calendario de proceso, etc. deberá solicitar a sistemas que se elabore un diagnóstico del caso específico.

n den stranden ett svensk skapen et bronne en 2015 och pro<mark>pa</mark> av som in sinter anden på svenskapen.<br>1949 ett spåverfölja att förenskaper attackt i från som som på svenske stor i svenskaper.<br>1959 ett stor dagen i Frankrik

그는 아주 나라 나는 아직 사람.

saya a Galimbia

 $\mathbb{R}^{10}$  , and  $\mathbb{R}^{20}$ 

### VI. SERVICIO DE PROTECCION DE INFORMACION.

 $\alpha$  , and  $\alpha$ 

Sistemas garantiza la integridad (no la validez) de la información que el usuario introduzca a su sistema y para ello toma las siguientes precauciones:

1.- Diariamente se respaldan aquellos archivos que se hayan accesado entre las 8:30 y las 17:30 Hrs. del día en cuestión. Este respaldo tiene una vigencia de 5 días hábiles.

2.- Semanalmente se respaldan todos los archivos de los sistemas. Este respaldo tiene una vigencia de 10 días hábiles.

Con esto se cubre la posibilidad de una destrucción de archivos en línea, en cuyo caso, el impacto al usuario consistirá de un máximo de 24 horas para restauración de archivos por parte de sistemas y de un *máximo* de 4 días hábiles de actualización perdidos.

VII. SERVICIO DE MANTENIMIENTO DE EQUIPO

a provinciam a managara con de característica de la

Sistemas es responsable de coordinar con el proveedor de mantenimiento de equipo este servicio.

 $\tau_{\rm{gas}}$  ,  $\tau_{\rm{gas}}$  and  $\rho_{\rm{gas}}$  , we give obtain a non-total

Para lograr un mantenimiento oportuno, se solicita la colaboración del usuario para reportar a sistemas cualquier anomalía que observe en el funcionamiento del equipo, como son por ejemplo, teclas que no funcionan, "basura" en la pantalla, la terminal no responde, no enciende, etc.

El usuario que tiene terminal instalada en su lugar de trabajo, es responsable total del cuidado *y* buen uso de la misma, esto es, limpieza diaria del exterior, buen trato al teclado *y* apagado de ésta al finalizar el día. En caso de existir modem, se sujeta al mismo cuidado.

Cuando la terminal de un usuario con terminal asignada quede fuera de servicio, recibirá autorización para usar alguna de la sala común de sistemas.

En caso de que la falla permanezca durante más de 2 días hábiles, sistemas le proporcionará otra en sustitución, siempre y cuando exista disponibilidad.

### VIII. SERVICIO DE EMERGENCIA

El servicio de emergencia es aquél que permite que un sistema residente en un equipo pueda ser procesado en otro.

Entrará en vigor, como se describe en la sección III.b cuando se presente una falla prolongada del computador.

Para el Modelo de Simulación Financiera, se caracterizará una falla prolongada cuando transcurran 15 días hábiles sin poder procesar.

Casos de excepción serán negociados de manera individual, siempre y cuando se cuente con la aprobación del más alto nivel del usuario.

Puesto que sistemas cuenta con dos computadores, el servicio se otorgará en el computador que no se encuentre en falla.

En el caso de que ambos computadores presenten falla, el servicio se dará en las instalaciones con que se tiene convenio y será necesario que el usuario acuda a dicho lugar.

Siempre que se habilite este servicio, será necesario establecer acuerdos específicos a la situación (calendarios de procesos, uso de terminales, etc.) mismos que serán negociados entre sistemas y el usuario.

 $\alpha$  is a proceed on  $\tau$ 

그림 여자 관심에 가장

그 사고 있는 사람들의 동생이 나가 있는 것 같은 사람들이 나서 있다.

 $\sim$ 

We have a signal of

# 5. 2 APENDICE 2. HOJAS DE TRABAJO DEL MODELO

in an an A

 $\mathcal{H}^{\mathcal{A}}_{\mathcal{A}}$  ,  $\mathcal{H}^{\mathcal{A}}_{\mathcal{A}}$  ,  $\mathcal{H}^{\mathcal{A}}_{\mathcal{A}}$ 

of poli urilidh e an

ang Palawang<br>Manakatan Seba

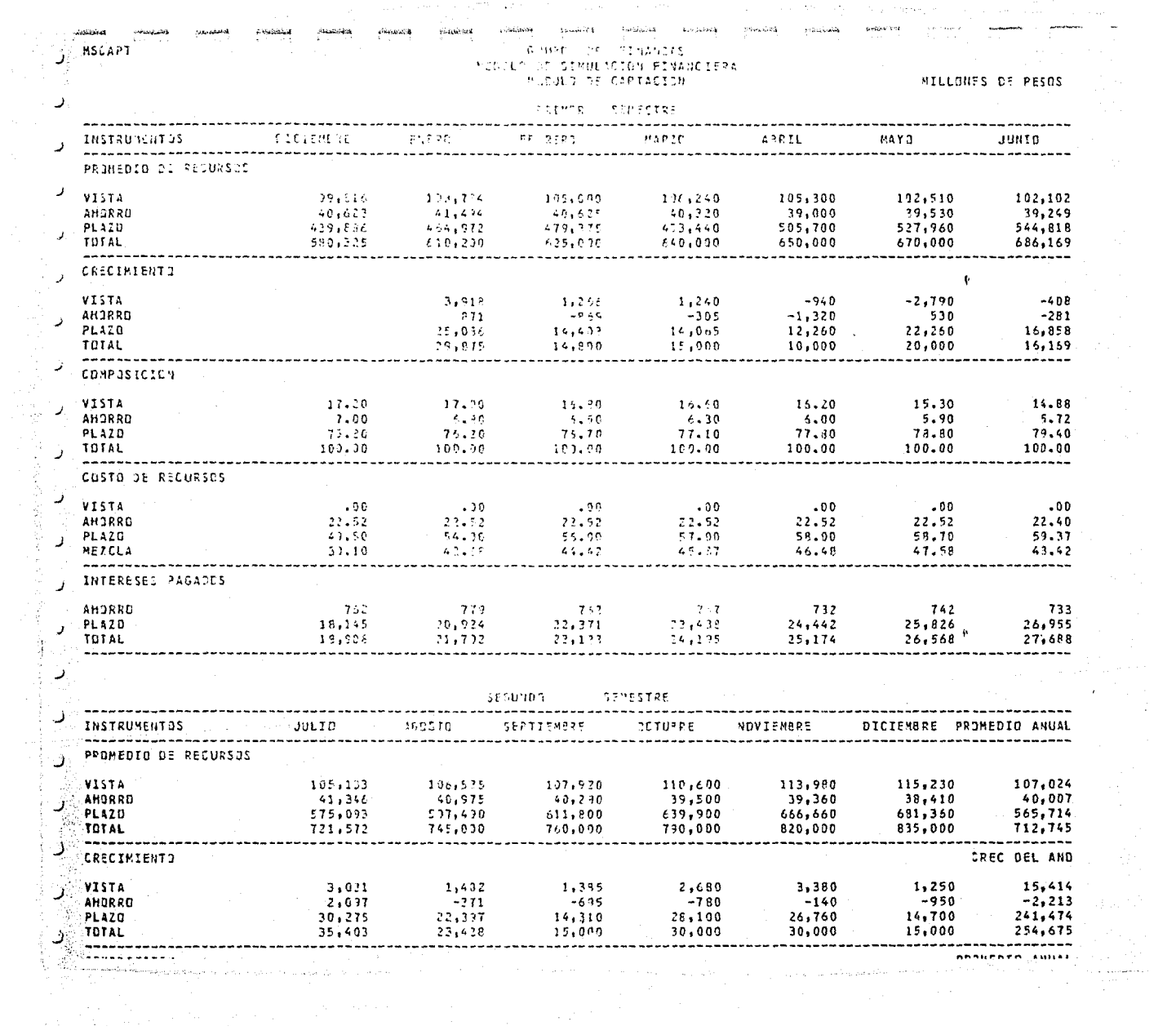

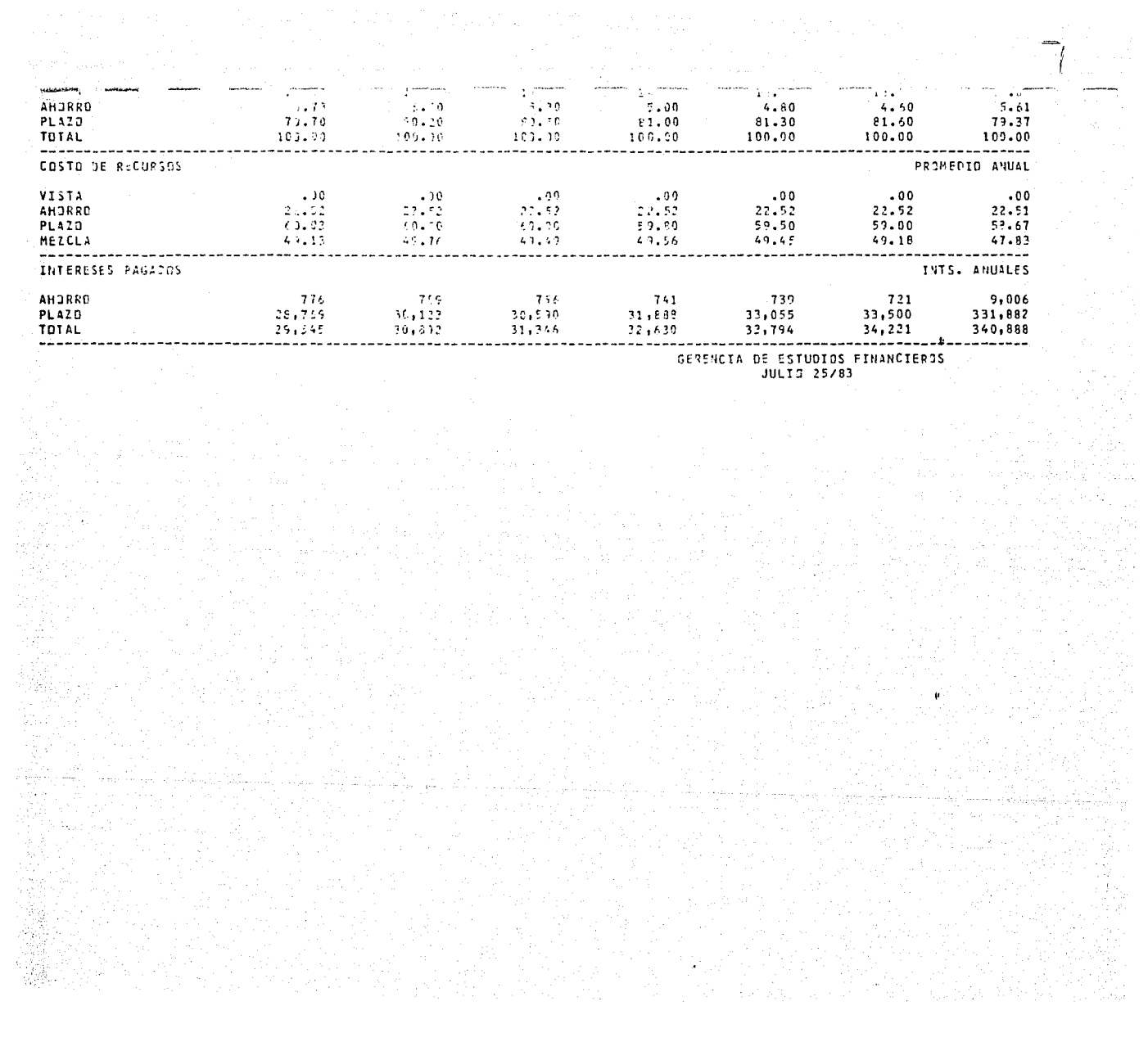

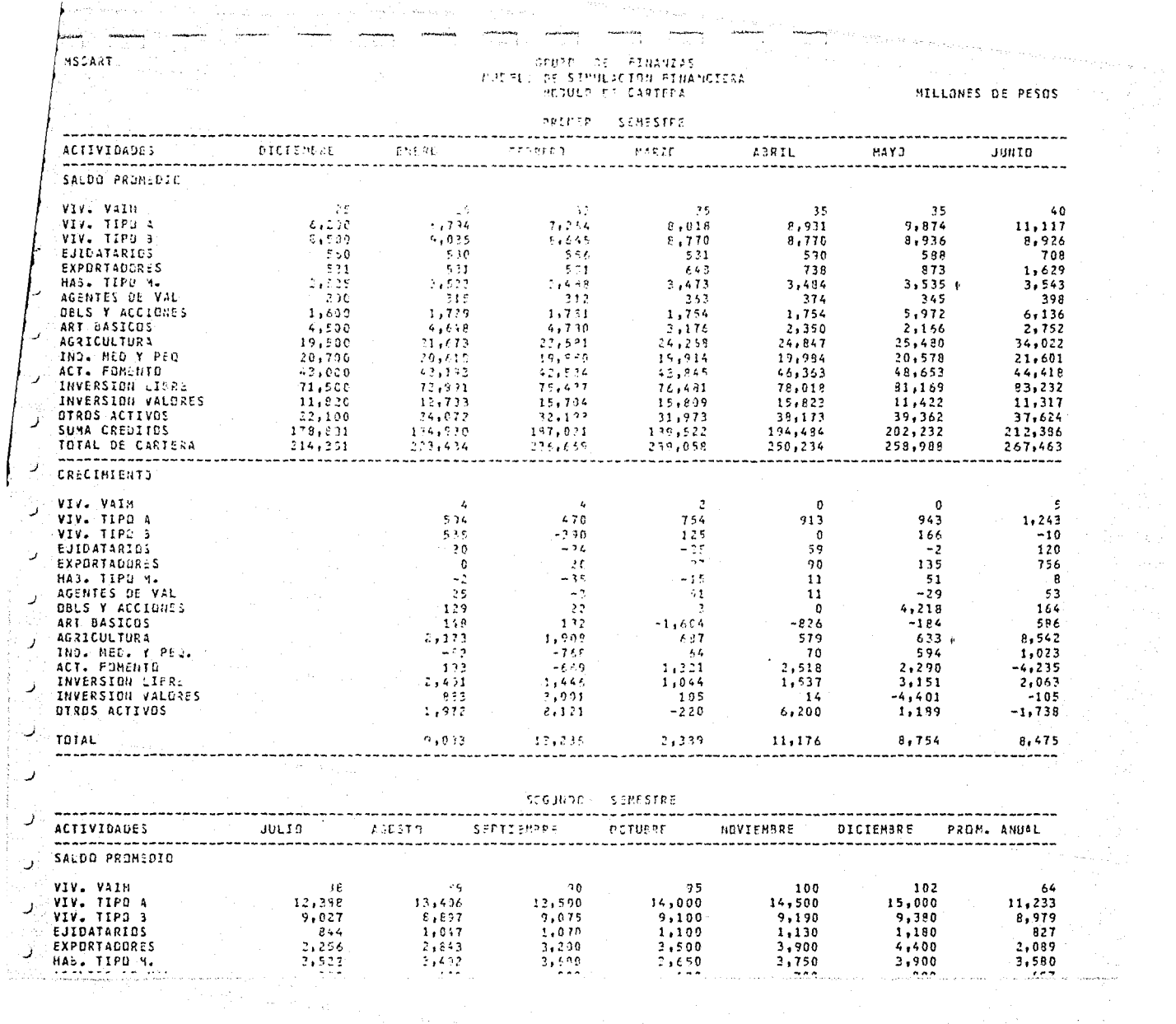

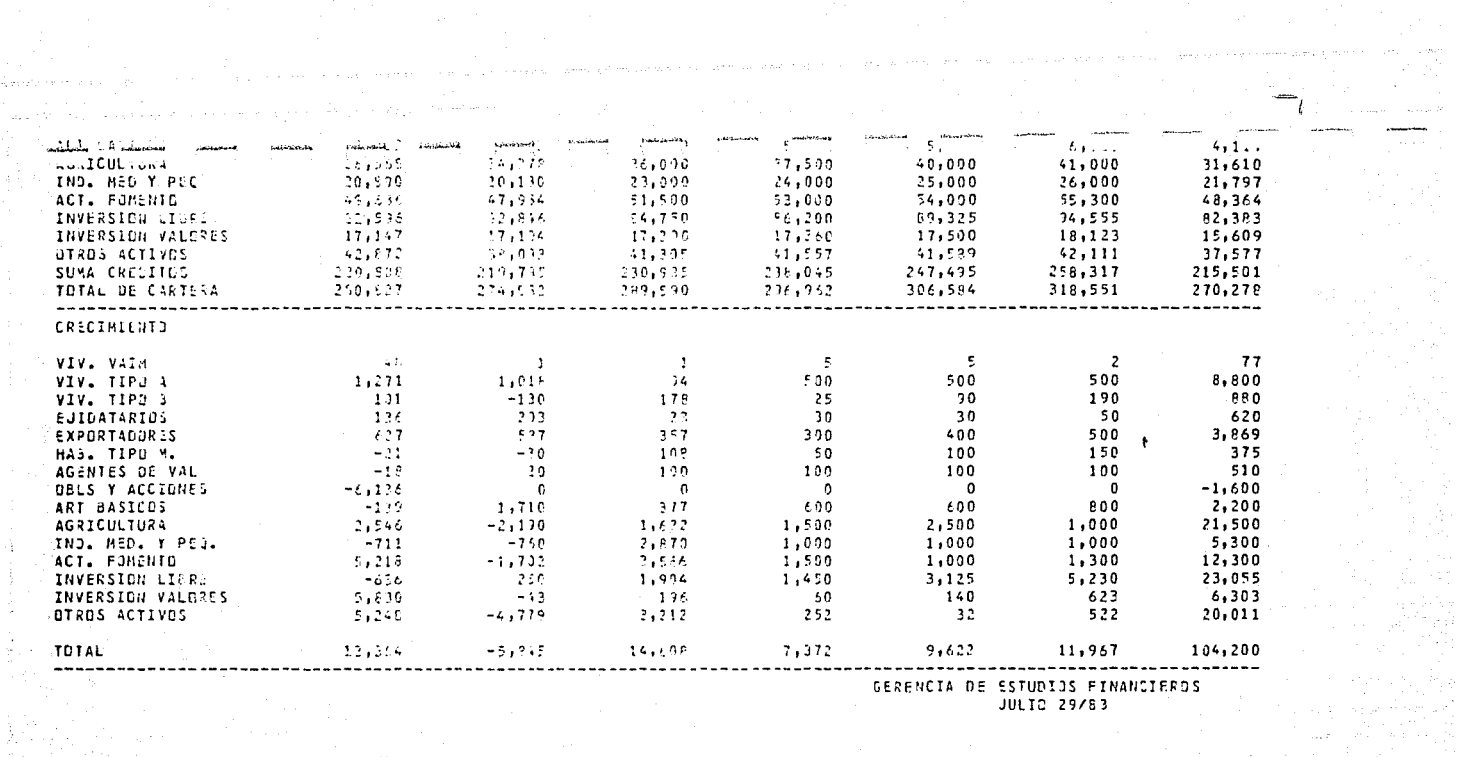

Anghuat Catilia<br>NGC 128 haqida

가 나오는 사람들<br>1938년 1월 20일

그 사람들은 아니라 이야기<br>가 있다. 그 사람들은 아이가

### GRUPS OF FINANZAS<br>MODELO DE SIMULACION FINANCIERA<br>MONULO DE INTERESES DE CARTERA

 $\label{eq:4} \begin{array}{c} \mathcal{L}_{\mathcal{A}} \\ \mathcal{L}_{\mathcal{A}} \end{array}$ 

 $\sum_{\substack{p \in \mathcal{P} \\ p \in \mathcal{P}}} \mathcal{P}^{(p)}_{\mathcal{P}}$ 

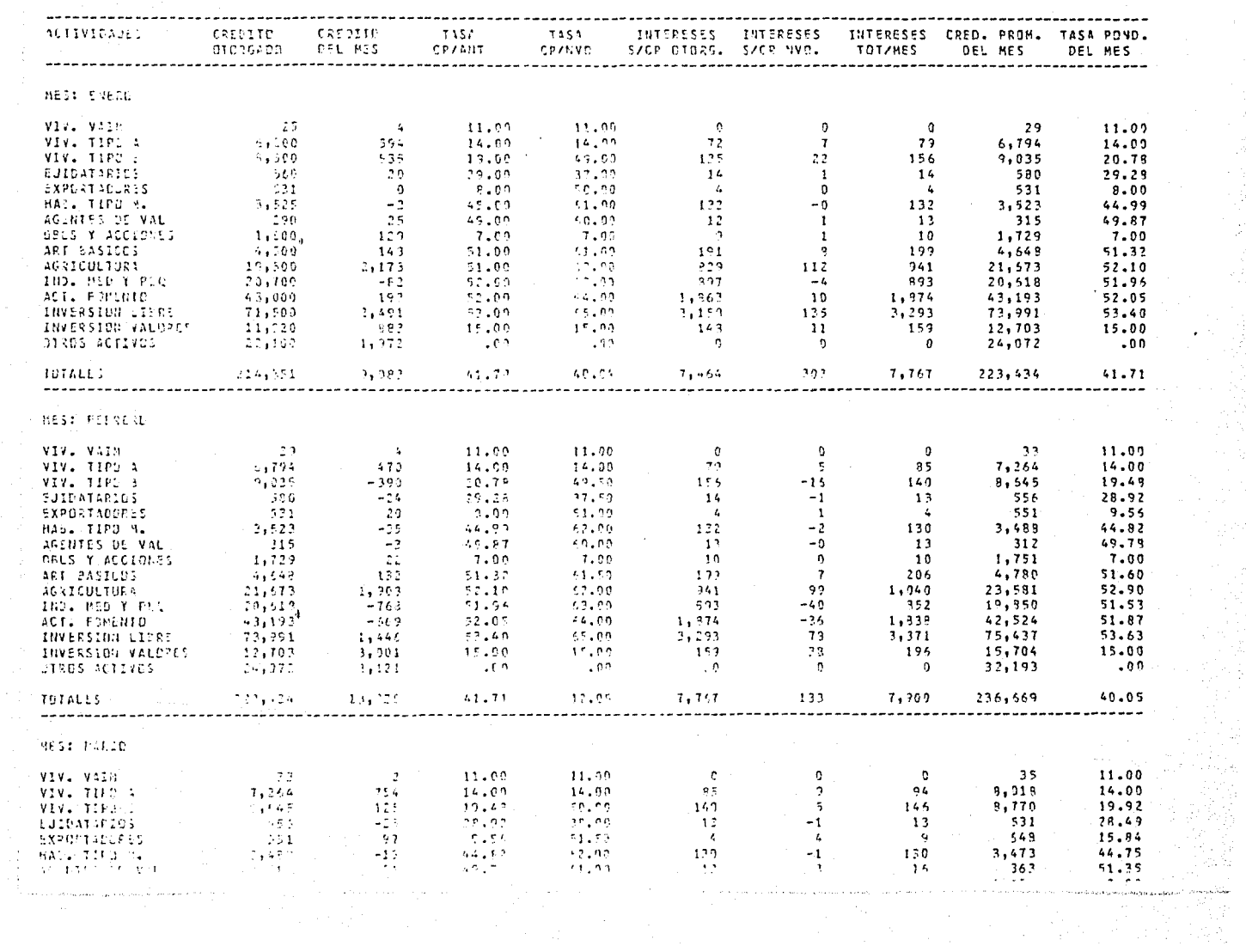

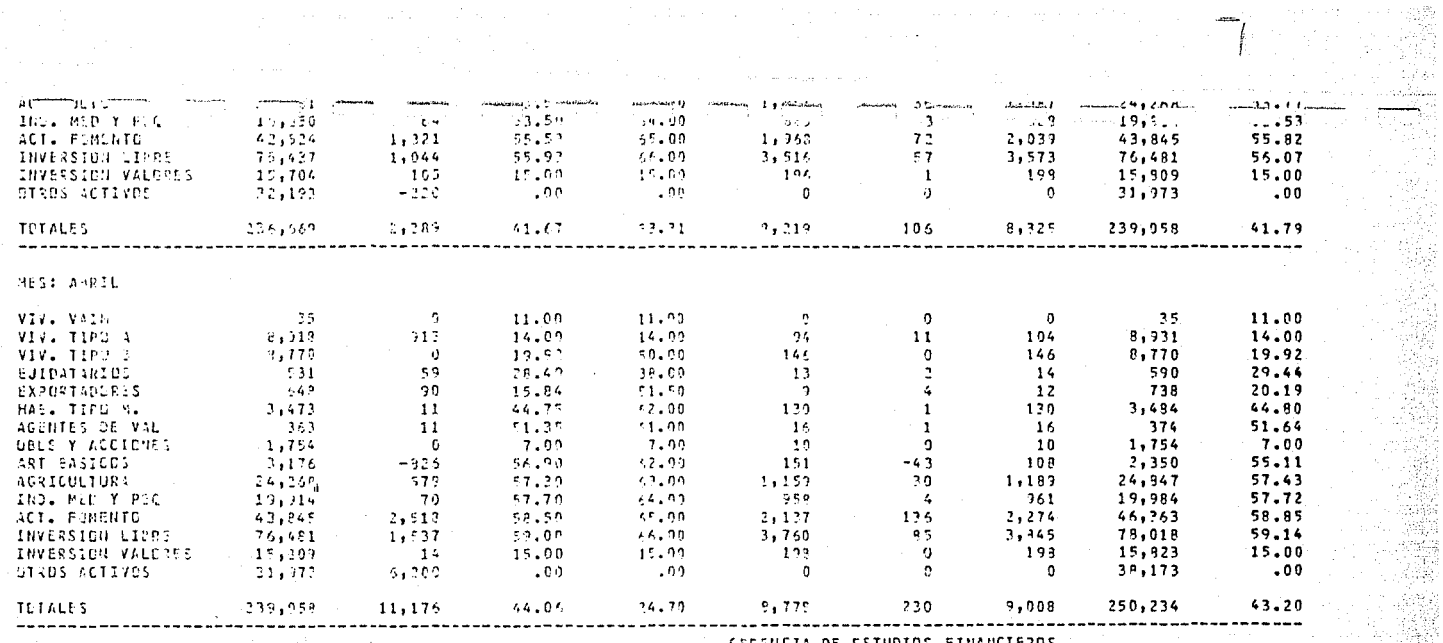

ing and the series of the series of the form of the series of the series of the series of the series of the se<br>Series of the series of the series of the series of the series of the series of the series of the series of th<br>

 $\mathbf{A}$ 

大色

GEFENCIA DE ESTUDIOS FINANCIEROS AGOSTO 1/83

yika Alikia<br>Titul Ant

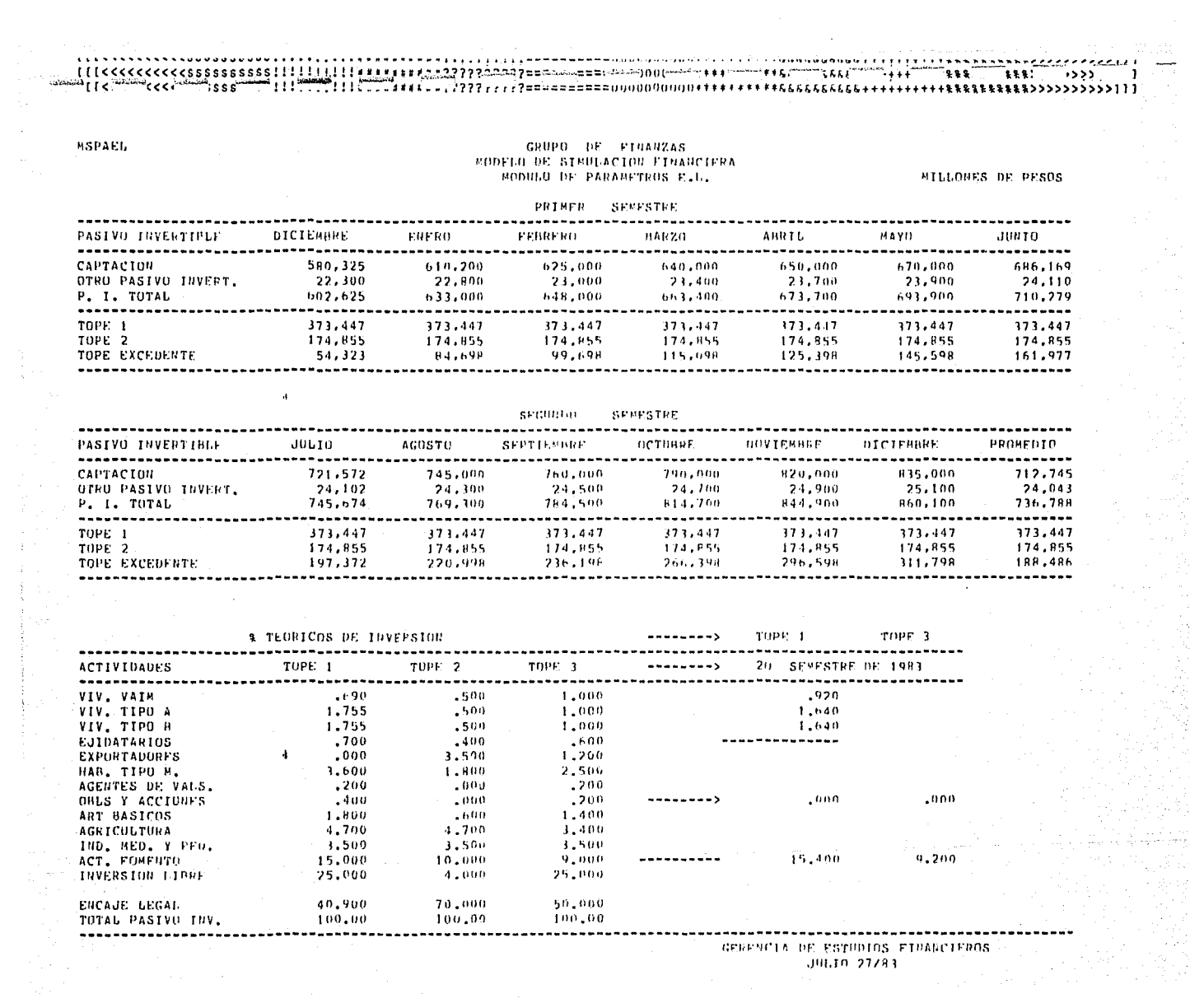

 $\hat{\mathcal{A}}$ 

 $\frac{1}{2}$ 

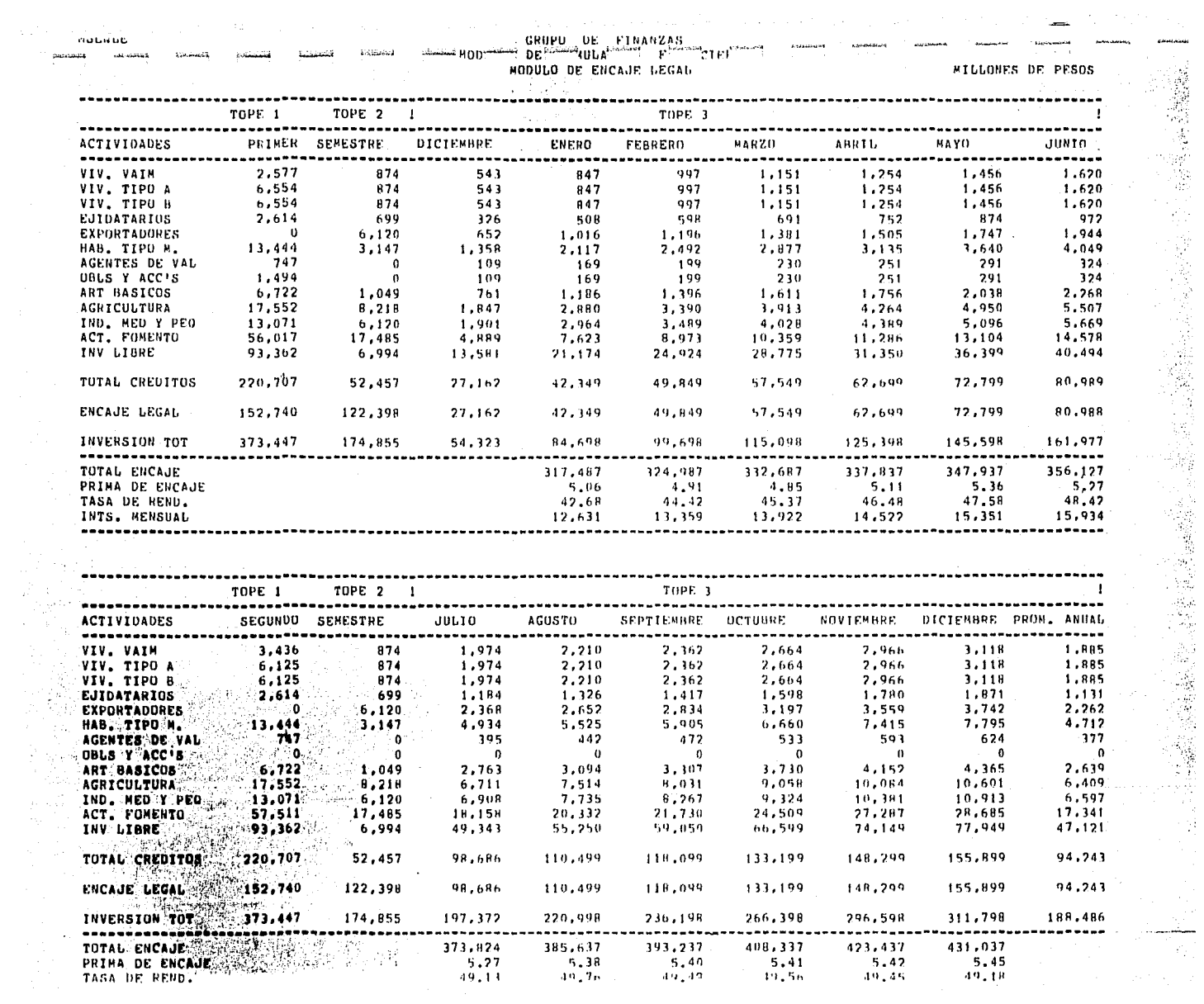
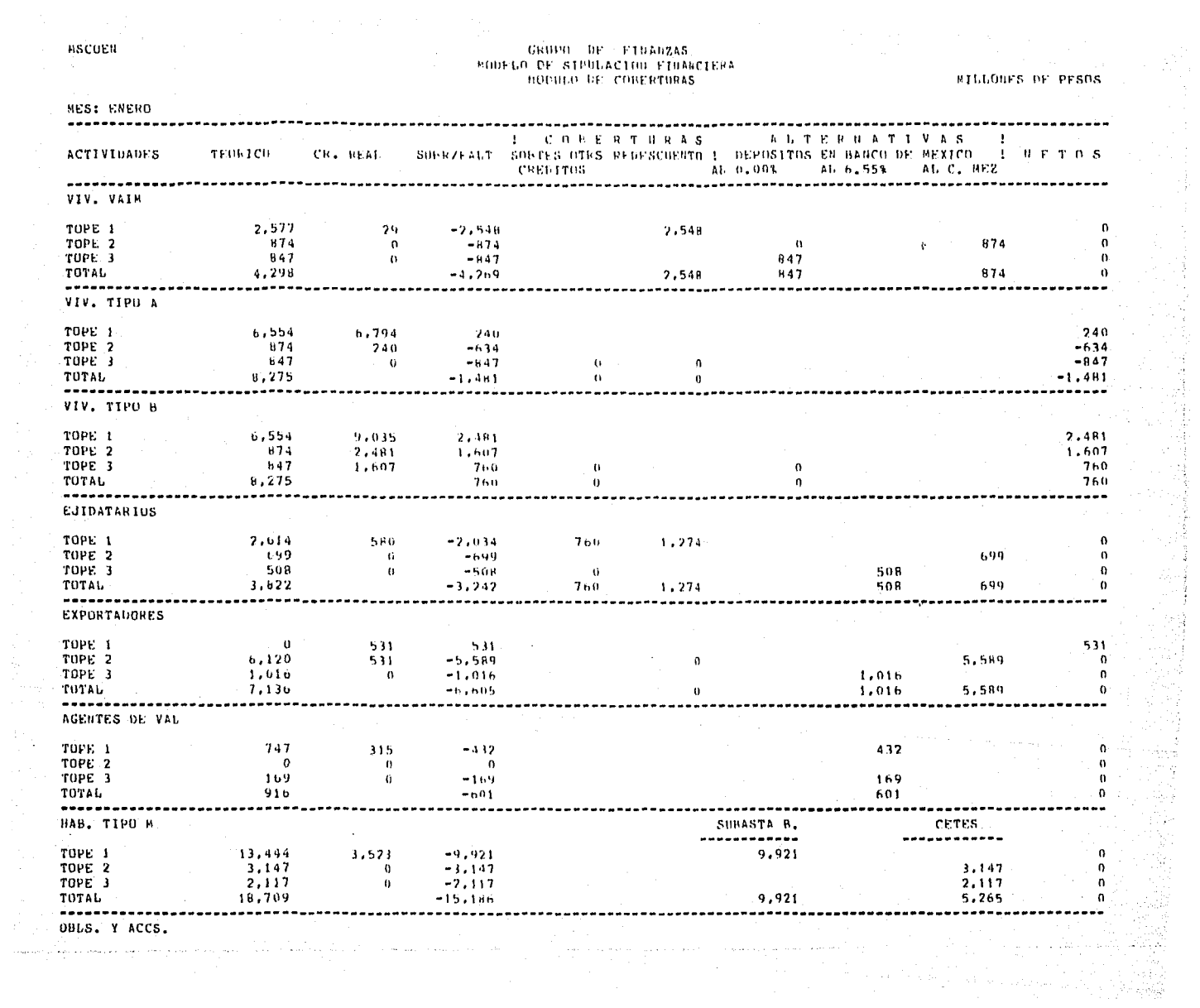

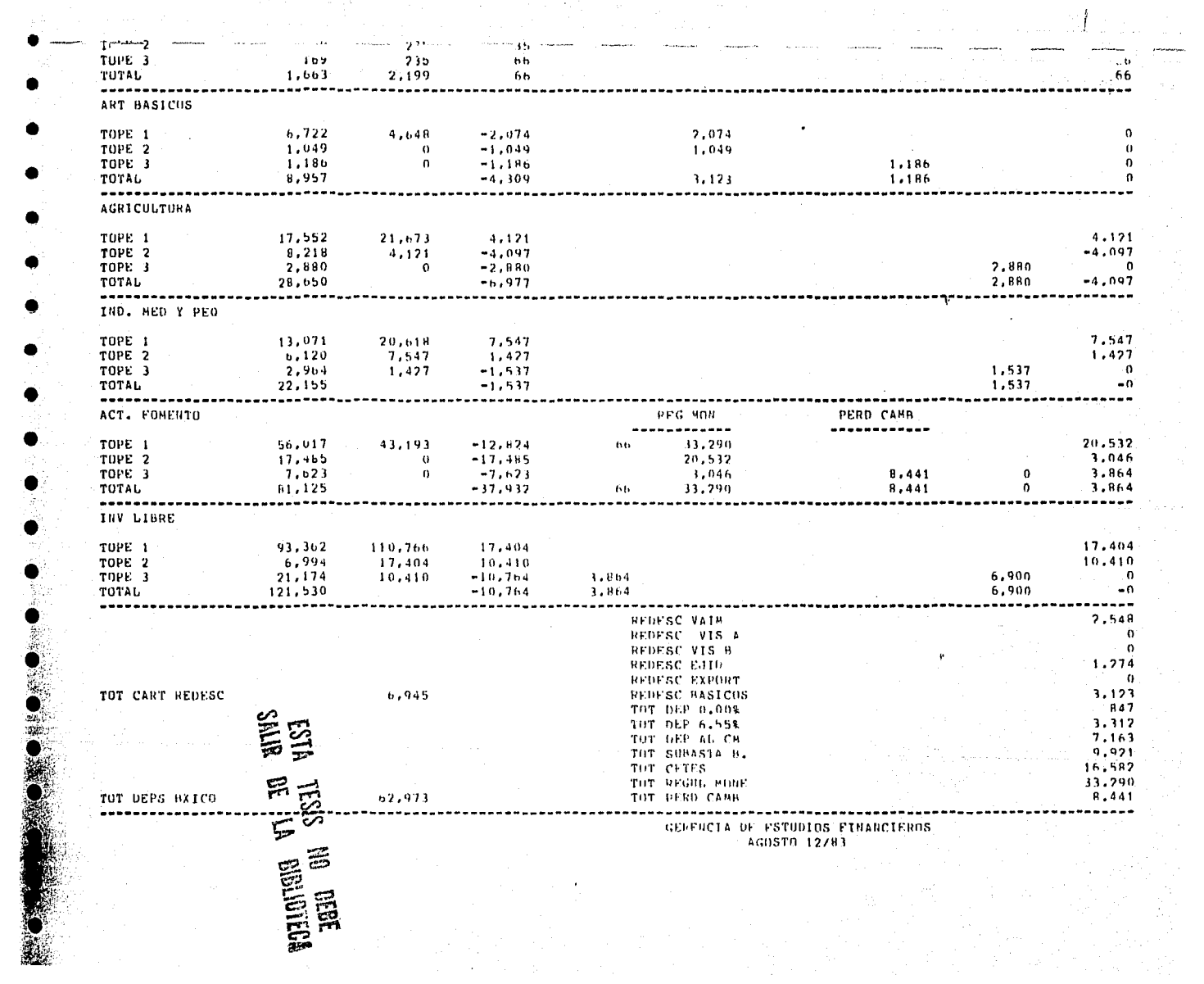

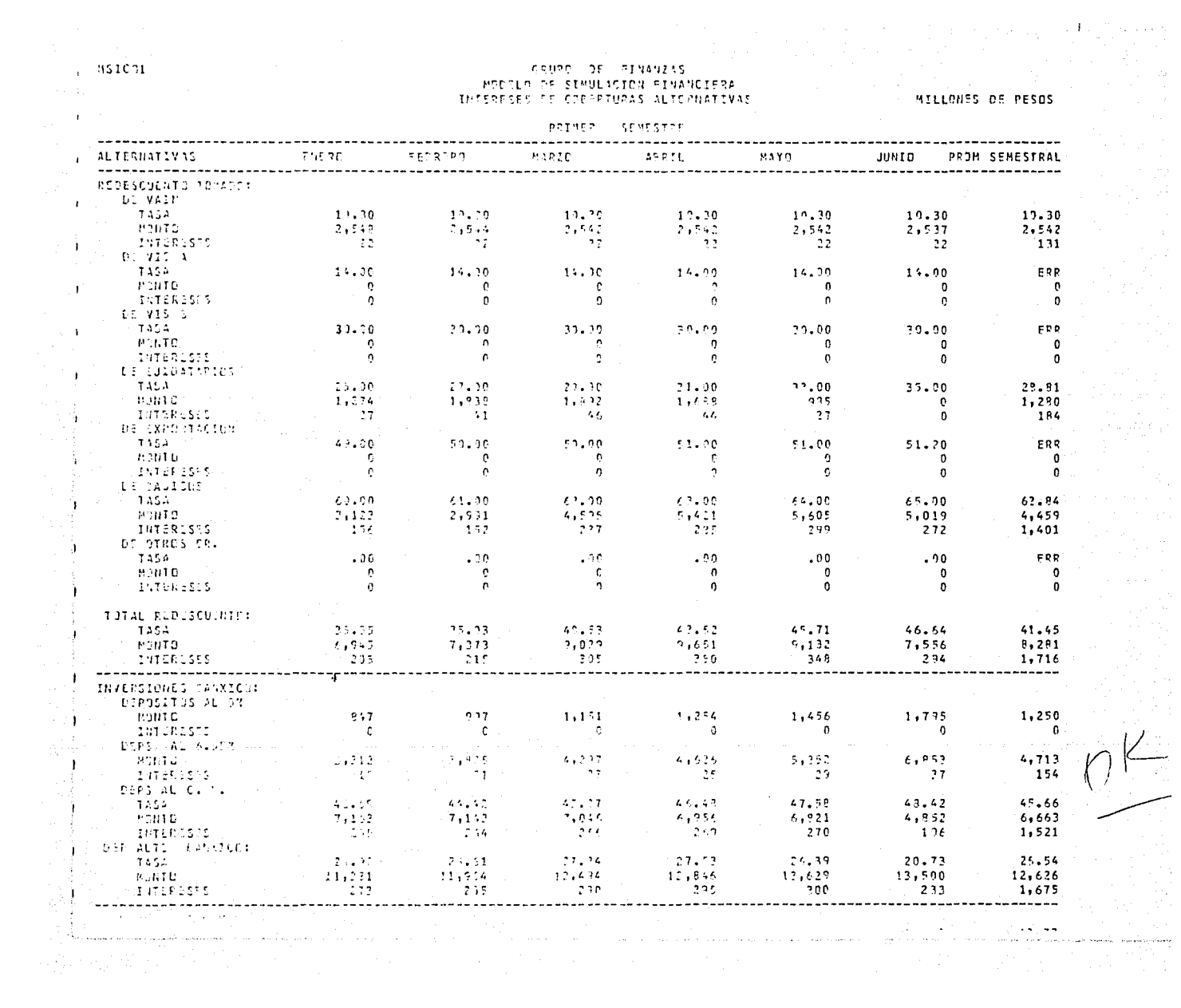

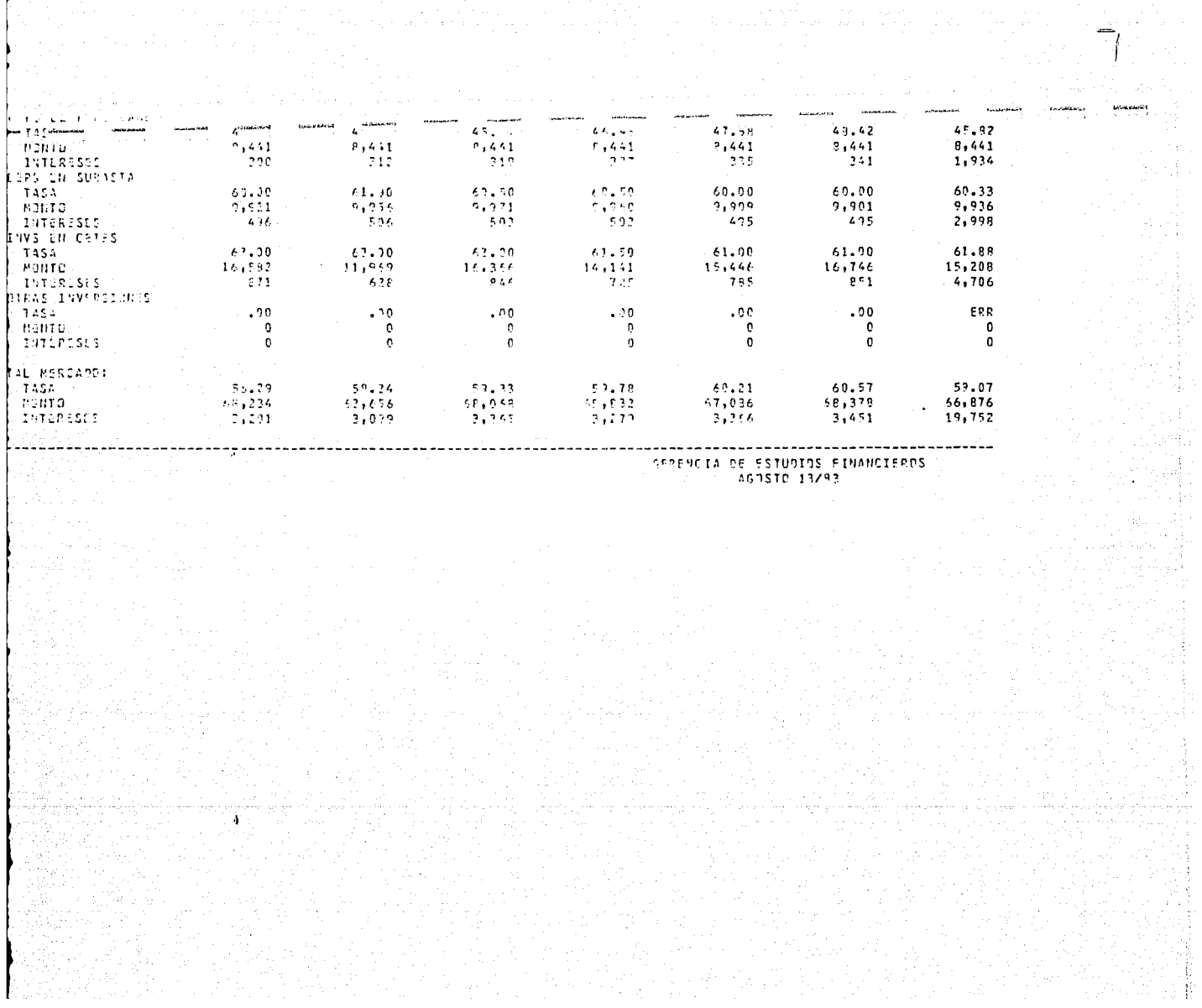

PRIMER SEPESTEE ............................ \*\*\*\*\*\*\*\*\* ......... ......... **DICIENHRE** ENERO FEBRERO  $M(KZ)$ ABRID MAYO CONCEPTO 30910 ............ ---------. . . . . . . . <u>.</u> . . . . .......... . . . . . . . . . . **. . . . . . . . .** ---------....... ACTIVUS CAJA  $\boldsymbol{\Omega}$  $\alpha$  $\mathbf{Q}$  $\mathbf{u}$  $\mathbf{u}$  $\mathbf{n}$  $\Omega$ BCUS. DEL PAIS Y FXT  $\mathbf 0$  $\pmb{\alpha}$  $\dot{\Omega}$  $\bar{\Omega}$  $\boldsymbol{0}$  $\bar{\Omega}$  $\mathfrak{g}$ OTHAS DISPONIB.  $\pmb{\mathsf{n}}$  $\theta$  $\theta$  $\mathbf{u}$  $\mathbf{a}$  $\Omega$  $\mathbf{0}$ ACCIONES (\*)  $\mathbf{0}$  $\mathbf{u}$  $\mathbf{D}$  $\mathbf{D}$  $\theta$  $\alpha$  $\mathfrak{g}$ VALS. RENTA FIJA (\*)  $\mathbf 0$  $\theta$  $\Omega$  $\boldsymbol{\Omega}$  $\mathfrak{a}$  $\pmb{\Omega}$  $\mathfrak{g}$ EST. BAJA VALS.  $\mathbf 0$  $\alpha$  $\mathbf{v}$  $\alpha$  $\{ \}$  $\theta$  $\Omega$ FUTURUS A RECIBIR  $\mathbf{0}$  $\alpha$  $\theta$  $\theta$  $\mathbf{a}$  $\mathbf{a}$  $\theta$ DEUD. POR REPORTUS  $\mathbf{u}$  $\alpha$  $\mathbf{a}$  $\mathbf{n}$  $\mathfrak n$  $\theta$  $\theta$ AMORT, Y CR, VENC(\*)  $\Omega$  $\theta$  $\Omega$  $\alpha$  $\mathbf{0}$  $\bullet$  $\boldsymbol{\theta}$ DEUDDRES DIVERSOS(\*)  $\mathbf{0}$  $\overline{a}$  $\mathbf{u}$  $\ddot{\mathbf{u}}$  $\mathbf{a}$  $\Omega$  $\mathbf{a}$ INNUEBLES AUJINIE.  $\mathbf{n}$  $\mathbf{u}$  $\mathbf{c}$  $\mathbf{u}$  $\mathbf{0}$  $\mathbf u$  $\mathbf{u}$ UTRAS INVS.  $\bf{0}$  $\Omega$  $\mathbf n$  $\pmb{\Omega}$  $\mathfrak{g}$  $\boldsymbol{0}$  $\Omega$ MOB. Y EQUIPO  $\mathbf{0}$  $\Omega$  $\boldsymbol{0}$  $\hat{\mathbf{q}}$  $\mathbf{0}$  $\mathfrak n$  $\mathbf{0}$ ACCS DE EMP. DE SERV  $\theta$  $\mathbf{r}$  $\Omega$  $\alpha$  $\theta$  $\theta$  $\alpha$ INCR. POR REVAL.  $\theta$  $\mathbf{u}$  $\Omega$  $\ddot{\mathbf{S}}$  $\alpha$  $\pmb{\mathfrak{m}}$  $\Omega$ INM, DEST. A OF.  $\mathbf 0$  $\mathbf 0$  $\alpha$  $\bar{\mathbf{0}}$  $\mathbf n$  $\mathfrak{g}$  $\mathbf{U}$ CARGUS DIF.  $\mathbf{0}$  $\upsilon$  $\alpha$  $\theta$  $\theta$  $\mathbf{D}$  $\theta$ TOTAL  $\mathbf 0$  $\Omega$  $\mathbf{0}$  $\theta$  $\Omega$  $\mathbf{a}$  $\upsilon$ ------------PASIVO. OTRAS OUS A LA VISTA  $\mathbf 0$  $\mathbf{0}$  $\ddot{\phantom{1}}$  $\Omega$  $\theta$  $\mathbf{0}$  $\mathbf 0$ PRESTANUS DE URG DEI  $\bar{\mathbf{u}}$  $\Omega$  $\Omega$  $\Omega$  $\theta$  $\alpha$  $\theta$ OTRAS OBS A PLAZO  $\Omega$  $\Omega$  $\theta$  $\alpha$  $\Omega$  $\mathbf{u}$  $\mathbf{0}$ **BANCOS Y CORRESP**  $\Omega$  $\theta$  $\mathbf{u}$  $\bf{Q}$  $\theta$  $\Omega$  $\Omega$ PRESTANDS DE BANCOS Ò.  $\mathfrak{g}$  $\pmb{\Omega}$  $\mathfrak{a}$  $\pmb{0}$  $\mathbf{a}$  $\eta$ **FUTURUS A FRTREGAR** g.  $\Omega$  $\eta^+$ `n.  $\theta$  $\theta$  $\mathbf{u}$ VALS A ENT POR REPS  $\Omega$  $\Omega$  $\alpha$  $\mathbf{a}$  $\mathbf 0$  $\mathbf{0}$  $\Omega$ UTRUS DEPS Y OBS  $\mathbf 0$  $\boldsymbol{\theta}$  $\alpha$  $\boldsymbol{\Omega}$  $\mathbf{n}$  $\Omega$  $\Omega$ RVAS Y PROV OBS OIV  $\mathbf{d}$  $\mathbf{a}$ U.  $\mathbf n$  $\Omega$  $\boldsymbol{\alpha}$  $\boldsymbol{0}$ Ą,  $\alpha$  $\Omega$  $\Omega$ **085 SUBURDINADAS**  $\mathbf{0}$  $\theta$  $\theta$  $\Omega$ CREDITOS DIFERIDOS  $\pmb{0}$  $\mathbf 0$  $\mathbf{0}$  $\mathbf{0}$  $\boldsymbol{0}$  $\Omega$  $\mathbf{a}$ TOTAL  $\mathbf 0$  $\boldsymbol{\theta}$  $\mathbf 0$  $\hat{\mathbf{D}}$  $\alpha$  $\alpha$  $\mathbf 0$ ---------------------------------------CAPITAL  $\mathbf{o}$  $\Omega$  $\mathbf{c}$  $\mathbf{a}$  $\overline{0}$ CAPITAL SUCIAL 'n  $\mathbf{0}$ NO EXHIBIDU ŋ,  $\mathbf{D}$  $\Omega$  $\Omega$  $\mathfrak{g}$  $\mathbf{a}$  $\theta$ RESERVA LEG. Y UTHOS  $\theta$  $\mathbf{u}$  $\hat{\mathbf{n}}$  $\Omega$  $\Omega$  $\mathbf 0$  $\mathbf{u}$ UTS EJERCICIO ANT.  $\Omega$  $\mathbf{q}$  $\mathbf{0}$  $\Omega$  $\theta$  $\mathbf{a}$  $\theta$  $\mathbf{u}$  $\alpha$ SUP. POR REV. ACCS.  $\alpha$  $\alpha$  $\theta$  $\theta$  $\mathbf{t}$  $\mathbf{a}$ SUP. POR REV. INM.  $\bf{0}$  $\mathfrak v$  $\pmb{\mathfrak{g}}$  $\mathfrak n$  $\mathfrak{a}$  $\mathbf{a}$  $\mathbf{0}$ RESULTADOS EJEPCICIO  $\Omega$  $\theta$  $\mathbf 0$  $\eta$  $\boldsymbol{\alpha}$  $\mathbf{0}$  $\bf 0$  $\boldsymbol{0}$  $\overline{0}$  $\Omega$ TOTAL  $\upsilon$  $\mathbf{a}$  $\mathbf{a}$  $\mathbf{0}$ -------

GRUPO DE FILADZAS

PODELU DE SIMBLACION FINANCIFRA мовила ок оргажстовка у слеттак

 $\sim$ 

**MILLONES OF PESOS** 

MSOPCA

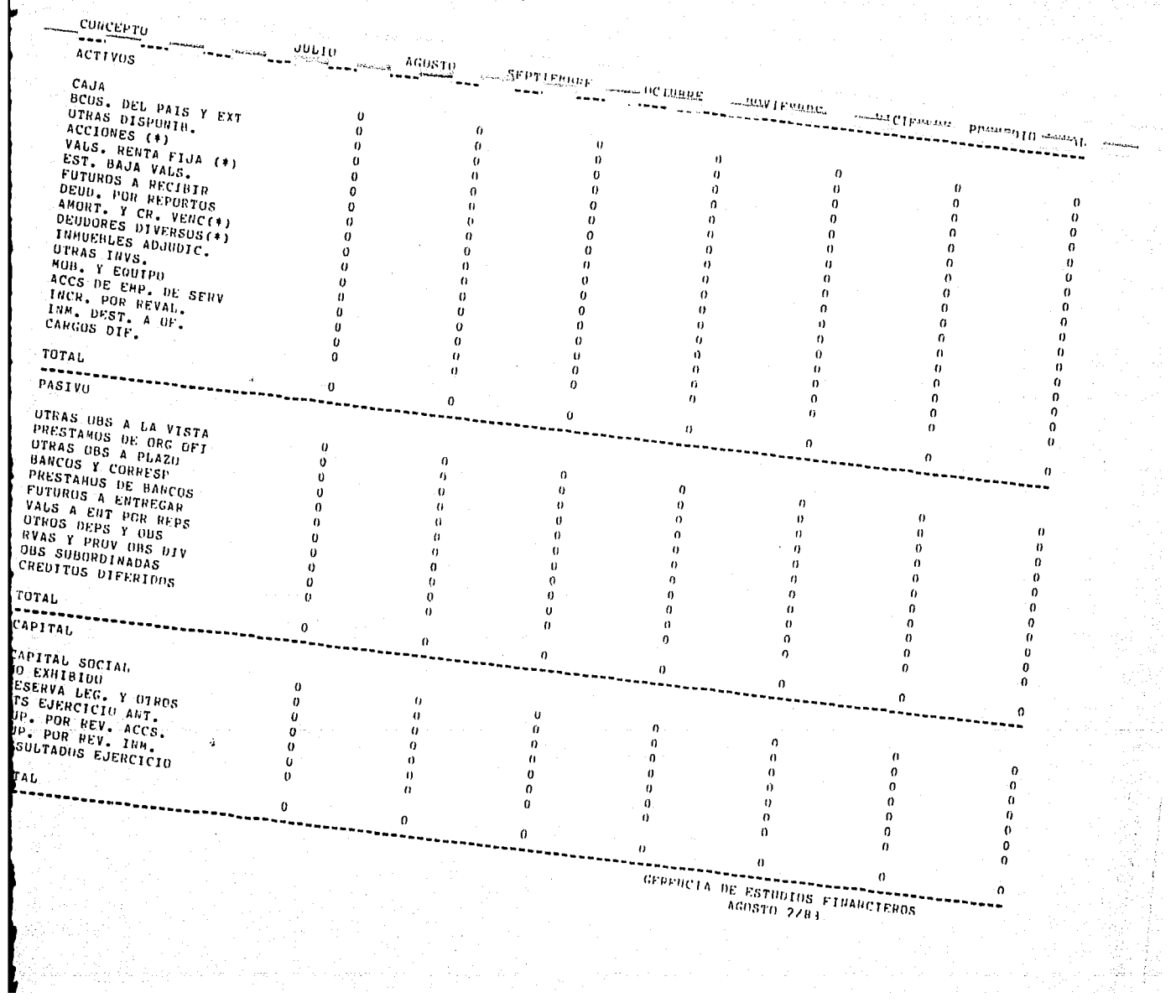

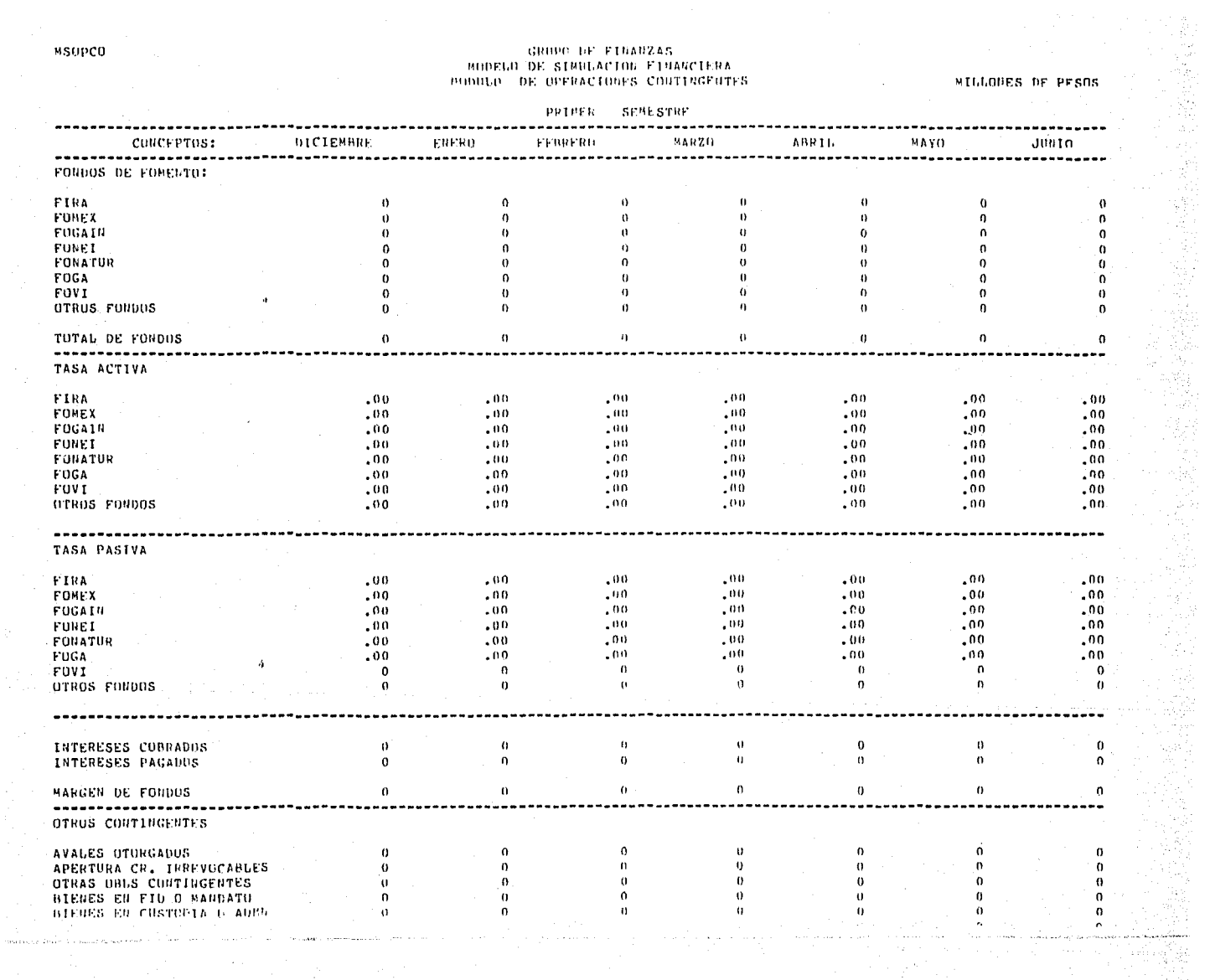

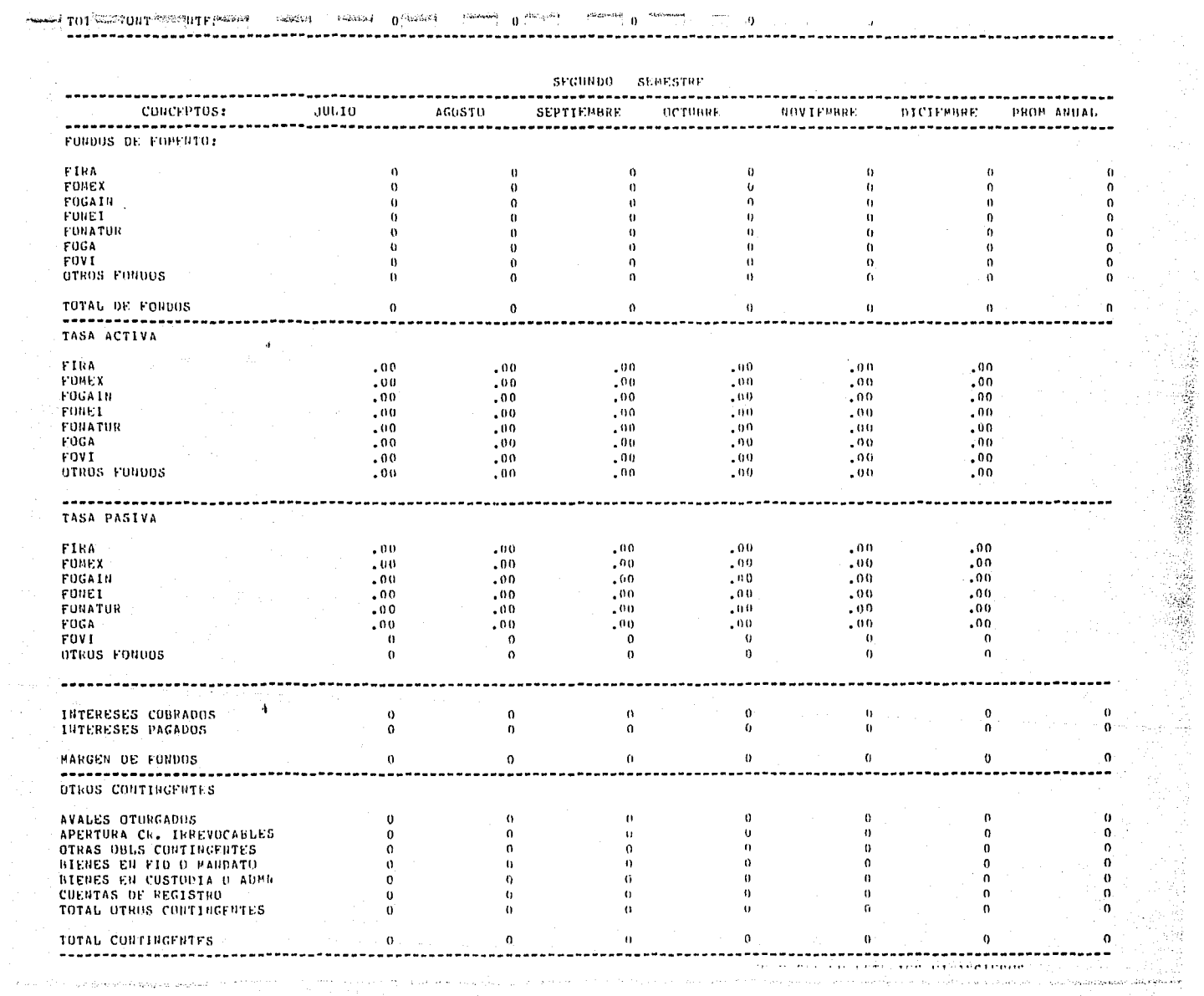

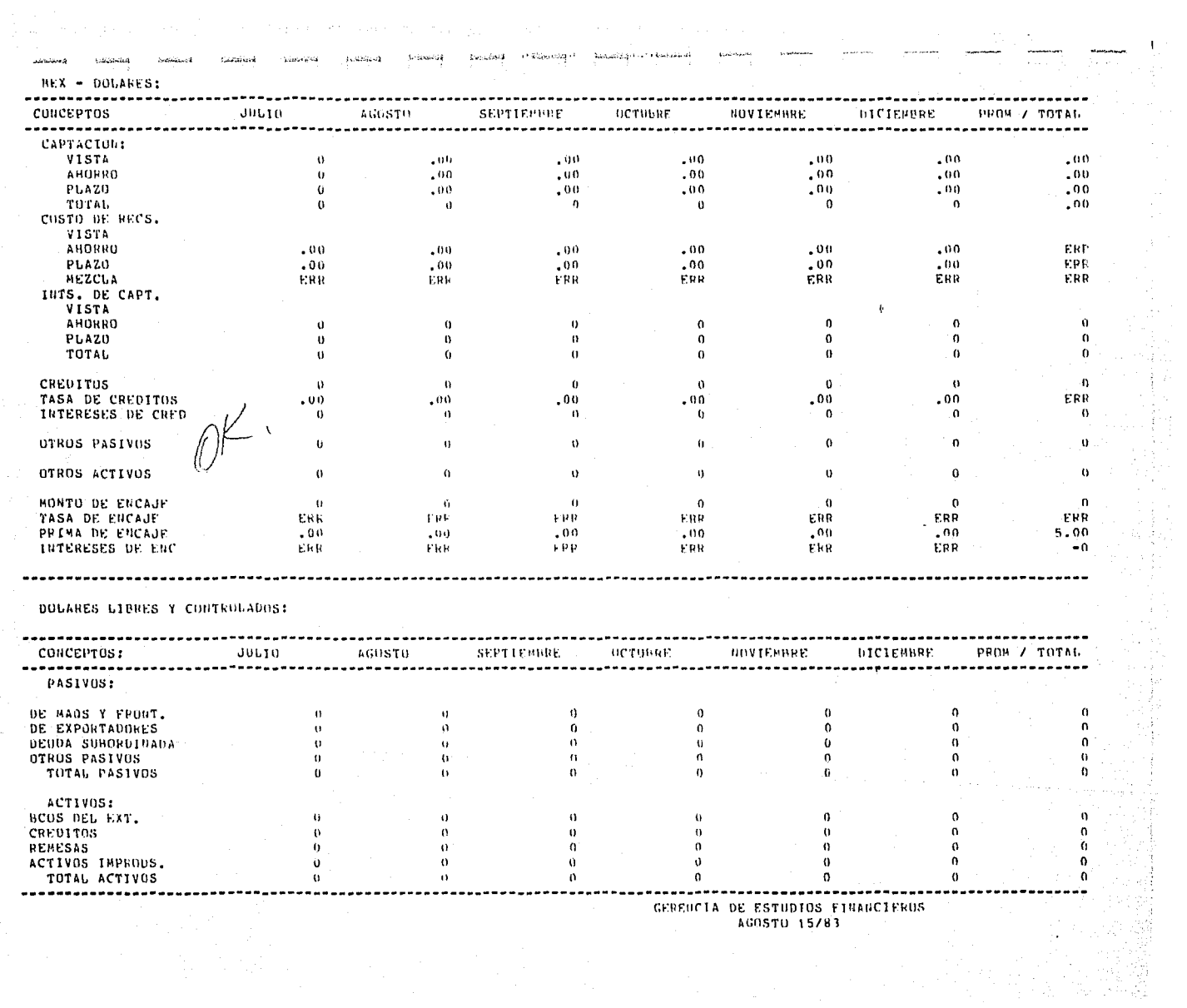

 $\sim$   $_{\rm h}$  $\sim 0.1\, \mu$  $\mathbb{E} \mathcal{A} \mathcal{B} \mathcal{A} \mathcal{A} \mathcal{B}$ 

 $\label{eq:convergence} \text{Convergence} \quad \text{and} \quad \text{convergence}$  $\mathbf{S}$  and  $\mathbf{S}$  and  $\mathbf{S}$  $\mathbf{L}\mathbf{e}\mathbf{W}$  $\mathbf{f}_{\mathbf{f}}(\mathbf{f}_{\mathbf{f}})$  is  $\mathbf{f}_{\mathbf{f}}$  ,  $60\,640\,65$  $5222$ **Accidentation ELACOSAS** 

HSDLLS.

 $\frac{1}{2}$ 

a<br>Geografia

## GRUPO DE FINANZAS<br>HODFLO DE SIMDLACION FINANCIERA<br>HODBLO DE DPERACIONES EN DOLARES PRIMER SEMESTRE

**BILLOUES DE PESOS** 

4 H.

 $\ddot{\phantom{a}}$ 

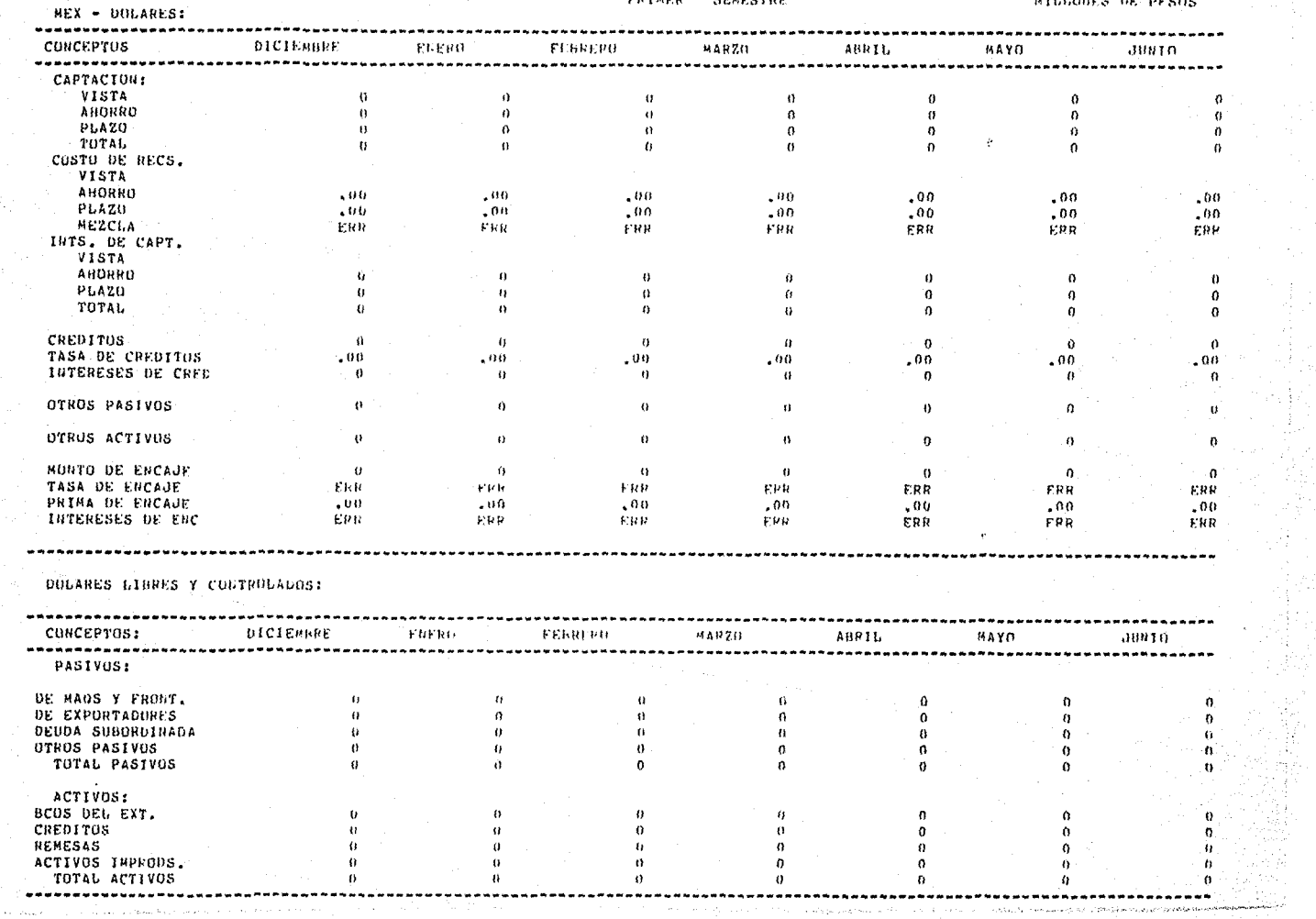

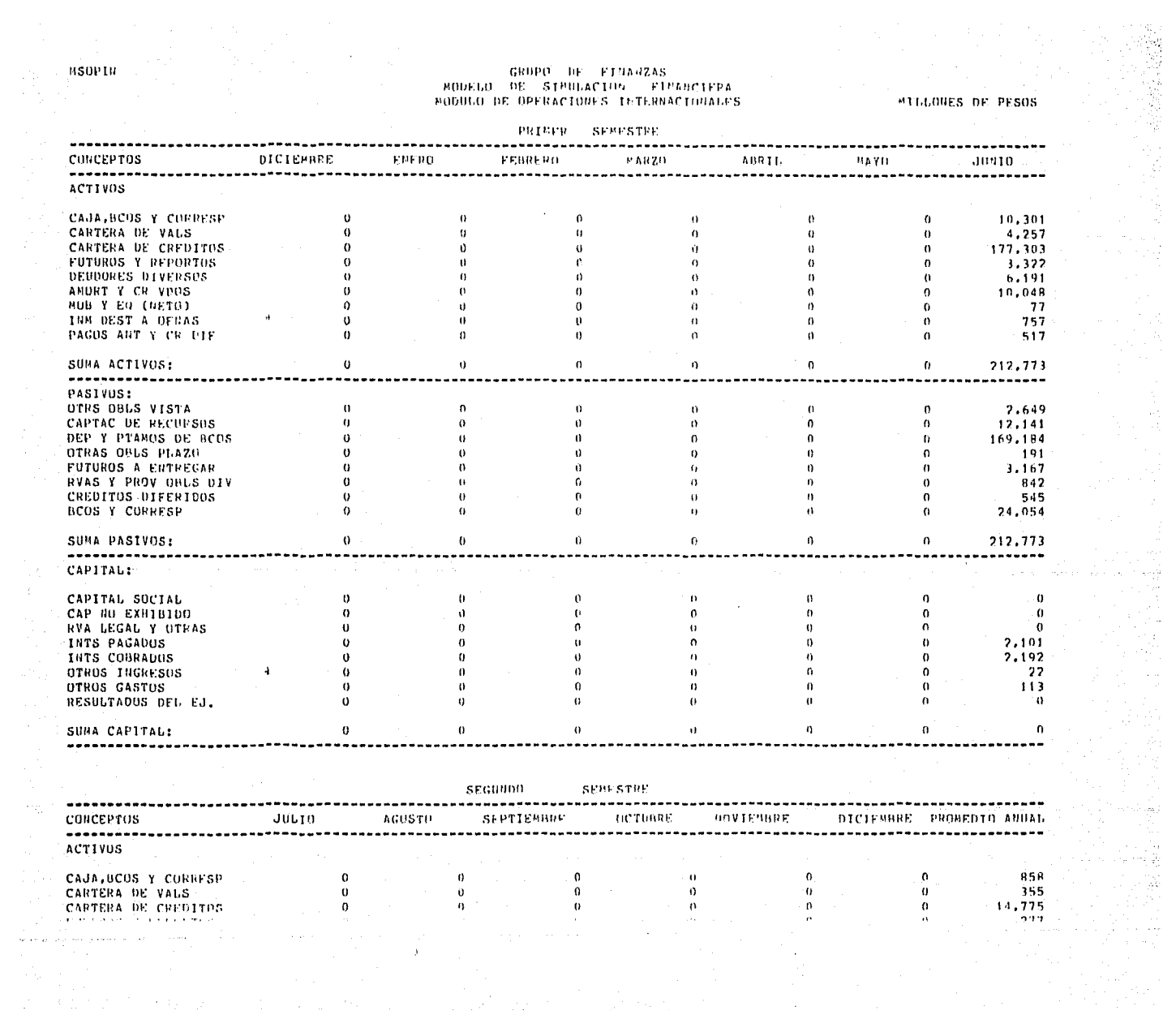

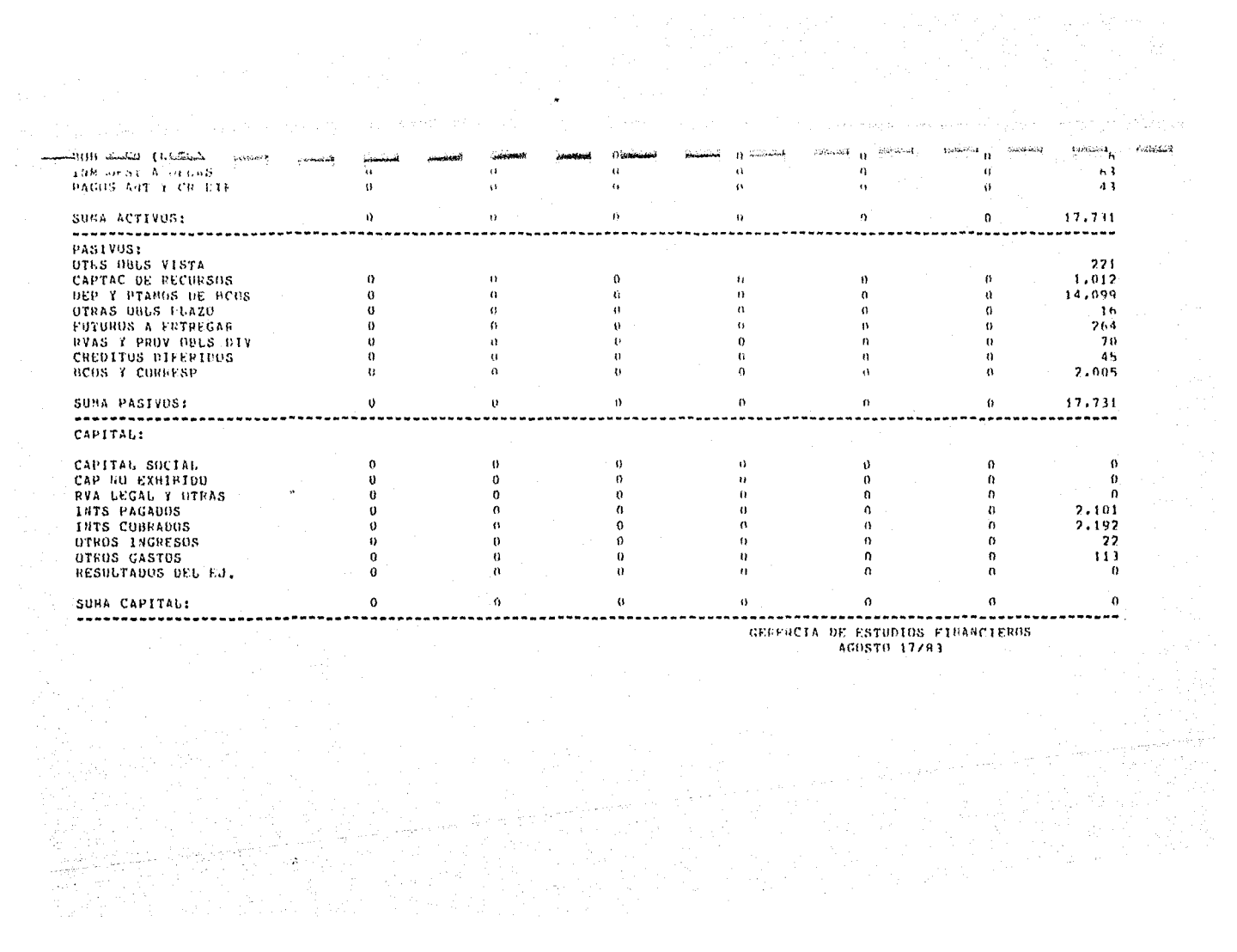

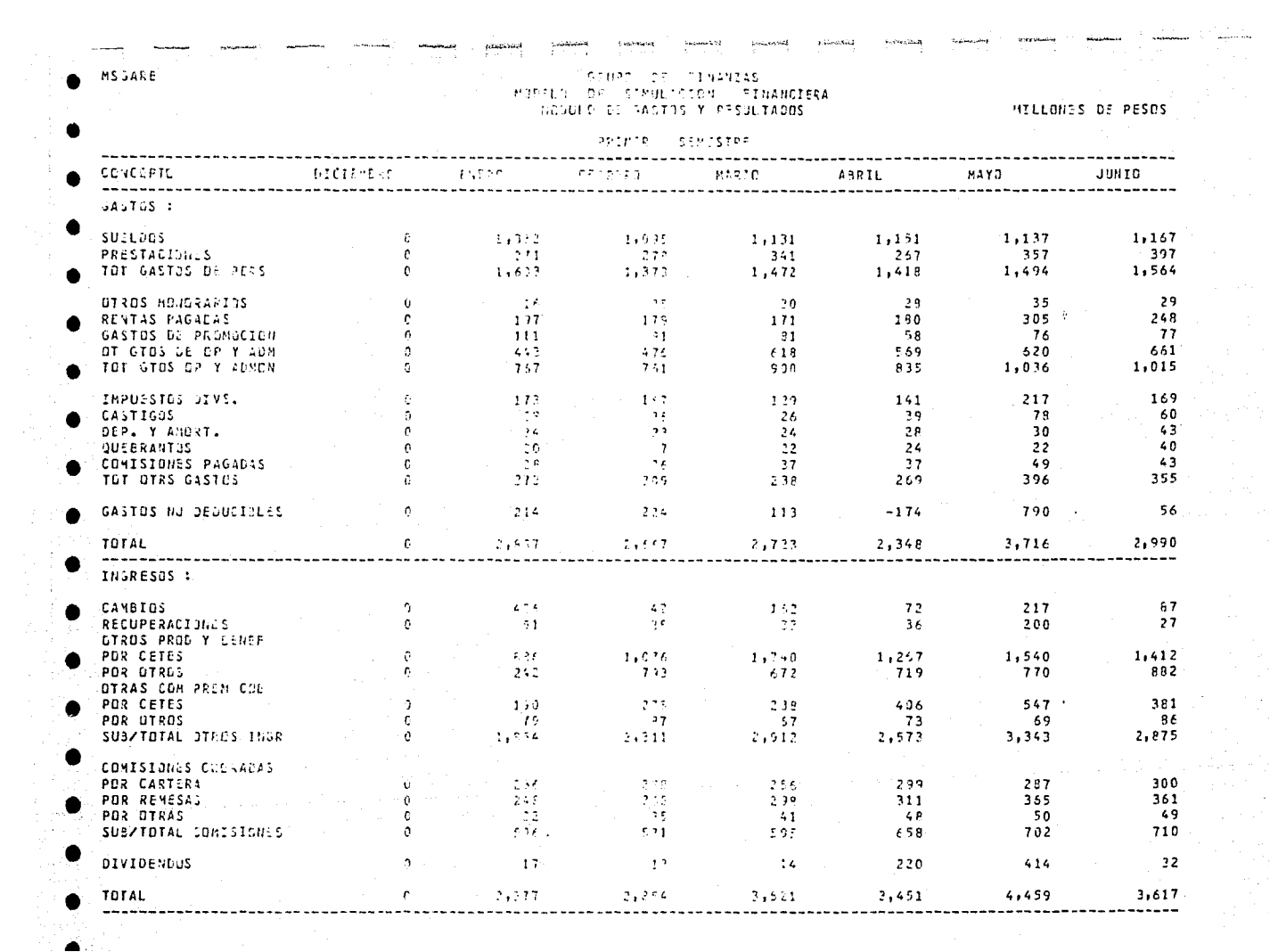

 $\blacktriangle$  .

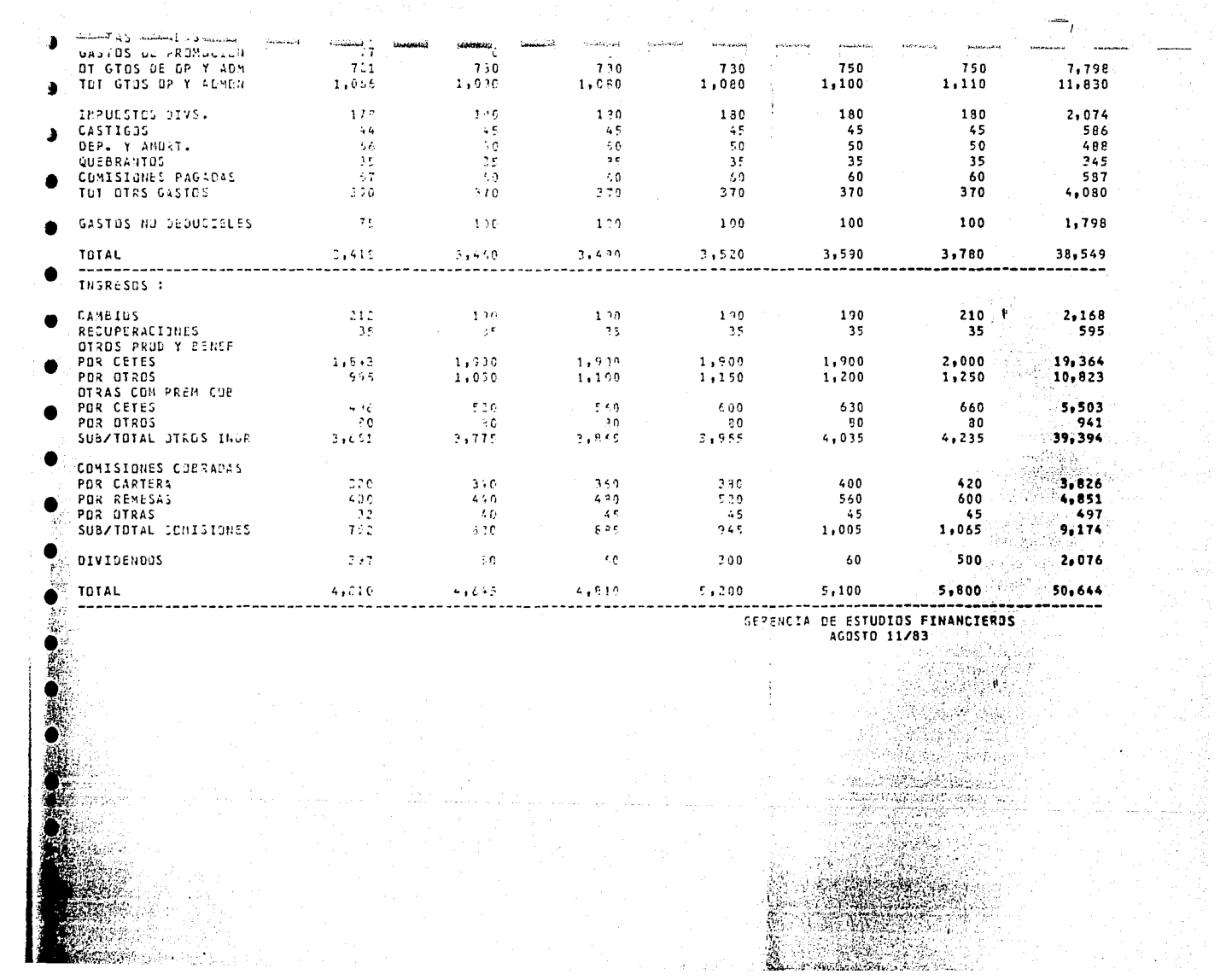

## GRUPO DE FINANZAS PODELO DE SINULACIÓN FINANCIERA

MILLONES DE PESOS

 $\Delta \sim 10^6$ 

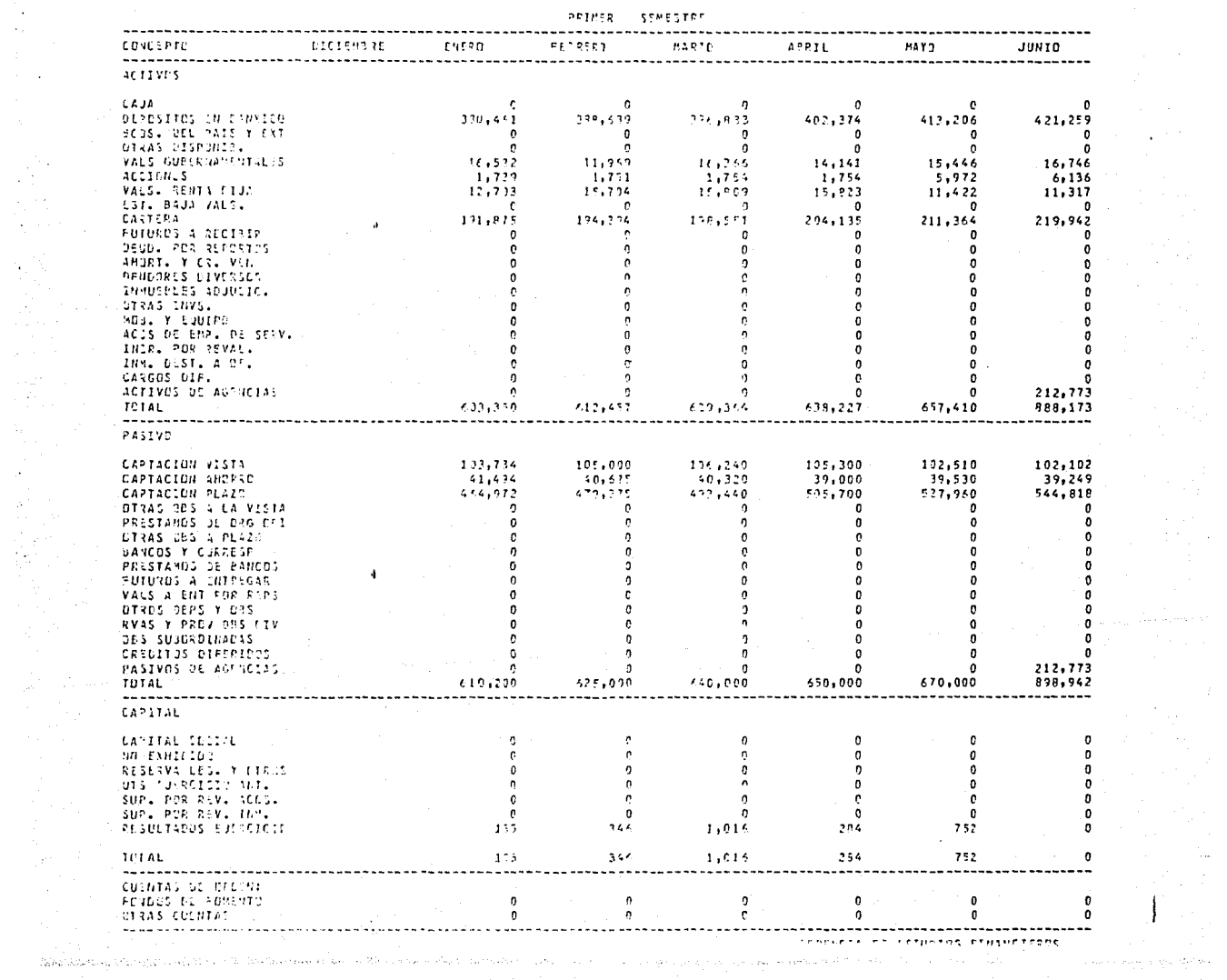

 $\label{eq:2.1} \frac{1}{\sqrt{2\pi}}\int_{\mathbb{R}^3}\frac{d\mu}{\sqrt{2\pi}}\left(\frac{d\mu}{\mu}\right)^2\frac{d\mu}{\mu}\frac{d\mu}{\nu}\frac{d\mu}{\nu},$ 

Т.,  $\alpha_{\rm{eff}}$  $\alpha = 1$ 

 $\frac{1}{2} \sum_{i=1}^{N-1}$  $\mathcal{A}_1 \cong \mathcal{C}_1$ iya de a K

 $\mathcal{L}^{2\alpha}_{\rm{max}}$  .

 $\frac{1}{2} \sum_{i=1}^n \frac{1}{2} \sum_{j=1}^n \frac{1}{2} \sum_{j=1}^n \frac{1}{2} \sum_{j=1}^n \frac{1}{2} \sum_{j=1}^n \frac{1}{2} \sum_{j=1}^n \frac{1}{2} \sum_{j=1}^n \frac{1}{2} \sum_{j=1}^n \frac{1}{2} \sum_{j=1}^n \frac{1}{2} \sum_{j=1}^n \frac{1}{2} \sum_{j=1}^n \frac{1}{2} \sum_{j=1}^n \frac{1}{2} \sum_{j=1}^n \frac{1}{2} \sum_{j=$ 

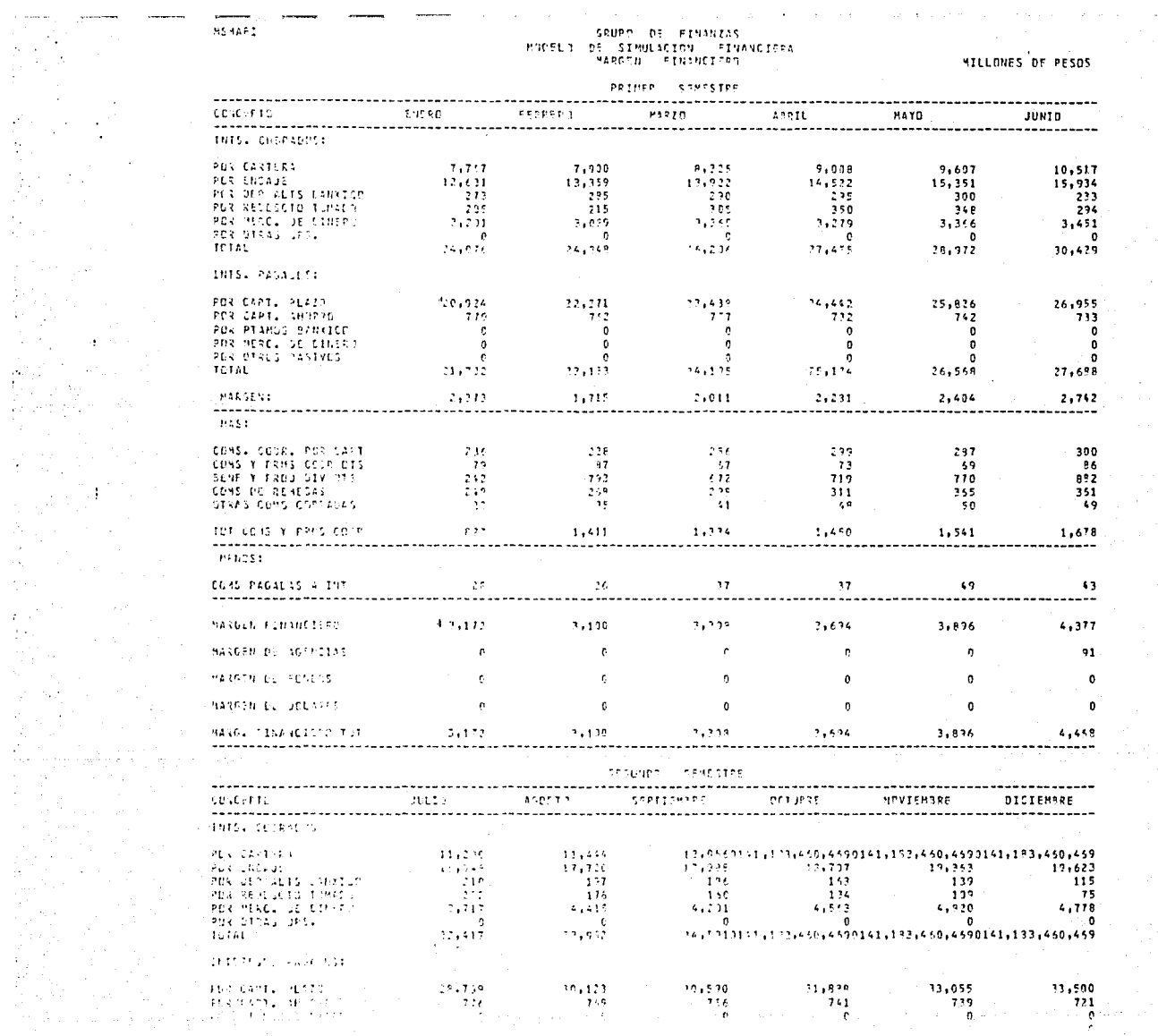

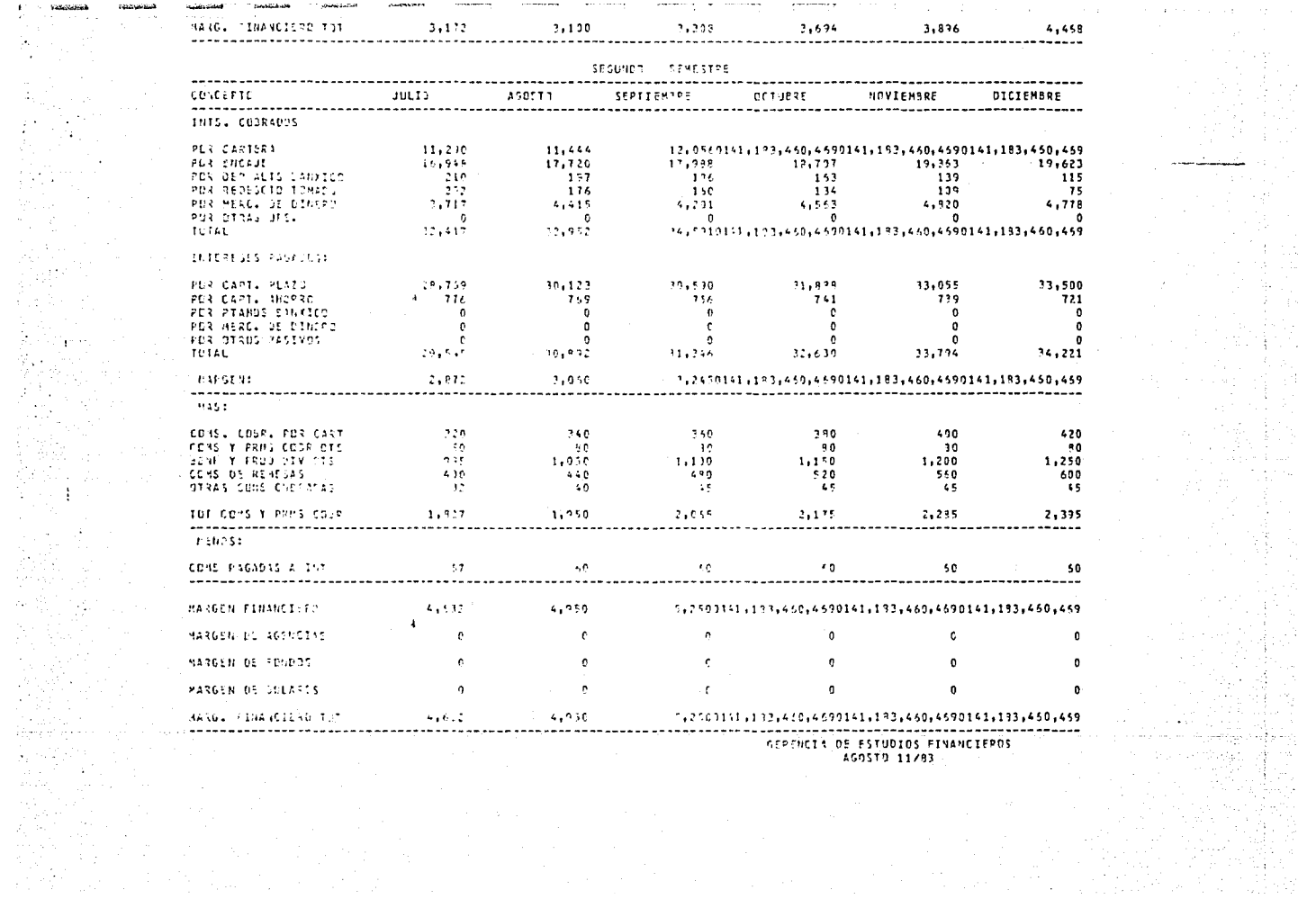

 $\label{eq:2} \frac{1}{\sqrt{2}}\left(\frac{1}{\sqrt{2}}\right)^{2} \frac{1}{\sqrt{2}}\left(\frac{1}{\sqrt{2}}\right)^{2}$ 

 $\mathcal{O}(\mathcal{O}(\log n) \log n)$  , where  $\mathcal{O}(\log n)$  ,  $\mathcal{O}(\mathcal{O}(\log n)$ 

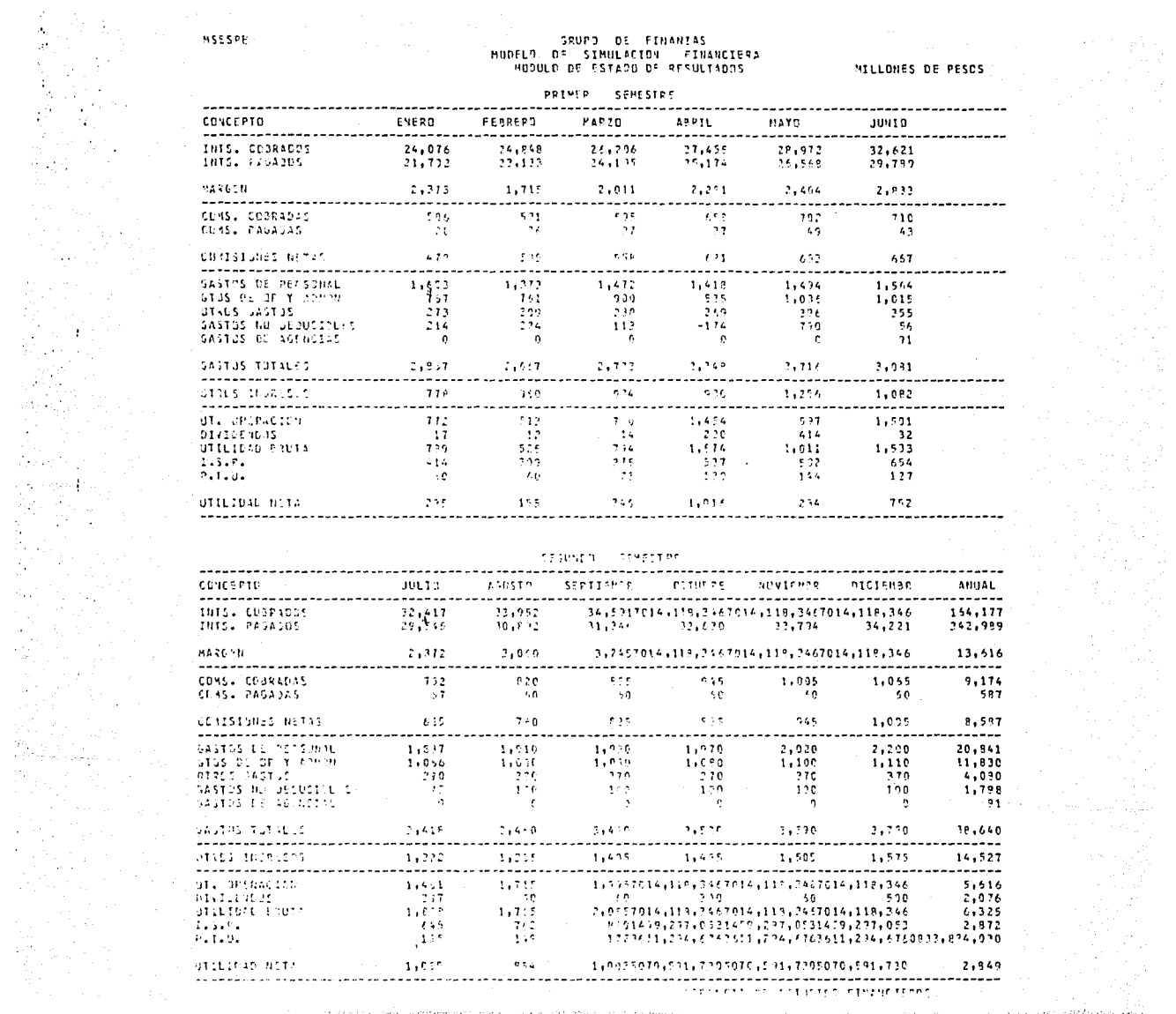

- 
- 
- 
- 
- 

the interest purposes in a spectrum in a string of the

and a complete the communities and the community of the community of the community of the AMA and the theory of

## 6.- BIBLIOGRAFIA.

<1> Acosta Flores Jase Jesús

Planeación Financiera Integral de la Corporación

Tesis Doctoral

División de Estudios de Posgrado de la Facultad de Ingeniería

UNAM 1976

<2> Ackoff Russel L., Sasieni Maurice W. Fundamentos de Investigación de Operaciones Editorial Limusa, México 1979

<3> Checkand Peter Systems Thinking, Systems Practice John Wiley & Sons, Great Britain 1981

<4> Gordon Geoffrey System Simulation

Prentice Hall, U.S.A. 1978

<5> Hall Arthur D.

Ingeniería de Sistemas

Editorial CECSA, México 1964

<6> Naylor Thomas H.

The Design of Computer Simulation Experiments Duke University Press, Durgan, N.C. U.S.A 1969

<7> Ochoa Rosso Felipe

Método de los Sistemas

División de Estudios de Posgrado de la Facultad de

Ingeniería

 $\mathbb{R}^2$ 

UNAM 1983